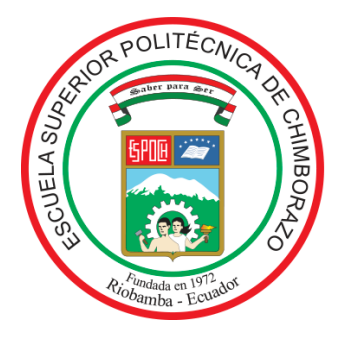

# **ESCUELA SUPERIOR POLITÉCNICA DE CHIMBORAZO FACULTAD DE RECURSOS NATURALES CARRERA INGENIERÍA FORESTAL**

# **DESCRIPCIÓN DE LAS PROPIEDADES FÍSICO - QUÍMICO DE LA MADERA DE CUATRO ESPECIES FORESTALES PROCEDENTES DEL CANTÓN GUANO, PROVINCIA DE CHIMBORAZO**

**Trabajo de Integración Curricular** Tipo: Proyecto de Investigación

Presentado para optar al grado académico de:

## **INGENIERO FORESTAL**

## **AUTOR:** MARLON PATRICIO TINGO SAMPEDRO **DIRECTOR:** Ing. EDUARDO PATRICIO SALAZAR CASTAÑEDA

Riobamba – Ecuador 2022

## **© 2022, Marlon Patricio Tingo Sampedro**

Se autoriza la reproducción total o parcial, con fines académicos, por cualquier medio o procedimiento, incluyendo cita bibliográfica del documento, siempre y cuando se reconozca el Derecho de Autor.

Yo, Marlon Patricio Tingo Sampedro, declaro que el presente Trabajo de Integración Curricular es de mi autoría y los resultados de este son auténticos. Los textos en el documento que provienen de otras fuentes están debidamente citados y referenciados.

Como autor asumo la responsabilidad legal y académica de los contenidos de este Trabajo de Integración Curricular; el patrimonio intelectual pertenece a la Escuela Superior Politécnica de Chimborazo.

Riobamba, 02 de diciembre del 2022

**Marlon Patricio Tingo Sampedro 060531072-1**

## **ESCUELA SUPERIOR POLITÉCNICA DE CHIMBORAZO FACULTAD DE RECURSOS NATURALES CARRERA INGENIERIA FORESTAL**

El Tribunal del Trabajo de Integración Curricular certifica que: El Trabajo de Integración Curricular; tipo: Proyecto de Investigación, **DESCRIPCIÓN DE LAS PROPIEDADES FÍSICO - QUÍMICO DE LA MADERA DE CUATRO ESPECIES FORESTALES PROCEDENTES DEL CANTÓN GUANO, PROVINCIA DE CHIMBORAZO**, realizado por el señor: **MARLON PATRICIO TINGO SAMPEDRO**, ha sido minuciosamente revisado por los miembros del tribunal del Trabajo de Integración Curricular, el mismo que cumple con los requisitos científicos, técnicos, legales, en tal virtud el Tribunal Autoriza su presentación.

FIRMA FECHA

Ing. Miguel Ángel Guallpa Calva M.Sc. \_\_\_\_\_\_\_\_\_\_\_\_\_\_\_\_\_ 2022-12-02 **PRESIDENTE DEL TRIBUNAL**

**DIRECTOR DEL TRABAJO DE INTEGRACIÓN CURRICULAR**

Ing. Eduardo Patricio Salazar Castañeda M.Sc. (*Allede Alfra* 2022-12-02

Ing. Vilma Fernanda Noboa Silva M.Sc. \_\_\_\_\_\_\_\_\_\_\_\_\_\_\_\_\_ 2022-12-02 **ASESOR DEL TRABAJO DE** 

**INTEGRACIÓN CURRICULAR**

## **DEDICATORIA**

A Dios y la Virgen por brindarme salud y fortaleza para nunca rendirme, así como para cumplir una más de las metas que deseo en la vida. A los motivadores de mi vida, Patricia y Medardo por todo el amor, paciencia, sacrificio y darme esa oportunidad de superarme en esta vida. También a mis hermanos Maycol y Dangela por el apoyo incondicional que me dedicaron.

Para mi familia, amigos por dedicarme palabras de aliento cuando más lo necesitaba, y a mis maestros por sus conocimientos impartidos.

*Marlon* 

#### **AGRADECIMIENTO**

A Dios por la fortaleza y las ganas para nunca rendirme y conseguir lo que anhelo. A la Escuela Superior Politécnica de Chimborazo por abrirme sus puertas y permitirme lograr una formación profesional. Un afectuoso agradecimiento al Ing. Eduardo Salazar, Ing. Vilma Noboa, Ing. Manolo Espinosa, Ing. Jorge Caranqui e Ing. Elizabeth Pachacama, por aportarme sus conocimientos y guiarme en el transcurso de la elaboración de mi trabajo de titulación y de igual forma para las personas que me brindaron una mano para que esta investigación se realice. A mi familia, a mis amigos por sus consejos, por su apoyo en los momentos difíciles y porque nunca se alejaron cuando los necesitaba.

**Marlon**

## ÍNDICE DE CONTENIDOS

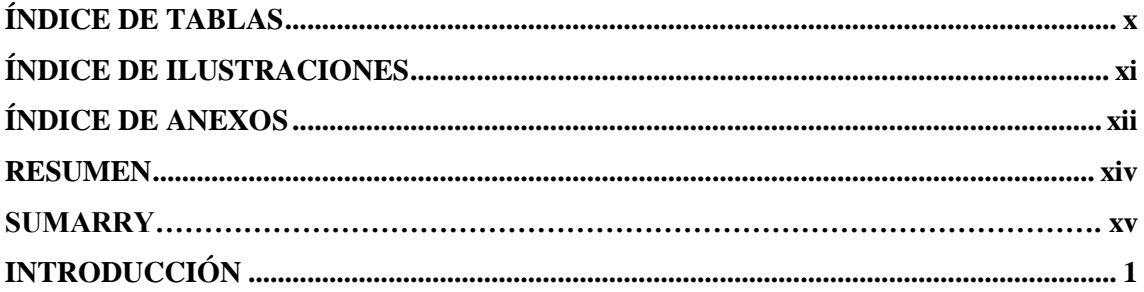

## **CAPITULO I**

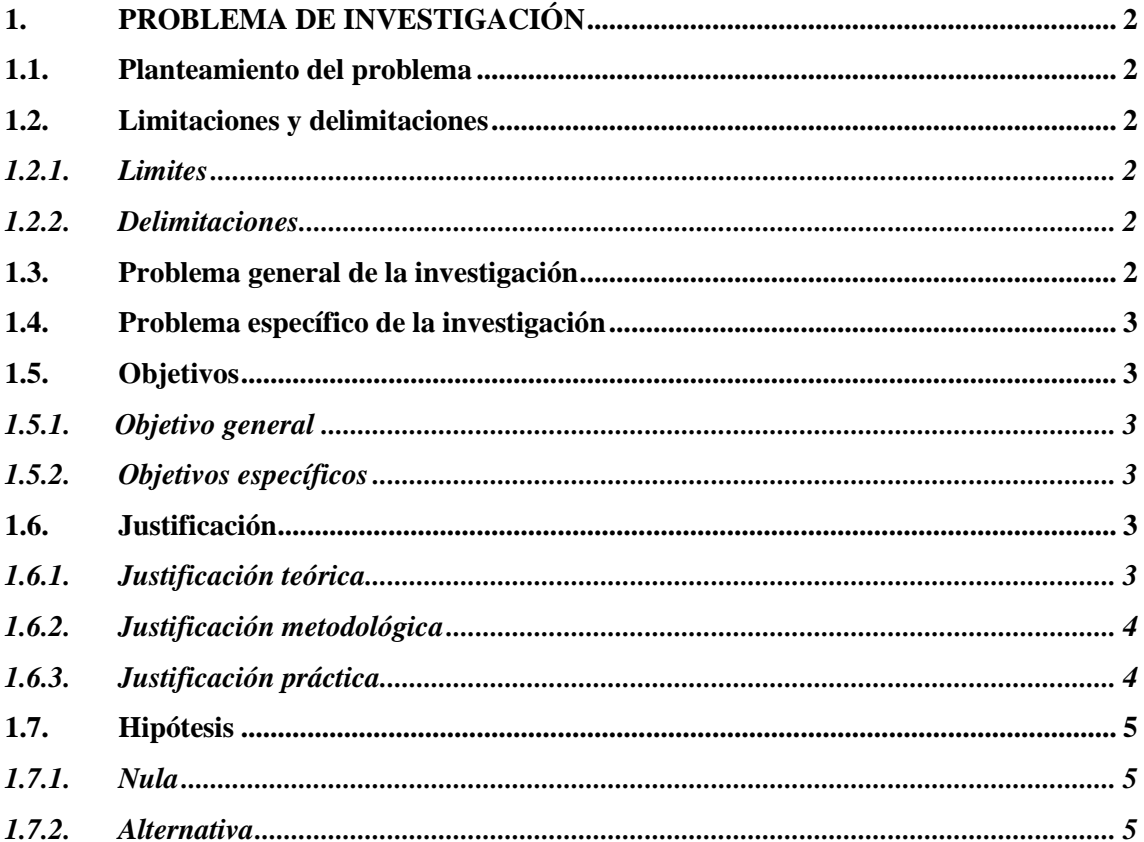

## **CAPITULO II**

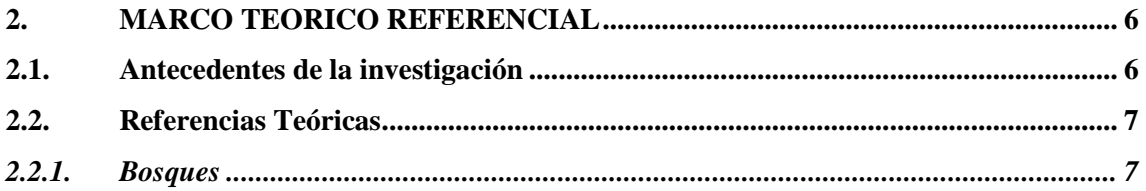

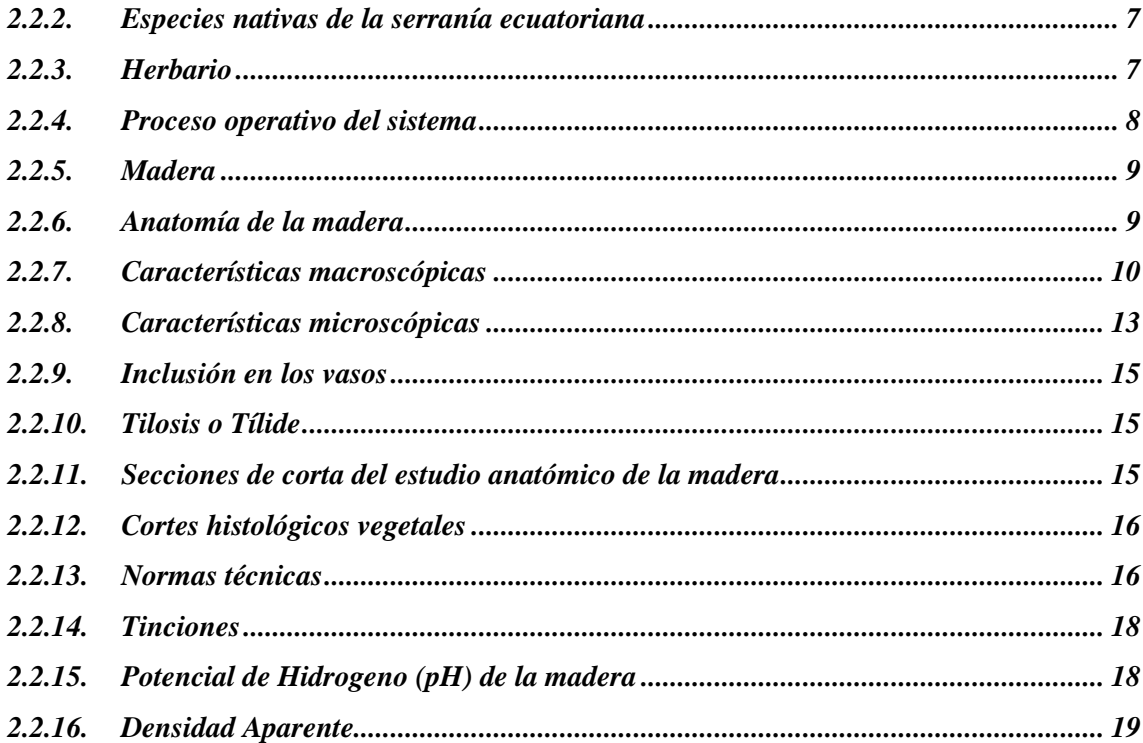

## **CAPITULO III**

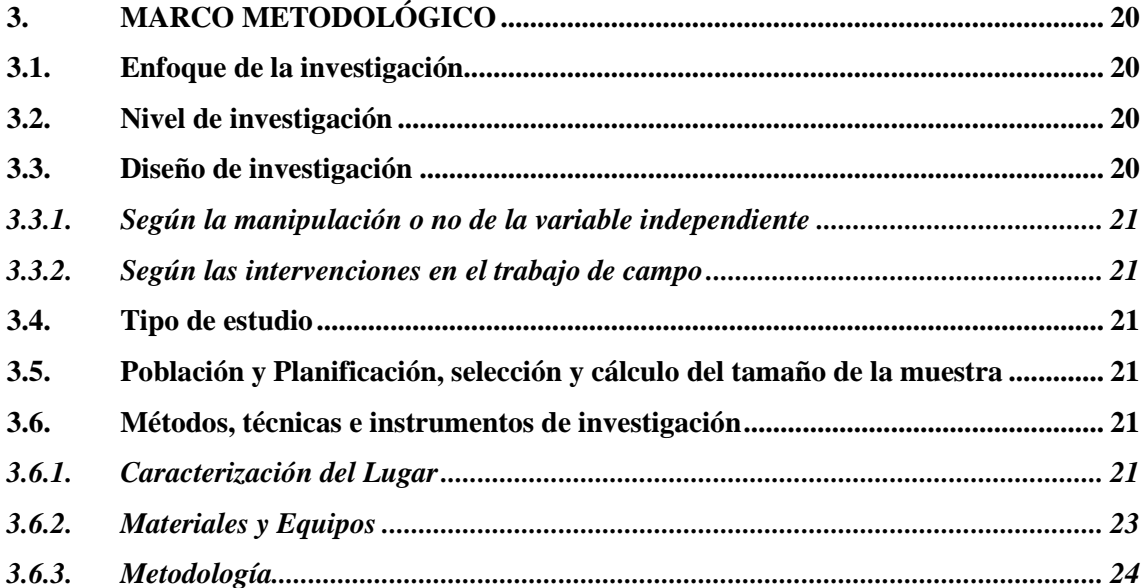

## **CAPITULO IV**

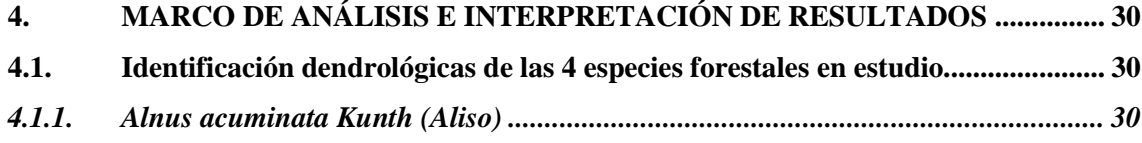

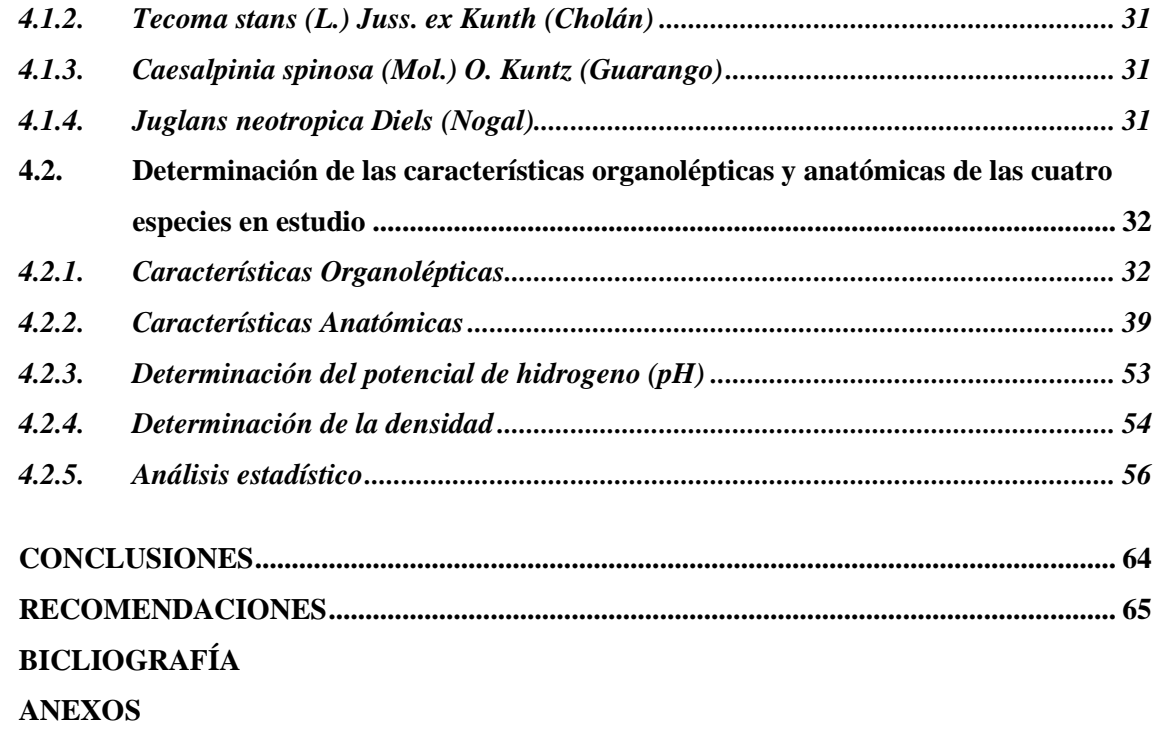

## <span id="page-9-0"></span>**ÍNDICE DE TABLAS**

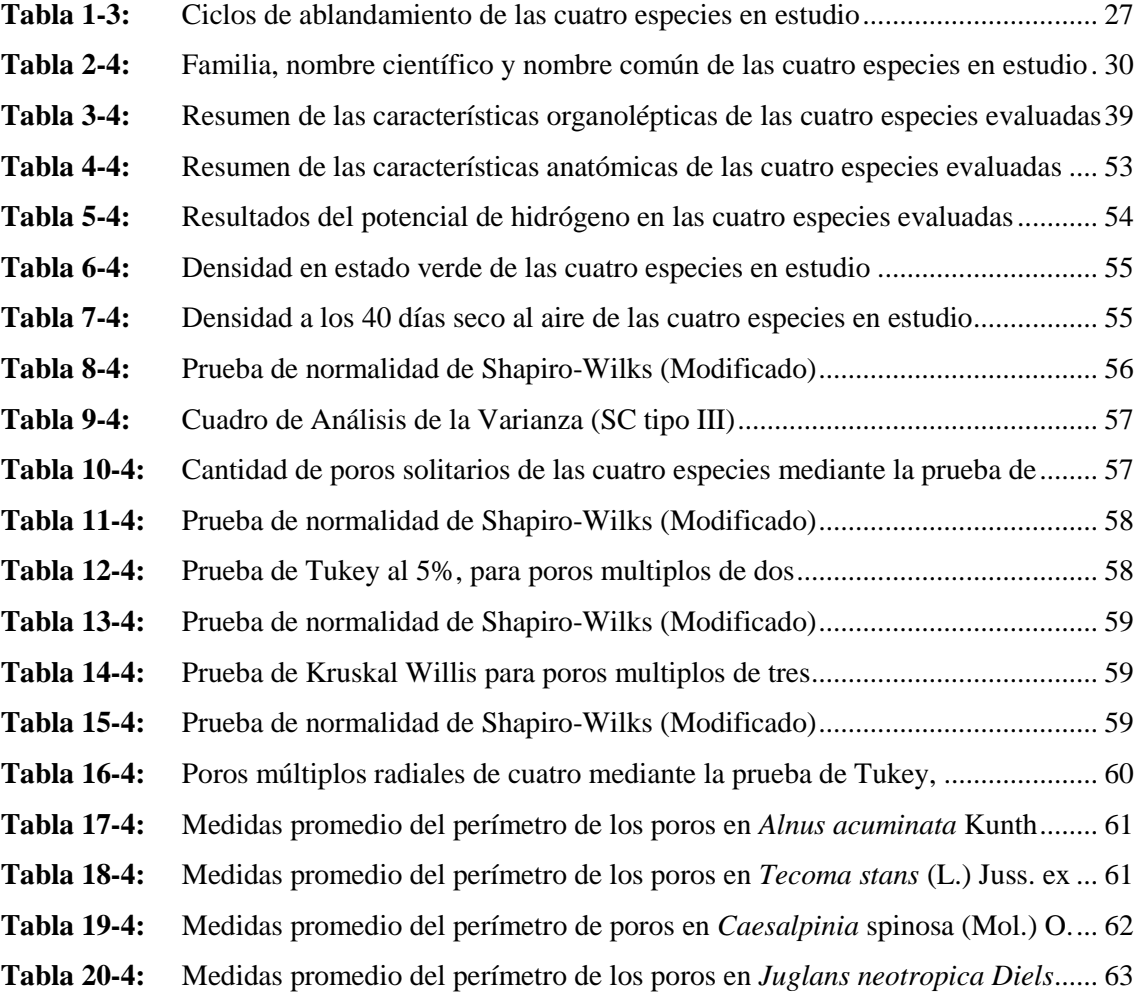

## <span id="page-10-0"></span>**ÍNDICE DE ILUSTRACIONES**

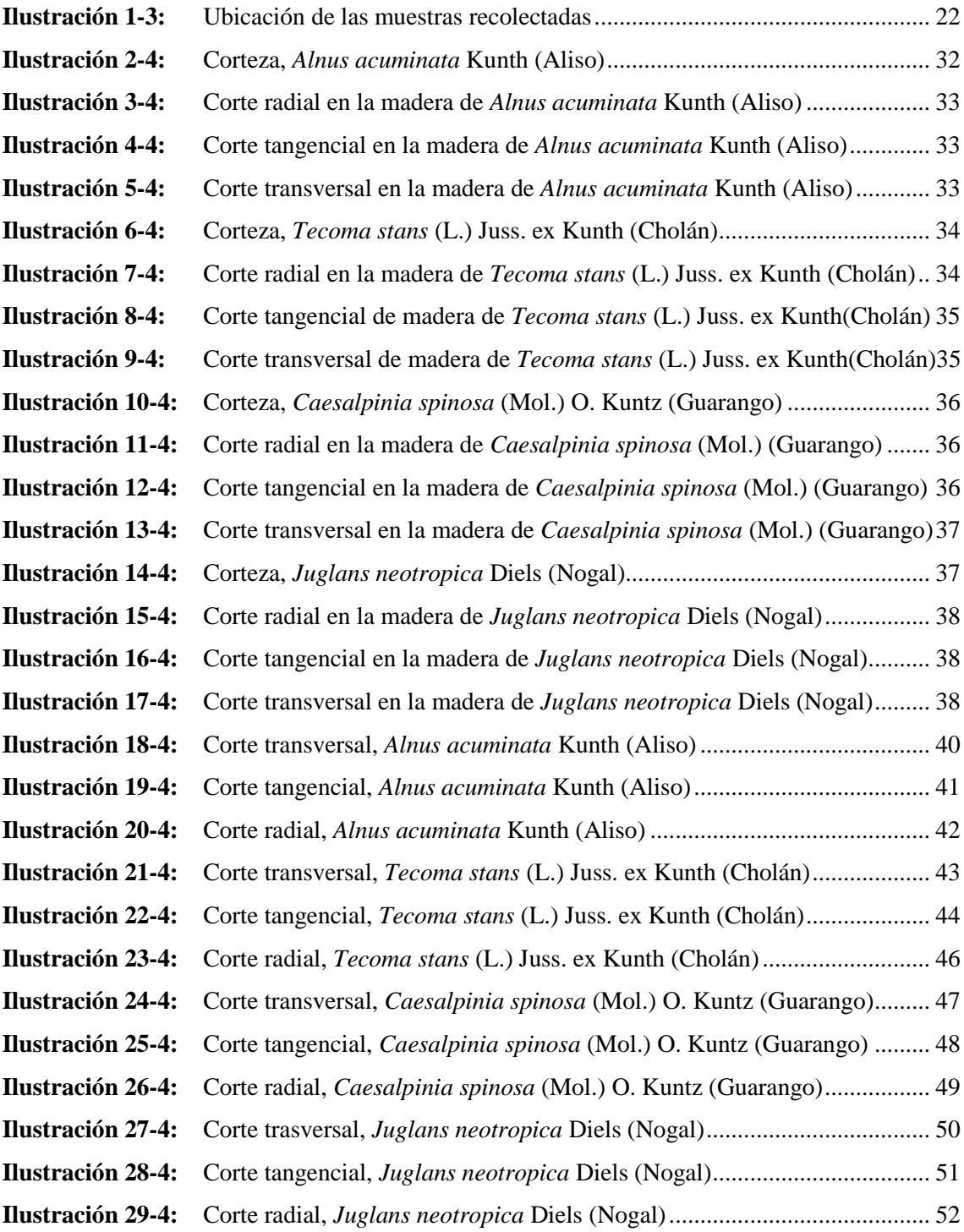

## <span id="page-11-0"></span>**ÍNDICE DE ANEXOS**

- **ANEXO A:** [ANÁLISIS DE LA VARIANZA](#page-87-0) PARA POROS SOLITARIOS DE LAS [CUATRO ESPECIES EN ESTUDIO](#page-87-0)
- **ANEXO B:** [CUADRO DE ANÁLISIS DE VARIANZA \(SC TIPO III\) PARA](#page-87-1) POROS **[SOLITARIOS](#page-87-1)**
- **ANEXO C:** [ANÁLISIS DE LA VARIANZA PARA NÚMERO DE](#page-87-2) POROS MÚLTIPLOS [RADIALES DE DOS](#page-87-2)
- **ANEXO D:** [CUADRO DE ANÁLISIS DE VARIANZA \(SC TIPO III\) PARA NÚMERO](#page-88-0)  [DE POROS MÚLTIPLOS RADIALES DE DOS](#page-88-0)
- **ANEXO E:** [PRUEBA NO PARAMETRICA \(KRUSKAL-WALLIS\), PARA EL NUMERO](#page-88-1)  [DE POROS MULTIPLOS RADIALES DE TRES](#page-88-1)
- **ANEXO F:** [CUADRO DE ANÁLISIS PARA LA CLASIFICACIÓN SEGÚN LOS](#page-88-2)  [RANGOS EN LOS POROS MÚLTIPLOS RADIALES DE TRES](#page-88-2)
- **ANEXO G:** ANÁLISIS DE LA VARIANZA PARA NÚMERO DE POROS MULTIPLOS RADIALES DE CUATRO
- **ANEXO H:** CUADRO DE ANÁLISIS DE VARIANZA (SC TIPO III) PARA NÚMERO DE POROS MULTIPLOS RADIALES DE CUATRO
- **ANEXO I:** [UBICACIÓN GEOGRAFICA DE LAS MUESTRAS RECOLECTADAS](#page-89-0)
- **ANEXO J:** [RECOLECION DE MUESTRAS DENDROLOGICAS DE LA MADERA EN](#page-89-1)  *[Juglans neotropica](#page-89-1)* Diels
- **ANEXO K:** [MUESTRA DENDROLOGICA DE LA ESPECIE](#page-90-0) *Caesalpinia spinosa* (Mol.)
- **ANEXO L:** [MUESTRA DENDROLOGICA DE LA ESPECIE](#page-91-0) *Tecoma stans* (L.) Juss. ex [Kunth](#page-91-0)
- **ANEXO M:** [MUESTRA DENDROLOGICA DE LA ESPECIE](#page-91-1) *Alnus acuminata Kunth*
- **ANEXO N:** [MUESTRA DENDROLOGICA DE LA ESPECIE](#page-92-0) *Juglans neotropica* Diels
- **ANEXO O:** [PROBETAS DE MADERA PARA](#page-92-1) DETERMINAR LA CARACTERISTICAS [ORGANOLEPTICAS](#page-92-1)
- **ANEXO P:** [MUESTRAS DE LA MADERA PARA LA XILOTECA DE LAS CUATRO](#page-93-0)  [ESPECIES EN ESTUDIO](#page-93-0)
- **ANEXO Q:** [IDENTIFICACIÓN DEL COLOR DE LA MADERA EN LATABLA DE](#page-93-1)  [MUNSELL](#page-93-1)
- **ANEXO R:** [CUBOS DE MADERA PARA DETERMINAR LAS CARACTERISTICAS](#page-94-0)  [ANATÓMICAS DE LA MADERA](#page-94-0)
- **ANEXO S:** [UBICACIÓN DE LAS MUESTRAS DE MADERA EN LOS FRASCOS CON](#page-94-1)  [AGUA DESTILADA Y ETIQUETADO](#page-94-1)
- **ANEXO T:** [ABLANDAMIENTOS DE LAS MUESTRAS DE MADERA EN EL](#page-95-0)  [AUTOCLAVE](#page-95-0)
- **ANEXO U:** [EJECUCIÓN DE LOS CORTES HISTOLOGICOS EN LAS MUESTRAS DE](#page-95-1)  [MADERA](#page-95-1)
- **ANEXO V:** [PREPARACIÓN DE LOS TINTES Y TINCION DE LAS MUESTRAS](#page-96-0)
- **ANEXO W:** [MONTAJE DE LAS MUESTRAS EN LAS PLACAS Y ETIQUETADO](#page-96-1)
- **ANEXO X:** [MUESTRAS DE ASERRIN PARA DETERMINAR EL pH](#page-97-0)
- **ANEXO Y:** [PESAJE Y ADICIÓN DE AGUA DESTILADA EN LAS MUESTRAS DE](#page-97-1)  [ASERRIN PARA LA TOMA DE CON RESPECTO AL pH](#page-97-1)
- **ANEXO Z:** [DETERMINACIÓN DE LA MEDIDA DEL pH EN LAS MUESTRAS DE](#page-98-0)  [ASERRIN](#page-98-0)
- **ANEXO AA:** [TOMA DE DATOS CON REFERENCIA AL PESO DE LAS PROBETAS DE](#page-98-1)  [MADERA PARA DETERMINAR LA DENSIDAD](#page-98-1)
- **ANEXO BB:** TOMA DE DATOS al [VOLUMEN DE LAS PROBETAS DE MADERA](#page-99-0)
- **ANEXO CC:** [ANÁLISIS DE LAS CARACTERISTICAS ANATOMICAS](#page-99-1)
- **ANEXO DD:** CERTIFICADO OTORGADO POR EL HERBARIO DE LA INSTITUCIÓN (CHEP)

#### <span id="page-13-0"></span>**RESUMEN**

El trabajo de investigación describió las propiedades físicas y químicas de cuatro especies forestales procedentes del Cantón Guano, Provincia de Chimborazo, con la intensión de evaluar ciertos individuos forestales que sirvan para la conservación y su posterior industrialización. Para la identificación dendrológica se basó en la colección del herbario (CHEP). En cuanto a las características anatómicas de las maderas se efectuó cortes según las normas COPANT (1972), obtenidos los cortes se procedió a ablandar la madera en una autoclave a una temperatura de 128ºC y a una presión de 0,15 MPa, en ciclos de 20 minutos y en función de la dureza de la madera. Luego se realizaron cortes histológicos de 0.3 micras en las tres incisiones (tangencial, radial y transversal), para su posterior tinción en Safranina, Astra Blue y su combinación, finalmente montarlas en las placas con su etiquetado. En cuanto las características organolépticas se utilizaron los sentidos. Para la obtención del potencial de hidrógeno (pH), se utilizó aserrín el cual se pesó 20 gramos donde se mezcló con agua destila, hasta homogeneizarlo y medir el pH. En cuanto a la densidad, con los cubos de 2cm<sup>3</sup>, se pesó y se determinó su volumen. En tanto los resultados que arrojó el estudio es que todas las especies son de diferentes familias, además, se tiene que en su mayoría presentaba poros solitarios, múltiplos radiales de dos, tres, y en el caso de dos especies sobrepasaron los ocho, para el pH todas las maderas son consideradas como ácidas y para la densidad seca al aire se clasifican en medias y altas. Se concluye que la madera contiene taninos, mientras la especie es longeva mayor es la concentración de este, por lo que se propone que se realicen estudios en otras especies diferentes para evidenciar si se cumple o no esta teoría.

**Palabras clave:** <PARENQUIMA>, <CARACTERÍSTICAS ANATÓMICAS>, <CARACTERÍSTICAS ORGANOLÉPTICAS>, <CHOLAN (*Tecoma stans (L.) Juss. ex Kunth*)>, <GUARANGO (*Caesalpinia spinosa (Mol.) O. Kuntz*)<br>
CULTIVADAS>.<br>
CULTIVADAS>.  $\circ$ CULTIVADAS>.

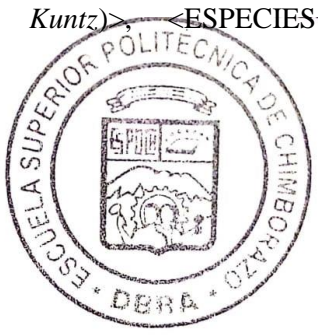

0059-DBRA-UPT-2023

#### **SUMMARY**

The research work described the physical and chemical properties of four forest species from Guano town, Chimborazo Province in order to evaluate certain forest individuals that serve for conservation and subsequent industrialization. Dendrological identification was based on the herbarium collection (CHEP). Regarding the anatomical characteristics of the wood, cuts were made according to COPANT (1972) standards. Once the cuts were obtained, the wood was softened in an autoclave at a temperature of 128ºC and a pressure of 0.15 MPa, in cycles of 20 minutes and depending on the hardness of the wood. Histological sections of 0.3 microns were made in the three incisions (tangential, radial, and transversal), for subsequent staining in Safranin, Astra Blue, and their combination. Finally, they were mounted on the plates with their labeling. As for the organoleptic characteristics, the senses were used. To obtain the hydrogen potential (pH), sawdust was used, which weighed 20 grams and was mixed with distilled water, until it was homogeneous, and the pH was measured. The density of the  $2cm<sup>3</sup>$  cubes was weighed, and their volume was determined. While the results that the study showed are that all the species are from different families. In addition, it is found that most of them had solitary pores, radial multiples of two, and three, and in the case of two species they exceeded eight, for the pH, all woods are considered acidic, and for air-dry density, they are classified as medium and high. It was concluded that the wood contains tannins, and while the species is long-lived, the concentration of this is greater, for which it is proposed that studies be carried out in other different species to demonstrate this theory.

**Keywords:** <PARENCHYME>, <ANATOMIC CHARACTERISTICS>, <ORGANOLEPTIC CHARACTERISTICS>, <CHOLAN (*Tecoma stans (L.) Juss. ex Kunth*)>, <GUARANGO (*Caesalpinia spinosa* (*Mol.) O. Kuntz*)>, <SPECIES CULTIVATED>.

Riobamba, January 10<sup>th</sup>, 2023

PhD. Dennys Tenelanda López ID number: 0603342189

#### <span id="page-15-0"></span>**INTRODUCCIÓN**

El Ecuador es un país en donde las condiciones ambientales son muy variadas y posee cuatro regiones naturales. En la serranía ecuatoriana la diversidad de especies forestales para la industria no es muy amplia como en otras regiones, además, porque existe el desconocimiento por parte de la gente de ciertas especies que podrían tener un gran potencial para la explotación. El incremento de la población ha generado que se busquen nuevas alternativas para cubrir la demanda de madera y contribuir con un manejo adecuado de las especies.

En la actualidad, existe un gran número de plantaciones forestales con especies exóticas en la provincia de Chimborazo, dejando a un lado a las nativas que se utiliza con fines de reforestación en la mayoría de los casos. Esto se da por diferentes causas o factores siendo los más importantes las condiciones climáticas y el desarrollo en campo de los especímenes forestales.

En el cantón Guano, parroquia La Matriz encontramos cuatro especies forestales como Aliso, Cholán, Guarango y Nogal, que son las seleccionadas para el presente estudio por motivos de que contienen un campo de información limitada tanto en las propiedades físicas como en las propiedades químicas.

Por las razones antes mencionadas, sirvan como punto de partida para revertir esta situación y mediante los estudios de las características dendrológicas, características organolépticas, características anatómicas, densidad y pH de la madera de especies antes mencionadas, se busque nuevas alternativas para la conservación y su posterior industrialización de la madera. Además, esto permitirá que se incremente el número de especies forestales para la industria y sobre todo que contribuya con información para estudios posteriores.

En el presente trabajo de investigación denominado "DESCRIPCIÓN DE LAS PROPIEDADES FÍSICO - QUÍMICO DE LA MADERA DE CUATRO ESPECIES FORESTALES PROCEDENTES DEL CANTÓN GUANO, PROVINCIA DE CHIMBORAZO", se intenta identificar y describir las características dendrológicas de las cuatro especies a estudiar. En el ámbito anatómico se desea determinar las características macroscópicas y microscópicas de la madera mediante los diversos ensayos. En cuanto a la propiedad física se va a evaluar la densidad de la madera y en la propiedad química el pH, con la finalidad de obtener más información acerca de estas especies para futuros estudios.

## **CAPÍTULO I**

## <span id="page-16-0"></span>**1. PROBLEMA DE INVESTIGACIÓN**

#### <span id="page-16-1"></span>1.1. **Planteamiento del problema**

En el cantón Guano, Provincia de Chimborazo el mayor número de plantaciones cultivadas son de especies exóticas para diferentes prácticas y sistemas forestales, de igual manera por el desconocimiento por parte de los dueños y falta de información acerca de la madera es que incursionan en cultivar este tipo de árboles, esto trae consigo la pérdida del hábitat de las especies nativas y destrucción de los diferentes ecosistemas. La escasa información sobre el uso maderable de las especies que no son aprovechadas comercialmente ha generado un desconocimiento por parte de los productores de madera, siendo la principal causa que se plantea como el problema, por esta razón se pretende buscar nuevas alternativas para la producción, restauración, forestación y reforestación para su posterior industrialización de la madera, en la cual, permitan identificar a nuevas especies con un gran potencial para la industria.

#### <span id="page-16-2"></span>1.2. **Limitaciones y delimitaciones**

#### <span id="page-16-3"></span>*1.2.1. Limites*

Los límites que se plantean en la siguiente información es una muestra del total de los diversos estudios que se le pueden realizar acerca de las propiedades Físico-Químico de la madera a nivel local y provincial.

#### <span id="page-16-4"></span>*1.2.2. Delimitaciones*

Las delimitaciones acerca del estudio de las propiedades Físicas y Químicas de la madera son las siguientes: Características anatómicas, organolépticas, Densidad y pH, información que sirva como base para un óptimo manejo de la madera en la industria del Ecuador.

#### <span id="page-16-5"></span>1.3. **Problema general de la investigación**

Las especies como el Aliso, Cholán, Guarango y Nogal, son especies consideradas endémicas de la sierra ecuatoriana, tienen una gran importancia tanto para los ecosistemas, como para ciertos pobladores que utilizan el fruto de dos de estas especies como una fuente de ingreso y sobre todo generar información para estudios posteriores y así, obtener nuevas alternativas para la producción, restauración, forestación y reforestación para su posterior industrialización de la madera en la a serranía del Ecuador.

#### <span id="page-17-0"></span>1.4. **Problema específico de la investigación**

Falta de información acerca de la identificación dendrológica en Aliso, Cholan, Guarango y Nogal*.*

Poca información acerca de las características organolépticas y anatómicas de la madera en Aliso, Cholan, Guarango y Nogal*.*

Casi nula información acerca del pH y densidad en la madera de Aliso, Cholan, Guarango y Nogal.

#### <span id="page-17-1"></span>1.5.**Objetivos**

#### <span id="page-17-2"></span>*1.5.1. Objetivo general*

 Describir las Propiedades Físico-Químicos de la madera de cuatro especies forestales procedentes del Cantón Guano Provincia de Chimborazo.

#### <span id="page-17-3"></span>*1.5.2. Objetivos específicos*

- Identificar dendrológicamente las cuatro especies forestal de la investigación.
- Determinar las características organolépticas y anatómicas de las cuatro especies forestales en la investigación.
- Determinar el pH y la densidad de las cuatro especies forestales en la investigación.

## <span id="page-17-4"></span>**1.6. Justificación**

## <span id="page-17-5"></span>*1.6.1. Justificación teórica*

La presente investigación busca identificar las propiedades Físicas y Químicas de cuatro especies forestales en el cantón Guano, Provincia de Chimborazo, y con esto aportar información de interés dendrológico, organoléptico, anatómico y también sobre la densidad y pH, que estas maderas podrían tener y así contribuir con datos, recomendaciones para futuros estudio de investigación.

#### <span id="page-18-0"></span>*1.6.2. Justificación metodológica*

El proceso da inicio con la localización de las especies forestales a ser estudiadas, luego se recolectan las muestras dendrológicas (Hojas, flores y en ciertos casos furtos), y de igual forma de la madera, con su respectiva toma de datos geográficos para más tarde representarlas en el mapa de ubicación del presente estudio.

Para identificar las propiedades Físico-Químico, de las muestras de madera se revisará información bibliográfica de estudios posteriores, investigaciones, artículos y libros que tengan referencia. De igual manera se consultará los equipos de los distintos laboratorios que estén en optimo funcionamiento.

En cuanto a las características dendrológicas se siguió la metodología que plantea Caranqui (2003, p.3), utilizando el Herbario de la ESPOCH (CHEP). Las características organolépticas y anatómicas se trabajaron con la metodología que propone las normas COPANT (1972, pp.1-17), donde se evaluarán en el laboratorio de Trabajabilidad de la madera, además, se incluyó tres tipos de tintes como lo son Safranina, AstraBlue y la combinación de los dos en cantidades similares, y en tres tiempos diferentes de 10, 15 y 20 segundos respectivamente.

Para determinar el pH de madera se utilizará el laboratorio de Suelos, se procederá a recolectar muestras de aserrín para luego con una cantidad determinada de agua destilada mezclarla hasta homogeneizarla y tomar su medida. Para evaluar la densidad en las muestras de madera se determinará en el laboratorio de Trabajabilidad de la madera, en el cual, se utilizarán tres cubos de madera, donde se pesarán y luego se determinará su volumen con un calibrador o pie de rey.

En el ámbito estadístico se probará la normalidad de los datos mediante la prueba de Shapiro Wilks, mediante la cual se verificará si se aceptaba la hipótesis nula con un nivel de confianza <0,05, para un posterior análisis comparativo mediante la prueba de Tukey al 5%, con la finalidad de generar tablas comparativas entre las diferentes especies para su posterior análisis.

#### <span id="page-18-1"></span>*1.6.3. Justificación práctica*

El Ecuador contiene una extensa variedad de especies forestales, se sabe que en la serranía ecuatoriana existe explotación maderera, pero es si son de especies exóticas común mente cultivadas, por ende, es de suma importancia desarrollar investigaciones acerca de la producción, restauración, forestación y reforestación para su posterior industrialización de la madera.

La presente investigación tiene como finalidad obtener información acerca de las propiedades físico-químico de las 4 especies forestales, poder identificarlas dendrológicamente, conocer sus características organolépticas como olor, sabor, color, veteado, brillo, grano y textura, además, en sus características anatómicas identificar sus estructuras microscópicas y finalmente determinar cuál es su pH y su densidad de las muestras de las maderas en estudio, y así poder lograr nuevas alternativas para la producción, restauración, forestación y reforestación para posterior industrialización de la madera en la serranía ecuatoriana.

Analizando, la gran demanda de madera y las pocas especies forestales utilizadas en la industria en la Región Sierra, y sumándose a esto la limitada información sobre las características y propiedades, este trabajo pretende realizar el estudio para describir las propiedades Físico-Químico y las características en la madera de cuatro especies forestales procedentes del Cantón Guano, provincia de Chimborazo.

#### <span id="page-19-0"></span>**1.7. Hipótesis**

## <span id="page-19-1"></span>*1.7.1. Nula*

Las características anatómicas y organolépticas de la madera de las cuatro especies forestales en estudio son iguales.

## <span id="page-19-2"></span>*1.7.2. Alternativa*

Las características anatómicas y organolépticas de la madera de las cuatro especies forestales en estudio no son iguales.

## **CAPÍTULO II**

#### <span id="page-20-0"></span>**2. MARCO TEORICO REFERENCIAL**

#### <span id="page-20-1"></span>**2.1. Antecedentes de la investigación**

Como antecedentes de la presente investigación se tiene que se han realizado 32 trabajos de investigación con relación a las propiedades físicas y químicas de la madera en distintos lugares del país y con diferentes especies para la carrera de ingeniería Forestal de la ESPOCH. Siendo uno de los primerostrabajos de investigación que se enfoca en describir las propiedades antes mencionadas en maderas consideradas como nativas procedentes de la serranía ecuatoriana.

Para las especies utilizadas en este estudio presentan los siguientes antecedentes:

En cuanto a la especie comúnmente conocida como Nogal existe un estudio realizado en la carrera de Ingeniería Forestal de la ESPOCH, en el año 2021, donde se determinaron las propiedades físicas y químicas de la madera, procedentes de la parroquia Multitud, Cantón Alausí, provincia del Chimborazo.

Para la especie denominado Aliso, existe un estudio previo realizado en la universidad Nacional de Loja, en el año 2017, en la cual se realizó la caracterización Anatomía de la madera en diez especies forestales del bosque andino del sur del Ecuador.

Referente a la especie forestal denominada Guarango no existe un estudio previo en relacionado con las características anatómicas y organolépticas de la madera, tampoco sobre su pH, ni de su densidad de la madera. Encontrando información acerca de trabajaos relacionados al coeficiente de cultivo en la etapa de vivero en la estación Experimental Tunshi de la ESPOCH e inducción al proceso de callogénesis *in vitro* en el Distrito Metropolitano de Quito, entre otros estudios.

Sobre la especie conocida como Cholán no se encontraron estudios vinculados a las propiedades físicas y químicas de su madera. Llegándose a divisar estudios relacionados a la evaluación acerca del potencial arbórea en la retención del polvo atmosférico en la ciudad de Cuenca.

#### <span id="page-21-0"></span>**2.2. Referencias Teóricas**

#### <span id="page-21-1"></span>*2.2.1. Bosques*

En Ecuador el 34,7 % de la superficie nacional está cubierta por bosques, siendo el 98.5% bosques naturales, y las plantaciones el 1,5 % restante del patrimonio forestal (Grijalva et al., 2012; citado en Chamorro, 2020, pp.148-149). Debido a la influencia del sector forestal en la economía ecuatoriana, es prioritario disponer de información sobre los parámetros de crecimiento y productividad de los rodales para entender el funcionamiento del ecosistema y con ello generar estrategias de manejo técnico para contribuir con materia prima de calidad y elevar su productividad para satisfacer las necesidades del mercado nacional e internacional (Catellanos et al., 2008, pp.51-63).

Los bosques de neblina montanos típicamente se distribuyen desde 1800 m hasta 3000 m de altitud. Es un bosque cuyos árboles están cargados de abundante musgo y cuya altura de dosel está entre los 20 y 25 m. En esta franja altitudinal las epífitas, especialmente orquídeas, helechos y bromelias, son numerosas en especies e individuos, registrándose probablemente su más alta diversidad (Sierra, 1999; citando en Caranqui et al., 2016).

#### <span id="page-21-2"></span>*2.2.2. Especies nativas de la serranía ecuatoriana*

En cuanto a las especies forestales nativas en los bosques de la Republica del Ecuador son de suma importancia para la ecología ambiental, como elemento fundamental de la biodiversidad y de aplicabilidad de los conocimientos adquiridos en el Manejo de los recursos Forestal, en la cual, se están perdiendo extensas áreas boscosas como consecuencia de tala indiscriminada, colonización, explotación, lo que ha causado un impacto negativo en la flora, fauna y suelo (Jaramillo, 2008, p.1).

Por lo que, es necesario conocer el comportamiento de las especies forestales nativas y su categoría de distribución para someterlas a un proceso de adaptabilidad a condiciones de suelo y de clima de las diferentes zonas ecológicas del país, con la intención de promover altas expectativas en programas de reforestación, de recuperación y propagar las especies nativas en el Ecuador, mediante plantaciones o en sistemas agroforestales (Jaramillo, 2008, p.1).

## <span id="page-21-3"></span>*2.2.3. Herbario*

El herbario es una herramienta muy importante para la clasificación. Esto es para proporcionar material comparativo esencial para descubrir o confirmar la identidad de la especie, o para determinar si es nueva para la ciencia, es decir, si no se ha explicado previamente (Vinuesa, 2015; citado en Inchiglema Aucancela, 2019).

Por otro lado, la investigación en campos como taxonomía, ecología, evolución, morfología, anatomía, botánica popular, conservación de recursos naturales, biogeografía, medicina, paleobotánica, palinología, genética, etc. El herbario es fundamental para aportar ciertos materiales para los diversos estudios. (Vinuesa, 2015; citado en Inchiglema Aucancela, 2019).

El herbario es una fuente de información sobre las plantas y el medio en el que viven, y constituye en sí mismo un registro permanente de la biodiversidad (Vinuesa, 2015; citado en Inchiglema Aucancela, 2019).

#### <span id="page-22-0"></span>*2.2.4. Proceso operativo del sistema*

#### *2.2.4.1. Colecta de plantas*

Para un kit de calidad, se debe tener muestras de calidad para lo que las cuales, se recolectaran muestras fecundadas con la información correspondiente ya sea la ubicación, características botánicas e información general (Caranqui, 2003, p.3).

#### *2.2.4.2. Identificacion*

Para la previa investigación de las muestras dendrológicas recolectadas se comparará con las muestras existentes en el herbario (CHEP), de las distintas muestras que no se identificaron previamente. Si la muestra no consta en el herbario se donará una muestra más y se distribuirá al herbario que tengan una amplia trayectoria como por ejemplo en los siguientes: Nacional y Católica en la ciudad de Quito, en ese instante el especialista procederá a su identificación (Caranqui, 2003, p.3).

#### *2.2.4.3. Elaboración de etiquetas*

Para la elaboración de las respectivas etiquetas se utilizará la información levantada en campo, con los apuntes en la libreta de campo se procederá a realizar las etiquetas en concordancia con el formato internacional (Caranqui, 2003, p.3).

Esto significa que se debe pegar la muestra botánica con una solución como por ejemplo la goma blanca en una cartulina de un formato de (29x41 cm), las etiquetas se deben colocar en la parte inferior derecha, también el sello del herbario debe ir al lado superior derecho, además, se debe añadir un sobre en la parte superior izquierda (Caranqui, 2003, p.3).

#### <span id="page-23-0"></span>*2.2.5. Madera*

La madera (del lat. materia), una parte de esta se denomina xilema (del griego lignificarse) o leño (del lat. Lignum) es la parte sólida que se encuentra en los árboles y esta se encuentra por debajo de la corteza. Es un conjunto de elementos arbolados que son una misma tráquea o tráquea. En rigor, todos los tejidos secundarios producidos por cambium en relación con su período de formación (Gimenéz et al., 2005, p.1).

Se trata de un material no uniforme y anisótropo con propiedades muy diferentes según la dirección que se considere. Su investigación anatómica ha tenido un gran impacto en la tecnología y la industria (Gimenéz et al., 2005, p.1).

La madera tiene principalmente las siguientes características:

- Es un material que se considera poroso, es celular y no es un sólido.
- Está constituido por más de un tipo de células, por lo tanto, su constitución es heterogénea).
- La mayoría de los elementos celulares son alargados y su eje mayor es paralelo al eje del tallo.
- La pared celular está compuesta principalmente de celulosa y forma largas cadenas de moléculas.
- También contiene lignina y hemicelulosa. Estos están entre las cadenas de celulosa y también hay agua.
- El lumen y la pared celulares pueden contener diferentes materiales (Gimenéz et al., 2005, p.1).

#### <span id="page-23-1"></span>*2.2.6. Anatomía de la madera*

La Anatomía de Madera es la rama de la Biología que estudia el xilema, leño o madera con la finalidad de:

- Dar a conocer el uso correcto.
- Identificar especies.
- Determinar ciertos usos adecuados que se lo puede dar.
- Identificar el comportamiento del leño en los procesos industriales.
- Evaluar la aptitud tecnológica de la madera (Gimenéz et al., 2005, p.1).

La anatomía de la madera es compatible con otras áreas de la ciencia forestal, como la tecnología de la madera, la silvicultura, la dendrocronología y la dasometría. Los troncos son un material muy poco uniforme debido a su estructura y textura, por lo que se necesita una importante investigación en los campos de la tecnología industrial y mejoramiento de los genes, con la intención de obtener la materia prima que no sea tan variable en lo posible (Gimenéz et al., 2005, p.2).

#### <span id="page-24-0"></span>*2.2.7. Características macroscópicas*

Para estudiar la estructura anatómica a nivel macroscópico, los elementos se observan a simple vista o con lupa hasta 10X (León y Espinoza de Pernia, 1995; citado en Lluncor, 2011).

Las propiedades generales se refieren a los aspectos estéticos, además, su anatomía y su estructura muestran las propiedades organolépticas de la madera (color, vetas, textura). Además, se dice que estas características son más representativas de la madera, como el olor, el grano, el sabor y el brillo (Rodríguez, 1996; citado en Cauja Robles, 2019).

#### *2.2.7.1. Color*

El color natural de la madera depende principalmente de los pigmentos contenidos en las células, los niveles de lignina y celulosa, el grado de mineralización y la exposición a la luz, además al oxígeno. Está relacionado con la forma de los anillos anuales, la diferencia de color entre el duramen y la albura, el curso de las fibras, el radio de la espina y el contenido de las células (Aguilar & Bukowski, 2011; citado en Cauja Robles, 2019).

#### *2.2.7.2. Olor*

El olor, junto con el color, es una excelente propiedad sensorial que distingue diferentes tipos de madera. La madera recién cortada tiene el mismo olor fuerte que la madera almacenada. Esto se debe a la lenta evaporación de los aceites, resinas y esencias que contiene la madera. Los buenos

olores suelen indicar una madera saludable y los olores desagradables son una señal de cambio (Aguilar & Bukowski, 2011; citado en Cauja Robles, 2019).

### *2.2.7.3. Sabor*

El sabor de la madera está íntimamente relacionado con el olor. Porque se dice que las sustancias que provocan ambas son las mismas. El sabor a madera, por otro lado, es importante en el contexto del envasado de alimentos y puede tener un aroma desagradable y agradable al entrar en contacto con este tipo de madera, como en el caso del roble (Tuset & Duran, 1979; citado en Cauja Robles, 2019).

### *2.2.7.4. Brillo*

El brillo natural de la madera tiene poca importancia desde el punto de vista industrial, ya que el pulido y el barnizado pueden aumentar su brillo. En la sección transversal, no se observa brillo en la mayoría de los árboles. Tiene un ligero brillo en la zona tangencial y es muy notorio en la radial (zona de malla) (material líquido) (Kollman, 1959; citado en Cauja Robles, 2019).

Esta es una característica típica de algunos grupos de especies o algunas, donde los reflejos causados por los elementos constitutivos de los radios producen brillo o lustre cuando se exponen a la luz. El brillo de un árbol depende en parte del ángulo de incidencia de la luz sobre la superficie y del tipo de células expuestas (Gonzales, 2008, p.17).

#### *2.2.7.4.1. Forma de diferenciación*

Las tablas cortadas radialmente generalmente reflejan una luz más fuerte que las superficies tangenciales porque tienen un radio más grande para reflejar más luz (brillo). Sin embargo, una causa más importante de la presencia o ausencia de brillo es la presencia de penetración en el duramen. Las sustancias aceitosas o cerosas en el duramen generalmente disminuyen el brillo (Gonzales, 2008, p.17).

### *2.2.7.5. Textura*

Se define por la distribución, proporciones y tamaño relativo de los elementos de la madera (poros, parénquima, fibras). Debe verse en sección transversal con una lupa de 10X, lo cual es importante para la apariencia del árbol en el acabado de su madera (Gonzales, 2008, p.22).

- *Textura Gruesa:* Poros tangentes (250 micrones o más grandes) que son fácilmente visibles a simple vista. Parénquima rico; radios anchos y tejido fibroso escaso.
- *Textura Media*: Poros de diámetro tangente (150-250 micras) visibles a simple vista, parénquima normal. Rayo medio; tejido fibroso normal.
- *Textura Fina:* Poros tangentes visibles con lupa x10 (menos de 150 micras), parénquima escaso, radios finos, abundante tejido fibroso (Gonzales, 2008, p.23).

### *2.2.7.6. Grano*

Es una característica observable de la disposición de los elementos longitudinales del xilema (vasos sanguíneos, fibras, tráquea, parénquima, etc.) con respecto al eje longitudinal del tronco en su sección transversal radial o tangencial (Gonzales, 2008, p.19).

- *Grano recto:* Cuando la orientación del elemento de madera es perpendicular al eje del árbol.
- *Grano oblicuo o inclinado:* Esto sucede cuando la orientación de los elementos del árbol forma un ángulo agudo con respecto al eje del árbol.
- *Grano entrecruzado:* Si los elementos de madera están orientados en direcciones alternas u opuestas, será difícil separar la madera.
- *Grano ondulado:* Si la dirección de los elementos de madera es ondeada u ondulada.

#### *2.2.7.7. Veteado*

Se define por la disposición de los componentes del tallo (vasos sanguíneos, radios, parénquima y anillos anuales) y las nervaduras o figuras resultantes de su tamaño y frecuencia sobre la superficie longitudinal pulida. El tipo de veteado depende de la sección del corte, así como del tipo de veteado que pueda tener la madera. El grano o figura es generalmente son el veteado acentuado, muy acentuado, veteado suave y veteado medio (Gonzales, 2008, pp.23-24).

- *Arcos superpuestos:* Se reconocen en la sección tangencial. Están definidos por los límites del anillo anual. Se observa como una figura de arcos colocados uno encima del otro.
- *Bandas paralelas:* Se observan en sección transversal radial, que es un efecto producido por la alternancia de un conjunto de poros y fibras orientadas en direcciones ligeramente diferentes.
- *Jaspeado:* Aparece en una sección transversal radial y corresponde al efecto visual del brillo o contraste de color de los rayos cortados alternando con las áreas fibrosas(Gonzales, 2008, p.24).

#### <span id="page-27-0"></span>*2.2.8. Características microscópicas*

Para determinar las características microscópicas en el estudio de la anatomía en la madera y de los elementos que estos incluyen se requiere de un microscopio para poder visualizar de una mejor manera las estructuras internas que contiene la madera.

La propiedad microscópica es la parte maderable de un árbol, que tiene tres funciones: conducción de agua, almacenamiento de reserva de sustancias y resistencia mecánica. Para cumplir estas funciones, la madera distingue tres tipos de tejido: de conducción (tejido vascular), de almacenamiento (tejido parenquimático) y de resistencia (tejido fibroso). Cada tipo de madera tiene su propio sello estructural, ya que la estructura, tamaño y forma del tejido es diferente para casi todos los tipos de madera (Arostegui, 1975; citado en Cauja Robles, 2019).

#### *2.2.8.1. Parénquima*

Según Lluncor (2011, p.6), menciona que en los tejidos suelen ser de color más claro que el tejido fibroso, sus células son cortas y de paredes delgadas, y su función es el almacenamiento, distribución y separación de ciertas sustancias orgánicas, además, en el árbol el parénquima es de dos tipos:

#### *2.2.8.1.1. Parénquima apotraqueal*

Cuando las células parenquimatosas se separan de los poros, es decir, son independientes entre sí. Esto se divide en:

- *Apotraqueal difuso:* Cuando se observan células parenquimatosas aisladas en forma dispersa sin contacto con los poros.
- *Apotraqueal difuso en agregados:* Cuando las células parenquimatosas tienden a conectarse sin cruzar los rayos adyacentes (Lluncor, 2011, p.6).

#### *2.2.8.1.2. Parénquima Paratraqueal*

Para Lluncor (2011, p.6), "*Cuando las células parenquimatosas rodean parcial o completamente los poros o los vasos sanguíneos*". Esto se divide en:

- *Paratraqueal vasicéntrico:* Cuando las células parenquimatosas rodean completamente los poros. Son de forma Circular más o menos ovalada. El número de células que rodean los poros puede ser una o más filas de células.
- *Paratraqueal aliforme:* Cuando las células parenquimatosas rodean por completo los poros y se expanden lateralmente en forma de alas.
- *Paratraqueal aliforme confluente:* Fusión de parénquima aliforme formando tangentes irregulares o bandas diagonales (Lluncor, 2011, p.6).

## *2.2.8.1.3. Parénquima en Bandas*

Como su nombre lo indica, cuando las células parenquimatosas forman una banda. Esto se divide en:

- *Bandas o líneas delgadas:* Si las células parenquimatosas forman bandas muy finas, estas pueden ser continuas o irregulares.
- *Bandas anchas:* Cuando las células parenquimatosas forman una banda ancha de espesor más o menos uniforme.
- *Reticulado:* Un patrón en forma de red formado en sección transversal por rayos y bandas o líneas sustancialmente espaciadas regularmente en la dirección vertical cuando son aproximadamente iguales en ancho y la distancia entre ellos es aproximadamente igual.
- *Escaleriforme:* Se formó un patrón en forma de escalera en la sección transversal del parénquima y el radio, con la banda parenquimatosa más estrecha que el radio.
- *Marginal:* Varias bandas ubicadas en los límites del anillo de crecimiento (Lluncor, 2011, p.6).

## *2.2.8.2. Poros*

De acuerdo con Gonzales (2008, p.31), menciona que, "*Término conveniente para una sección transversal de un vaso sanguíneo o tráquea vascular que parece un pequeño orificio*", y se clasifican en:

- *Poro Solitario:* Poro completamente rodeado por diferentes tipos de elementos.
- *Poro múltiple:* Un grupo de dos o más poros estrechamente aplanados a lo largo de sus líneas de contacto. Tal disposición los hace parecer una subdivisión de un solo poro (Gonzales, 2008, p.32).

#### *2.2.8.3. Porosidad*

Dado, por cierto, el tamaño y los poros se distribuyen dentro del anillo anual (Lluncor, 2011, p.7)

- *Porosidad difusa:* Un protocolo en el que el tamaño de los poros es bastante uniforme y se distribuye uniformemente a lo largo de los anillos anuales.
- *Porosidad circular:* Los poros del tallo temprano son más grandes que los poros del tallo tardío, formando una zona clara o anillo Tallo.

#### *2.2.8.4. Radios*

El radio es muy importante en las propiedades de la madera como factor de discriminación y como causa de las propiedades de contracción de la madera. Por otro lado, las discontinuidades de tejido que representan son más pronunciadas en hendiduras y hendiduras de madera dura. Por tanto, la resistencia al desdoblamiento es menor en dirección radial que en dirección tangencial, y esta diferencia se hace más pronunciada a medida que aumenta y se desarrolla el número de rayos. Por el contrario, los rayos tienen un efecto positivo en la compresión y aumentan la resistencia de los rayos gruesos a la compresión radial de las maderas dura (Díaz, 2003; citado en Inchiglema, 2019).

#### <span id="page-29-0"></span>*2.2.9. Inclusión en los vasos*

Algunas maderas tienen inclusiones en los poros o vasos sanguíneos que los obstruyen parcial o totalmente. Su presencia afecta a la conservación y secado de la madera (Gonzales, 2008, p.34).

#### <span id="page-29-1"></span>*2.2.10. Tilosis o Tílide*

Las células parenquimatosas axiales o radiales invaden la luz de los elementos vasculares a través de un par de depresiones y bloquean parcial o completamente la luz (Gonzales, 2008, p.34).

#### <span id="page-29-2"></span>*2.2.11. Secciones de corta del estudio anatómico de la madera*

Cuando cortas una pieza de madera en diferentes planos, obtienes uno o más cortes. Esto puede ser horizontal y vertical (radial y tangencial) (Lluncor, 2011, p.7). Estos se clasifican en:

- *Sección transversal:* (Corte Transversal). Es un corte perpendicular al eje longitudinal del tronco.
- *Sección radial:* (Corte Radial). El corte es paralelo al radio y perpendicular a los anillos anuales.
- *Sección tangencial:* (Corte Tangencial). Este es un corte que toca los anillos anuales y se hace perpendicular al radio (Lluncor, 2011, p.7).

#### <span id="page-30-0"></span>*2.2.12. Cortes histológicos vegetales*

Los métodos histológicos y la tinción química se utilizan en diversos campos, como el estudio de la adaptación de las plantas, el reconocimiento de la relación entre el tejido vegetal y su entorno, además, del estudio de la adaptación bajo el concepto de su evolución, de su estructura y de las funciones en los tejidos vegetales, relacionadas a sus propiedades químicas, con sus características morfológicas y sus características anatómicas de las plantas relacionados con su entorno (Perícola et al., 2006; citado en Alvarado Ugsiña, 2021).

#### <span id="page-30-1"></span>*2.2.13. Normas técnicas*

#### *2.2.13.1 Análisis de las características macroscópicas*

#### *2.2.13.1.1. Dimensión de las muestras.*

En la observación de características macroscópicas, según la norma COPANT 458 (como se citó en Salvador, 2010) en el que señala que el tamaño de la muestra dependerá del grado de precisión que se desee lograr en los diferentes ensayos, para lo cual se obtuvo probetas con dimensiones de 2 cm de espesor x 5 cm de ancho x 15 cm de largo (COPANT 458, 1972; citado en Carpio et al., 2021); para el análisis de las características microscópicas, del resto de las muestras, luego de haber obtenido las probetas se cortó en cubos de 2 x 2 x 2 cm (COPANT 458, 1972; citado en Carpio et al., 2021).

#### *2.2.13.1.1 Observación de características macroscópicas*

La tabla de Munsell se utilizó para explicar propiedades macroscópicas como el color de la albura y el color del duramen. El brillo o lustre se clasificó como alto, medio y bajo. Las texturas se clasificaron como finas, medianas o elegantes. Con respecto a las vetas, se clasificaron como arcos apilados, satín de colores o bandas paralelas. En cuanto a los olores, los olores se

clasificaron en fragancia, agradable, dulce, fragante y astringente, y finalmente los sabores se clasificaron en dulce, agradable o desagradable, irritante, agrio y amargo (Carpio et al., 2021, p.890).

#### *2.2.13.2. Análisis de las características microscópicas*

La sección debe tener el espesor adecuado para permitir la observación de los detalles y los lados de la estructura general. El espesor depende de la especie a criterio del investigador. Informe de cambios de espesor de sección de cortes utilizados (Norma INEN 1160, 2012, p.7).

Las micrografías se muestran en micrografías de sección transversal y tangencial con un aumento de 50x para compararlas con otras estructuras de madera. La sección transversal radial y los detalles estructurales deben fotografiarse con el aumento adecuado según sea necesario (Norma INEN 1160, 2012, p.7).

Las mediciones de todos los elementos excepto los elementos parenquimatosos y secretores se realizan con muestras adecuadas, por lo que la precisión del trabajo es superior al 95%, considerando la precisión basada en el error máximo, este último es 3 veces el error estándar (Norma INEN 1160, 2012, p.7).

Al presentar su trabajo, debe indicar el número de mediciones, el error promedio y máximo y la precisión de cada uno de los elementos enumerados. Asimismo, la media aritmética, los errores máximos y mínimos observados. Para los elementos sustantivos solo se reportan la media aritmética, los valores máximos y mínimos observados en un mínimo de 50 mediciones (Norma INEN 1160, 2012, p.7).

#### *2.2.13.2.1. Análisis de poros*

Según Carpio (et al.,2021, pp.890-891), para la medición de los poros, se procedió a tomar medidas de los diámetros y longitudes de los poros de las placas previamente preparadas en un área de 400 mm<sup>2</sup> , con un lente ocular micrométrico instalado en el microscopio, así dependiendo de la morfología o forma del poro lo clasificamos de la siguiente manera:

- *Poros solitarios:* diámetros (circulares) o largos y anchos (elípticos, ovalados) Poros múltiples de dos y tres poros: largos y anchos (elípticos, ovalados)
- *Poros múltiples racemiformes:* largo y ancho de cada poro presente.

La morfología o forma de los poros fue etiquetada subjetivamente y correlacionada con la geometría más común para una mejor orientación y comprensión de los resultados (Carpio et al., 2021, pp.890-891).

#### <span id="page-32-0"></span>*2.2.14. Tinciones*

La tinción es una manera fácil de aumentar el contraste entre las células y su entorno y ayudar a mejorar la imagen observada. Las técnicas de teñido con diferentes colorantes facilitan la observación a través de un aumento significativo del contraste (Vázquez et al.,2010; citado en Nevárez Vásquez, 2019).

#### *2.2.14.1.Safranina*

Uno de los colorantes más utilizados es la safranina porque tiene afinidad por los tejidos vivos tanto en las células procariotas como en las eucariotas. Este tinte es fácil de manejar en el laboratorio. Su estado natural es en forma de cristales oxidados, los cuales son hidrosolubles e inodoros, mejorando así el contraste del tejido celular (Vázquez et al.,2010; citado en Nevárez Vásquez, 2019).

#### *2.2.14.2.Astra blue*

Es una tinción que tiñe de color azulado a las células no lignificadas, como la celulosa en los tejidos de las vegetaciones que contienen oligosacáridos y polisacáridos. El tinte Astra Blue todavía es usada en el estudio de mastocitos en preparados humanos o muestras de sangre (Feijoo, Pucha, & Ramon, 2018; citado en Coveña, 2019).

#### <span id="page-32-1"></span>*2.2.15. Potencial de Hidrogeno (pH) de la madera*

El pH de las partículas de madera afecta el curado de los adhesivos, especialmente cuando se curan los adhesivos más utilizados en este tipo de industria: la urea-formaldehído (Rüdiger, 1975, p.3).

Para reducir el tiempo de prensado del panel, se añade al adhesivo un catalizador como una sal de amonio que acelera el curado de la resina. Esto significa que puede hacer un mejor uso de las capacidades de su prensa. Estas sales son ácidas y reducen el pH de la mezcla adhesiva a un valor dado de 5 a 1 dependiendo de la tasa de curado deseada (Rüdiger, 1975, p.3).

#### <span id="page-33-0"></span>*2.2.16. Densidad Aparente*

La densidad aparente de la madera está determinada por la relación masa-volumen. La masa de una muestra se determina midiendo en gramos y midiendo su volumen en centímetros cúbicos, ya sea directa o indirectamente (Normas INEN 1160, 2013, p.1).

La densidad aparente se calcula con la fórmula siguiente:

$$
D=\frac{M}{V}
$$

En donde:

D= densidad aparente, en gramos sobre centímetros cúbicos.

M= masa de la pieza de ensayo, en gramos

V= volumen de la pieza de ensayo, en centímetros cúbicos (Normas INEN 1160, 2013, p.2).

#### *2.2.16.1.Densidad en verde*

Según NTE INEN 2580:2011 (2011, p, 2), menciona que "*Es la relación del peso en estado verde de la madera y de su volumen en verde, es decir, la madera debe estar fresca, y tener toda la humedad natural".*

## *2.2.16.2.Densidad seco al aire*

Según NTE INEN 2580:2011 (2011, p, 2), cita que *"Es la relación que se encuentra entre el peso seco al aire y el volumen seco al aire de la madera, en pocas palabras cuando la madera tiene alrededor del 30% de su contenido de humedad"*.

#### **CAPITULO III**

## <span id="page-34-0"></span>**3. MARCO METODOLÓGICO**

#### <span id="page-34-1"></span>**3.1. Enfoque de la investigación**

El enfoque de la presente investigación es tratar de generar conciencia en la población del cantón Guano sobre la producción, restauración, forestación y reforestación para posterior su posterior industrialización de la madera de especies locales consideradas como nativas, con esto tratar de buscar nuevas alternativas en la industria de la comercialización en la madera aprovechando los recursos de la zona e incentivar a la conservación de los ecosistemas boscosos. Hay que mencionar que se aportará información de cuatro especies forestales tanto en las características dendrológicas, organolépticas, anatómicas, en el pH y densidad para que sirva en futuros estudios.

#### <span id="page-34-2"></span>**3.2. Nivel de investigación**

Es una investigación de tercer nivel, que contribuirá con información para estudios posteriores, y es por esto que se busca cooperar en los estudios experimentales, estableciendo ciertos cambios en las actividades productivas forestales logrando así aprovechar de una mejor forma el potencial en recursos forestales de la serranía ecuatoriana, tanto en el ámbito tecnológico, buscando nuevas alternativas de industrialización en la madera, asegurando la preservación de especies consideradas como nativas, además, aprovechando los recursos locales de una forma óptima.

#### <span id="page-34-3"></span>**3.3. Diseño de investigación**

Para el análisis se utilizó cuatro fotografías por cada corte y cada tinción. Mediante el programa Imagej se identificó y contabilizo el número de poros, ya sean estos solitarios o múltiplos radiales de 2 en adelante, determinando así el perímetro y su promedio, además, de la cantidad de los mismo, luego se creó una base de datos en Excel en la cual se tabularon los datos obtenidos.

Con los datos ya tabulados se procedió a utilizar el programa estadístico InfoStat y se aplicó una prueba estadística de normalidad, en la cual se realizó la prueba de Shapiro-Wilk, en la cual se determina mediante una hipótesis nula con un nivel de confianza que sea <0,05. Para el análisis diferencial de las especies se realizará con una prueba de TUKEY al 5%, determinando las características.

## <span id="page-35-0"></span>*3.3.1. Según la manipulación o no de la variable independiente*

Es una investigación de tipo experimental

### <span id="page-35-1"></span>*3.3.2. Según las intervenciones en el trabajo de campo*

La investigación tendrá una intervención de tipo longitudinal

## <span id="page-35-2"></span>**3.4. Tipo de estudio**

La investigación es de tipo experimental

## <span id="page-35-3"></span>**3.5. Población y Planificación, selección y cálculo del tamaño de la muestra**

Para el presente estudio se recolectaron muestras dendrológicas fértiles y muestras de madera de cuatro individuos en diferentes lugares, pero que pertenezcan a la misma especie, con la finalidad de obtener información destacada al momento de su análisis respectivo.

#### <span id="page-35-4"></span>**3.6. Métodos, técnicas e instrumentos de investigación**

## <span id="page-35-5"></span>*3.6.1. Caracterización del Lugar*

## *3.6.1.1. Localización*

Para la fase de campo del estudio previo se realizó la recolecta de las muestras dendrológicas y de la madera en el cantón Guano, Provincia de Chimborazo.
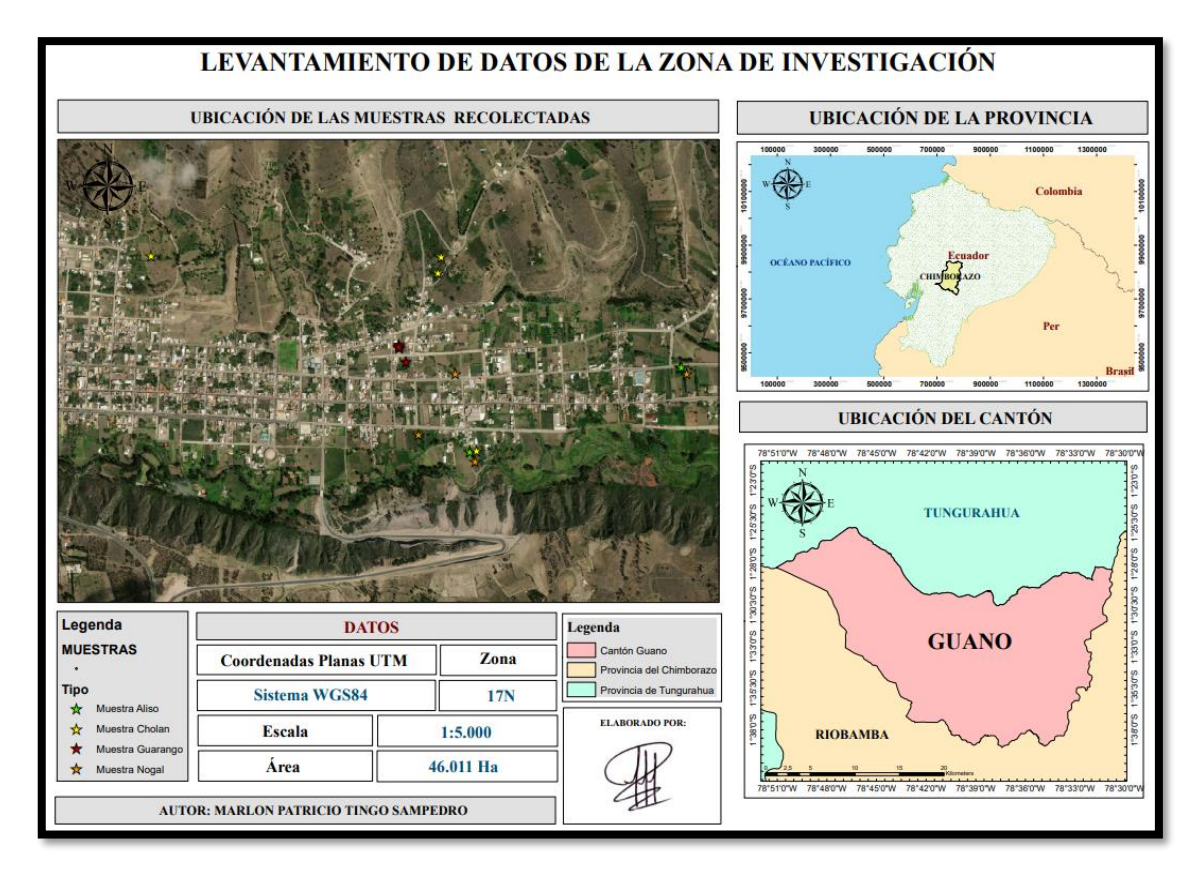

**Ilustración 1-3.** Ubicación de las muestras recolectadas **Realizado por:** Tingo, M. 2022.

En cambio, para la fase de laboratorio se lo realizó en la Escuela Superior Politécnica de Chimborazo, en el laboratorio de Trabajabilidad de la madera y el de Suelos, de la Facultad de Recursos Naturales, el cual se encuentra ubicado en la Panamericana Sur, Km 1½ de la ciudad de Riobamba.

## *3.6.1.2. Ubicación Geográfica*

El cantón Guano se ubica en la región Sierra Centro, pertenece a la provincia de Chimborazo. Coordenadas Geográficas: 1°35′00″S [y 78°38′00″O](http://tools.wmflabs.org/geohack/geohack.php?language=es&pagename=Cant%C3%B3n_Guano¶ms=-1.58333333_N_-78.63333333_E_type:city) Altitud: 2683 m.s.n.m

## *3.6.1.3. Condiciones Climáticas*

La temperatura más alta es de 28,3 °C y se presenta generalmente en el mes de diciembre, mientras que la temperatura minima es de 3,6 ºC. La temperatura más bajas se presentan en los meses de mayo, junio, julio, agosto y septiembre (Caizaluisa y López, 2012, p. 29).

#### *3.6.1.4. Precipitación*

Según el anuario del año 2008 publicado por el INAMHI, las precipitaciones que ocurren con una mayor intensidad se ubican en el mes de marzo con 131,0 mm, y con la menos precipitación se encuentra en el mes de septiembre con 2,0 mm. La precipitación anual aproximadamente es de 106,23 mm (Caizaluisa y López, 2012, p.29).

#### *3.6.1.5. Clasificación Ecológica*

En el Cantón Guano existen varios pisos ecológicos principales de acuerdo con la clasificación del MAE 2012 (Padilla, 2016, p.30).

- Bosque siempre verde montano alto y montano alto superior de paramo (3200 hasta 3900-  $4100m (N) - 2900 - 3300M(S).$
- Herbal húmedo montano alto superior de paramo (3500 hasta 4100, 4200m).

#### *3.6.2. Materiales y Equipos*

#### *3.6.2.1. Materiales de Campo*

Libreta de apuntes, lápiz, cinta métrica, App GeoPosicion Lite, cámara fotográfica del celular Huawei MYA-L13 con una resolución de 720 x 1280 Px, cierra para cortar madera y machete. Para el herbario se requirió de los siguientes materiales como tijera, papel periódico, prensa de madera, cuerda, cartón, goma, cartulina en formato A3.

### *3.6.2.2. Materiales y equipos de laboratorio*

Cubos de madera de las cuatro especies en estudio con las siguientes dimensiones de 2 cm<sup>3</sup>, aserrín de las maderas, alcohol industrial (65%), agua destilada, balanza digital A&D EK-200i, cajas Petri, cinta masking, cinta transparente Scotch, esterilizador autoclave XY 18 lm, estilete, frascos de vidrio, guantes de cuero industrial, gubias, mandil, marcador de vidrio, microscopio trinocular Euromex iScope IS. 1153-PLi, papel absorbente, pH Meter HANNA HI-5522-02, placas porta y cubre objetos, pie de rey, pinzas, tabla de Munsell y tinte (Astra blue y Safranina).

#### *3.6.2.3. Materiales de Oficina*

Computadora Sony Vaio Core I5, impresora Ricoh Mpc-300, hojas de papel bond. Programas Informáticos: Word 2019, Excel 2019, ArcGIS 10.3., Infostad.

## *3.6.3. Metodología*

#### *3.6.3.1. Trabajo en campo*

### *3.6.3.1.1. Recolección de las especies*

- Se procedió a identificar la zona en donde se encontraron las especies, también se utilizó en programa ArcGIS 10.3 donde se trabajó con ciertos archivos sharefile del cantón Guano para registrarlos, posteriormente se tomó los datos de las cuatro especies en campo con sus respectivas repeticiones.
- Ubicadas ya las especies, se recolectaron muestras fértiles: Hojas, flores y en algún caso fruto, además, de las muestras de la madera de cada especie forestal y el aserrín que estos desprendían, previo a esto se etiquetó con su nombre común: Nogal, Guarango, Cholan y Aliso. Mediante la App (GeoPosicion Lite), se tomaron los datos geográficos de la ubicación de cada especie recolectada.
- Seguidamente recolectadas las muestras dendrológicas de cada especie, se la colocó en papel periódico doblándolo a la mitad, encima se colocó una capa de cartón, tanto en la parte superior como en la inferior. Más tarde se las procedió a colocar en la prensa de madera asegurándolas con una cuerda, cabe mencionar que se cambió el papel periódico cada tres días para evitar pudriciones por parte de hongos u otros patógenos.
- Finalmente, se obtuvo el secado de las muestras dendrológicas y se identificó las especies en el herbario de la Escuela Superior Politécnica de Chimborazo (CHEP).

#### *3.6.3.2. Montaje de las muestras en el Herbario*

Para los especímenes que se identificó en el herbario, se procedió a realizar el montaje de las muestras en el Herbario de la ESPOCH. Cabe mencionar que para iniciar este proceso las muestras se encontraron secas.

- Para el primer paso se aplicó a la muestra una solución de goma disuelta en agua con una relación 1:1, posterior a este paso se procedió colocar en el centro de una cartulina en formato A3, luego se procedió a retirar el exceso de goma con una franela previamente humedecida, cabe mencionar que para ciertas especies se utilizó hilo blanco para tener una mejor fijación y además que esta no se rompa. En una funda o sobre se colocó las partes como el fruto o flores si estás previamente se han desprendido.
- En el siguiente paso se colocó papel secante sobre las muestras, en una superficie plana, luego se apiló un peso para ejercer una presión, con la intención que la muestra se fije de una manera correcta.
- A continuación, se impregnó una etiqueta que contenían los datos de la recolección en campo (altura, DAP, ente otros.), además se colocó la Familia, nombre científico, nombre común, fecha de colecta, sitio de colecta, coordenadas y la fenología.
- Finalmente, para el montaje se anexará un código previamente otorgado por el encargado del Herbario, con la intensión de interrelacionar con el espécimen de la madera, la cual se encuentra en la Xiloteca del Laboratorio de Trabajabilidad de la Madera de la carrera de Ingeniería Forestal.

### *3.6.3.3. Trabajo de Laboratorio*

## *3.6.3.3.1. Características organolépticas*

Para esta etapa es importante obtener probetas con dimensiones de 15 x9 x 2 cm. de acuerdo con las normas COPANT (1972, pp.1-17). Las características organolépticas se determinó utilizando los sentidos de: olfato, tacto, vista y gusto. Según Hoadley, B. (1990; citado en Chilla et al., 2020, pp.167-168). Para identificar las características organolépticas de las muestras se emplean los sentidos, en pocas palabras, que son apreciables a simple vista. Estas características son: olor, color, veteado y brillo.

El color se determinó mediante la tabla de Munsell. Para la clasificación del olor se considerará en aromático, astringente, dulce, fragante y ausente. Para el sabor se determinará si este es picante, agrio, dulce, desagradable, agradable, dulce y ausente. En cambio, para el lustre se identificó si este era alto, medio o bajo, también para el veteado se catalogó en jaspeados, satinado, en bandas paralelas y en arcos superpuestos (Lema, 2018; citado en Chila, 2020, pp.167-168).

#### *3.6.3.3.2. Muestras para la colección de maderas en la xiloteca*

Las dimensiones de las trozas de las maderas que se obtuvieron fueron de 30 cm de largo. A Cada troza se la dividió en tres partes de 0 a 10 cm, de 10 cm a 20 cm y de 20 cm a 30 cm. Para la primera sección no se realizó ningún corte dejándola intacta, en la segunda sección se quitó el 25% en forma longitudinal, ya para la tercera sección se extrajo aproximadamente el 50% de madera. Las diferentes muestras de las especies forestales deben quedar como un escalón de acuerdo con (COPANT, 1972, pp.1-17).

#### *3.6.3.3.3. Caracteristicas anatómicas*

Para determinar las características anatómicas de la madera se determinarán el laboratorio de trabajabilidad de la madera.

- Se extrajeron probetas de madera con las siguientes dimensiones 2 cm x 2 cm x 2 cm de acuerdo con las normas COPANT (1972 pp.1-17), de las cuatro especies (Nogal, Guarango, Cholan y Aliso), con sus respectivas repeticiones. Se procedió a separar nueve cubos, luego se les añadió a un frasco de vidrio. Se etiquetó cada frasco de vidrio con las especies a trabajar. Para el autoclave se agregó 6000 ml agua destilada, se esperó a que se caliente y empiece a hervir. Cabe mencionar que por cada 3 ciclos de cocción se le agregaba al autoclave 1000 ml, para que este siguiera cocinando las muestras.
- Los nueve cubos de madera se colocaron dentro de frascos de vidrio y se agregará 250 ml equivalentes a una taza con de agua destilada hasta cubrirlos, posterior a ese paso se tapo los frascos de vidrio con papel aluminio, de igual manera se etiquetó y se los llevó al autoclave (XY 18lm) a 0,15 MPa (Megapascal), en una temperatura de 128 ºC por cada ciclo según Coveña (2019, pp.15-16). Una vez que se concluyó cada ciclo, se pasó a verificar si las muestra se encontraban blandas, donde se procedió a retirar y si no se continua con los ciclos. Cabe mencionar que para cada ciclo de ablandamiento de madera se verificaba si el frasco de vidrio contenía agua, caso contrario se agregaba 250 ml.

| <b>Especie</b>  | Tiempo promedio por ciclo (min) |
|-----------------|---------------------------------|
| <b>Nogal</b>    | 20 minutos                      |
| <b>Guarango</b> | 20 minutos                      |
| Cholán          | 20 minutos                      |
| Aliso           | 22 minutos                      |
|                 |                                 |

**Tabla 1-3**: Ciclos de ablandamiento de las cuatro especies en estudio

**Realizado por:** Tingo, M, 2022.

- Luego se procedió a realizar los cortes histológicos de 0,3 micras en las tres secciones: tangencias, radial y longitudinal, obteniendo los cortes más finos posibles.
- Las láminas obtenidas se las colocaron en cajas Petri etiquetadas previamente y estas contenían agua destilada para evitar que no se deshidraten las láminas. Mientras más cortes se obtenía mejor sería el resultado en el estudio de las estructuras anatómicas.
- Las tinciones se colocaron en cajas Petri y luego se procedió a situar 9 láminas en las tres tinciones y en tres diferentes tiempos con los distintos cortes histológicos hasta que se cubriera totalmente con la tinción, se dejó reposar las muestras en periodos de tiempo de 10, 15 y 20 segundos en la siguiente tinción: (200 ml de safranina + 200 ml de Astra blue), usando una proporción de 1:1, además de utilizar por separado la safranina y el Astra blue. Pasado este tiempo se las sacó limpiándolas en agua destilada para eliminar el exceso y en alcohol al 70%, se utilizó solo para la combinación de safranina más Astra blue para reducir su concentración, donde finalmente se pasaron a papel absorbente para secarlas.
- Una vez eliminado el exceso de tinte se ubicó cada muestra en una placa porta y cubreobjetos, además, se procedió a etiquetarlo con cinta masking y con marcador de punta fina señalando de que especie es la muestra, a que corte y el tiempo que pertenecían.
- Finalmente, con cada uno de los lentes del microscopio trinocular (Euromex iScope IS. 1153- PLi), se observó las estructuras anatómicas, distribución y agrupación de los poros, el tipo de parénquima, los radios, sus punteaduras, si tiene o no tílides, las células envolventes, y demás estructuras.

## *3.6.3.3.4. Descripción de las propiedades anatómicas*

Para determinar las diferentes estructuras de cada corte (transversal, tangencial y radial), se seguirá lo estipulado por las normas IAWA, (2016).

### *3.6.3.4. Análisis estadístico*

Para el análisis estadístico se trabajó con 5 fotografías por cada repetición del corte transversal, en la cual se construirá una base de datos en Excel, se basará en el perímetro y cantidad de poros, ya sean estos solitarios o múltiplos, con la información ya obtenida se procedió a determinar el promedio de los perímetros para cada repetición dependiendo de la especie y el tipo de poro. Más adelante se elaboró una tabla resumen, en la cual se aplicó un diseño completamente al azar, para trabajar en el programa InfoStat.

Para identificar de forma estadística en que especie se observó mejor las estructuras del corte transversal según la tinción utilizada, se elaborara una base de datos donde se determinó la calidad de la foto (Regular, bueno o muy bueno), con una cantidad de cinco fotografías por cada repetición.

En el programa InfoStat se probó la normalidad de los datos mediante la prueba de Shapiro Wilks, mediante la cual se verificó si se aceptaba la hipótesis nula con un nivel de confianza <0,05, luego se realizó un análisis comparativo mediante la prueba de Tukey al 5%, con la finalidad de generar tablas comparativas entre las diferentes especies para su posterior análisis.

### *3.6.3.5. Determinación del potencial de hidrogeno (pH)*

En la identificación del pH de cada especie se obtuvo aserrín fresco de la madera, más tarde se pesó en una balanza digital una cantidad de 20 gramos y luego se pasó a vasos esterilizados previamente. Más tarde se vertió 100 ml de agua destilada, a una temperatura de 24.5 ºC, más adelante se removió hasta formar una solución homogénea, finalmente, con la ayuda de un pH metro, se obtuvo las medidas exactas del valor de pH de cada solución de las especies en estudio. Para este caso se tomó dos medidas en un lapso de 1 hora, con la intención de mejorar la precisión en los resultados.

## *3.6.3.6. Determinación de la densidad*

Para determinar la densidad de cada una de las especies se obtuvieron cubos de madera de 2cm<sup>3</sup>, de las cuales se evaluó en estado verde y seco al aire a los 40 días. Como primer paso se procedió a pesar los cubos de madera de las especies forestales en estudio en una balanza digital, posterior a ese paso se utilizó un pie de rey donde se tomó las medidas de (Largo x Ancho x Espesor).

Se determinó la densidad utilizando la siguiente fórmula según (Normas INEN 1160, 2013, p.2):

$$
\rho = \frac{m}{v}
$$

Donde:

.

 $\rho$  = Densidad de la madera expresada (gr/cm<sup>3</sup>)

 $m = M$ asa de la madera (gr)

 $v =$  Volumen de la madera  $(cm<sup>3</sup>)$ 

Una vez obtenidos los datos acerca de la densidad en seco al aire se establecerá una comparación con la clasificación para la densidad según el uso que proporciona las NTE INEN 2580:2011 (2011, pp. 2-3).

## **CAPITULO IV**

## **4. MARCO DE ANÁLISIS E INTERPRETACIÓN DE RESULTADOS**

## **4.1. Identificación dendrológicas de las 4 especies forestales en estudio**

Para las cuatro especies forestales en estudio, los habitantes del cantón Guano los conocen vulgarmente con los nombres de Nogal, Guarango, Aliso y Cholán. En la **Tabla 2-4.**, se identifica de una mejor forma los nombres científicos y familias a las que pertenece estas especies que se estudiaron, además, que se las identificó en el Herbario de la ESPOCH.

| Familia      | Nombre científico                   | Nombre vulgar |
|--------------|-------------------------------------|---------------|
| Betulaceae   | Alnus acuminata Kunth               | Aliso         |
| Bignoniaceae | Tecoma stans $(L)$ Juss. ex Kunth   | Cholán        |
| Fabeceae     | Caesalpinia spinosa (Mol.) O. Kuntz | Guarango      |
| Juglandaceae | Juglans neotropica Diels            | Nogal         |

 **Tabla 2-4:** Familia, nombre científico y nombre común de las cuatro especies en estudio

 **Realizado por:** Tingo, M, 2022

Cabe mencionar que en el Herbario de la Escuela Superior Politécnica De Chimborazo se identificaron a cuatro especies forestales en estudio y estos fueron los resultados:

#### *4.1.1. Alnus acuminata Kunth* **(Aliso)**

Árbol de 9 metros de altura y un DAP de 30 cm, tiene una copa angosta. Su tallo es delicado y adolescente, cuyo extremo es triangular y de color gris claro, con lenticelas, además de que su corteza es liza, y las ramas se encuentran alternadas. Sus hojas son de color verde oscuro, brillante en el haz y más clara en el envés, con bordes dentados o aserrado, su limbo está contenida en el peciolo y sus nervaduras son pinnadas.

Para Añasco (1996; citado en Vásquez , 2008), sus flores se presentan en una inflorescencia alargada en la misma rama, donde el cáliz es más difícil de distinguir, en la cual la corola presenta un tono amarillento. Esta posee unas inflorescencias tipo estaminadas o pistiladas. Para los frutos estos se reúnen en una infrutescencia en forma de estróbilo. Las semillas se localizan adheridas a la pared del fruto con un numero de 100 a 120 semillas/fruto. A partir del tercer a quinto año la especie inicia su etapa fructificadora con regularidad anualmente.

#### *4.1.2. Tecoma stans (L.) Juss. ex Kunth* **(Cholán)**

Árbol de 4 metros de altura con un DAP de 27 cm, sus hojas son opuestas imparipinnadas, tiene de nueve a veinte centímetros de largo, el raquis acanalado y sostiene entre tres a nueve hojuelas, con peciólulos muy cortos, los folíolos son lampiños de forma lanceolada a elípticas, de borde aserrado. Según Velasco (2012, p.14), el ápice es largo y puntiagudo, la base es corta y desigual, la parte superior es de color verde y las nervaduras están sumergidas, además, la parte inferior es de color verde claro. La albura es blancuzca y el duramen de color café claro. La madera es moderadamente dura y pesada, de textura fina y de veta mayormente recta.

Para Velasco (2012, p.14), su Pedúnculo floral es corto, de color amarillo brillante, sus flores que florecen con frecuencia tienen forma de campana, sus racimos de flores son de punta corta con algunas o muchas flores amarillas atractivas. Su fruto es una vaina alargada, al madurar se tornan a color café oscuro y se abren en dos partes a lo largo para soltar muchas semillas aladas aplanadas. Las semillas son dispersadas por el viento.

#### *4.1.3. Caesalpinia spinosa (Mol.) O. Kuntz* **(Guarango)**

Árbol de 7 metros de altura con un DAP de 40 cm. Tiene una raíz pivotante que se hunde vertical y profundamente en el suelo, de la que emergen abundantes raíces laterales. Según De la Torre (2018, p.5), su copa es irregular, se encuentra protegida, un poco densa pero no exceso.

Las flores están dispuestas en racimos y los frutos son vainas planas que cambian de color: verdes cuando están inmaduras, rosas cuando están maduras, rojo amarronado o marrón rojizo cuando están maduras. La vaina contiene hasta 10 semillas ligeramente planas que se vuelven de color marrón oscuro cuando maduran (De la Torre, 2018, p.5).

#### *4.1.4. Juglans neotropica Diels* **(Nogal)**

Árbol de 15 metros de altura con un DAP de 70 cm, muestra una raíz de pivote. Según CORMADERA (1997, p.14), sus hojas están intercaladas, compuestas como plumas y sin tallo, presenta un borde aserrado, ápice acuminado, glabras y sin estomas en e1 haz, algo pubescentes y un envés con nervaduras bien marcadas. Cuando las hojas caen, dejan cicatrices. Un olor aromático característico que es permeable cuando se frota entre los dedos.

Para CORMADERA (1997, p.14), es un árbol con flores monoico de color verde pálido. Sobre las ramas del año anterior aparecen flores masculinas (estamentos) dispuestas en amentos con muchos estambres. Las hembras (destilados) con ovarios inferiores con óvulos se encuentran generalmente en grupos de 49 y se ubican en los extremos de las nuevas ramas.

Cada fruto contiene una semilla (un solo espermatozoide y óvulo). Sus son frutos carnosos, de dos carpelos. Según CORMADERA (1997, p.14), el epicarpio y el mesocarpio son carnosos, pero secos cuando maduran. El pericarpio interior leñoso se divide en dos partes durante la germinación. Un kg puede contener 90 frutos secos con una capacidad de germinación de 85%, pero debido a su alto contenido en grasas, se perderán al cabo de un año. Las semillas son aceitosas y comestibles, con un aroma a nuez y un sabor agradable.

# **4.2.Determinación de las características organolépticas y anatómicas de las cuatro especies en estudio**

#### *4.2.1. Características Organolépticas*

#### *4.2.1.1. Alnus acuminata Kunth (Aliso)*

La siguiente especie presenta un fuste cilíndrico un poco inclinado, de igual forma su corteza es de color gris claro con numerosas lenticelas, como se muestra en la **Ilustración 2-4**, de color café oscuro. Para el color de la madera según la tabla de Munsell es el siguiente: El duramen presentó un color sombra naranja 5YR 6/8 y la albura de una coloración sombra claro naranja 5YR 8/2. Presenta un olor algo fragante (Sandia), no tiene sabor, como se presenta en la **Ilustración 3-4** el veteado es en arcos superpuestos, con un brillo medio, su grano es inclinado y presenta una textura media.

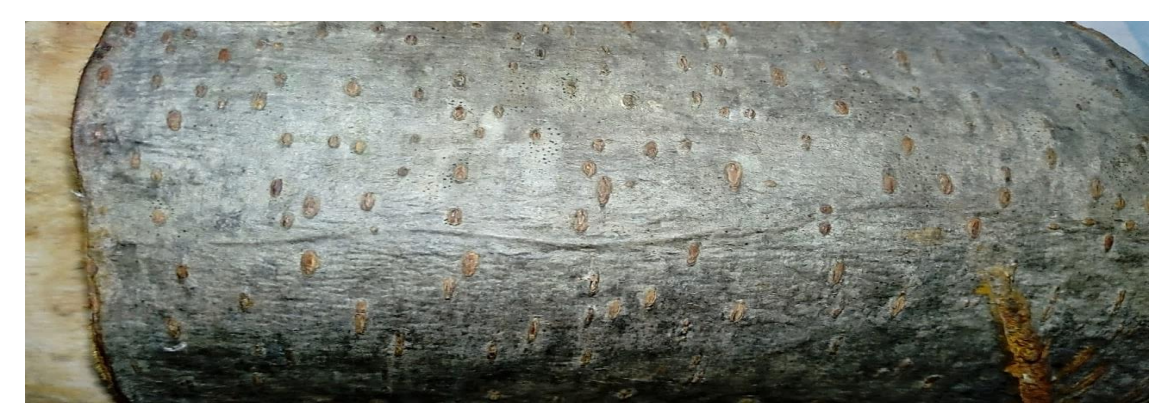

**Ilustración 2-4.** Corteza, *Alnus acuminata* Kunth (Aliso) **Realizado por:** Tingo, M. 2022

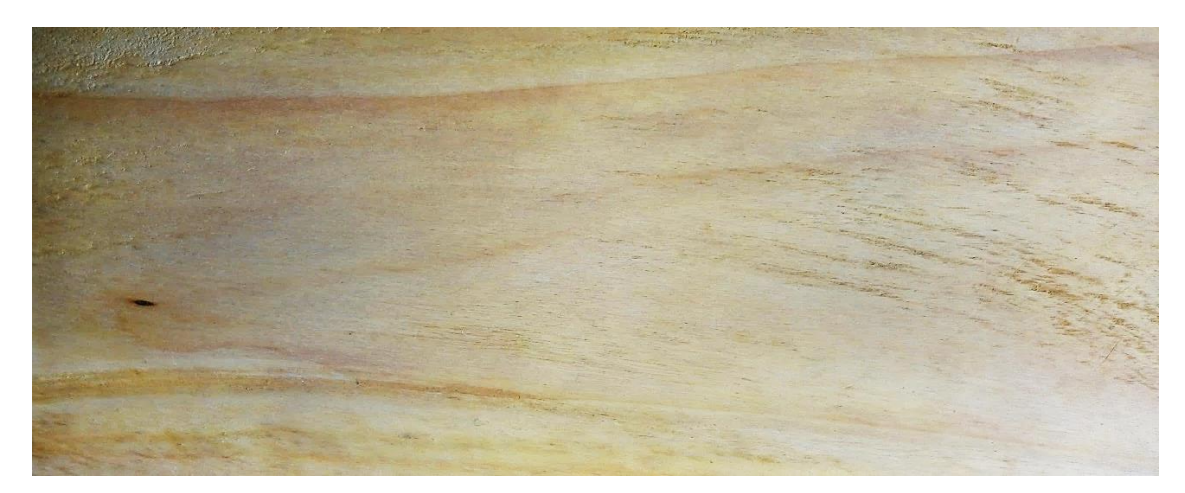

**Ilustración 3-4.** Corte radial en la madera de *Alnus acuminata* Kunth (Aliso) **Realizado por:** Tingo, M. 2022

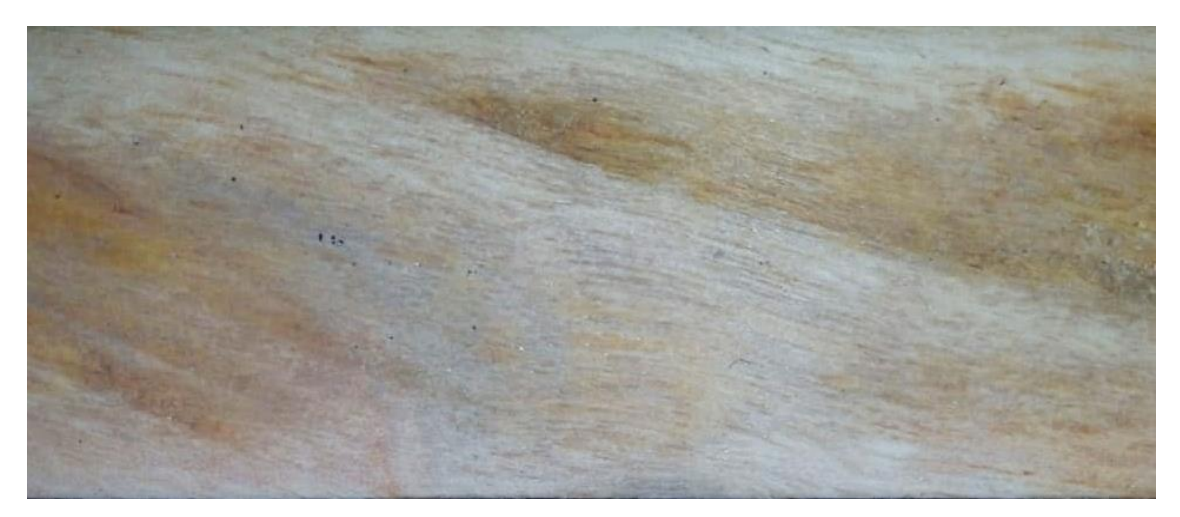

**Ilustración 4-4.** Corte tangencial en la madera de *Alnus acuminata* Kunth (Aliso) **Realizado por:** Tingo, M. 2022

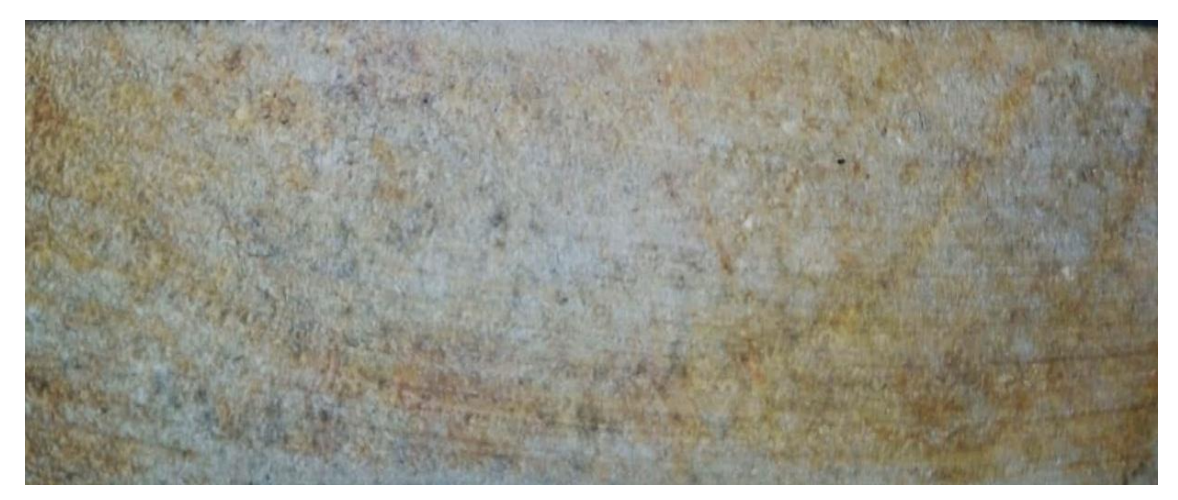

**Ilustración 5-4.** Corte transversal en la madera de *Alnus acuminata* Kunth (Aliso) **Realizado por:** Tingo, M. 2022

## *4.2.1.2. Tecoma stans (L.) Juss. ex Kunth* (Cholán)

En el caso de esta especie forestal presenta un fuste cilíndrico corto, su corteza es de color gris con presencia de liquen, rugosa y fibrosa como se presenta en la **Ilustración 6-4**. Para el color de la madera según la tabla de Munsell es el siguiente: El duramen presentó un color sombra claro medio de naranja 7.5YR 7/6 y para la albura una coloración medio claro de amarillo 2.5Y 8/4. La madera no tiene olor ni tampoco olor, como se muestra en la **Ilustración 7-4,** el veteado es en arcos superpuestos, con un brillo medio, su grano es entrecruzado como se encuentra en la **Ilustración 8-4,** y su textura es media.

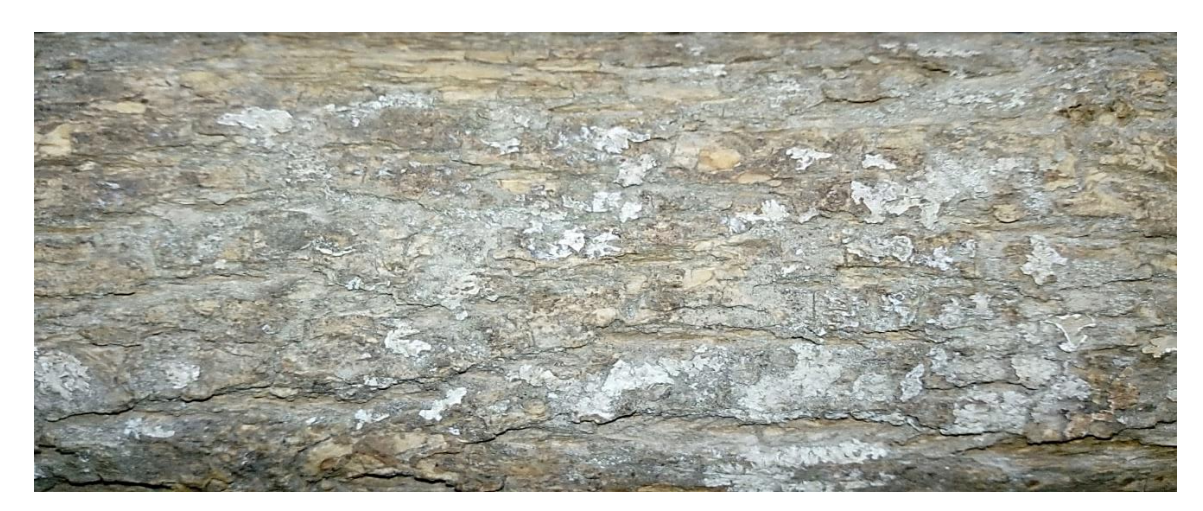

**Ilustración 6-4.** Corteza, *Tecoma stans* (L.) Juss. ex Kunth (Cholán) **Realizado por:** Tingo, M. 2022.

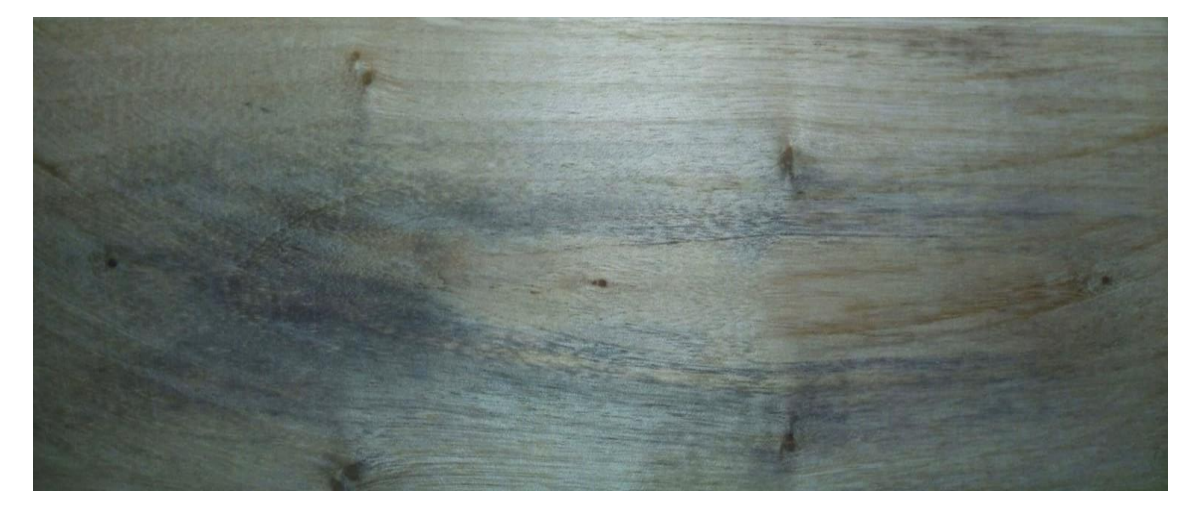

**Ilustración 7-4.** Corte radial en la madera de Tecoma stans (L.) Juss. ex Kunth (Cholán) **Realizado por:** Tingo, M. 2022.

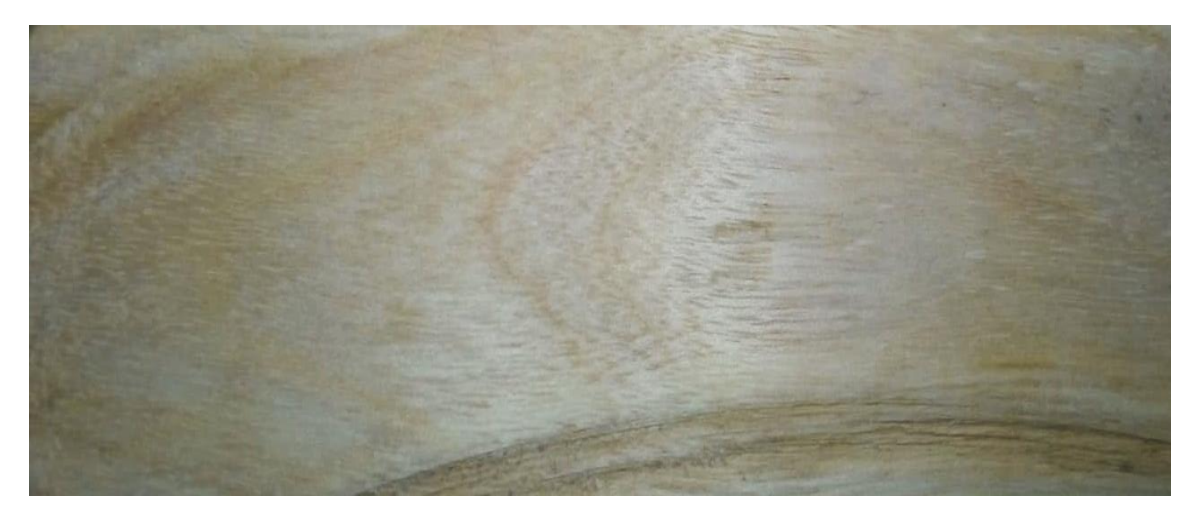

**Ilustración 8-4.** Corte tangencial en la madera de *Tecoma stans* (L.) Juss. ex Kunth (Cholán) **Realizado por:** Tingo, M. 2022.

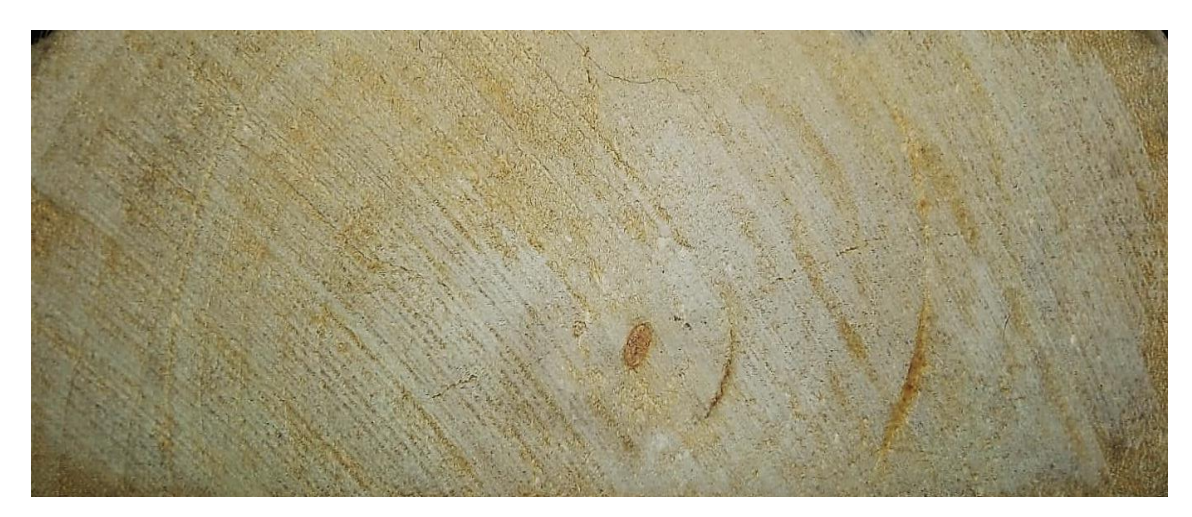

**Ilustración 9-4.** Corte transversal en la madera de *Tecoma stans* (L.) Juss. ex Kunth (Cholán) **Realizado por:** Tingo, M. 2022.

## *4.2.1.3. Caesalpinia spinosa (Mol.) O. Kuntz* (Guarango)

En el caso del guarango presenta un fuste redondo, un poco curvo, corto, la corteza es rugosa, de color es gris cenizo y si se le desprende en color marrón oscuro como se determina en la **Ilustración 10-4**. El duramen presentó un color sombra de marrón 7.5YR 7/10 y la albura de una coloración claro de rojo anaranjado 2.5YR 8/4. La madera no presentó olor ni sabor seca al aire por más de 40 días, cabe mencionar que la madera recién cortada presenta un sabor picante, su veteado como lo muestra la **Ilustración 12-4**, es jaspeado satinado, con un brillo alto. Su granulometría es ondulada como lo muestra la **Ilustración 11-4** y finalmente presenta una textura gruesa.

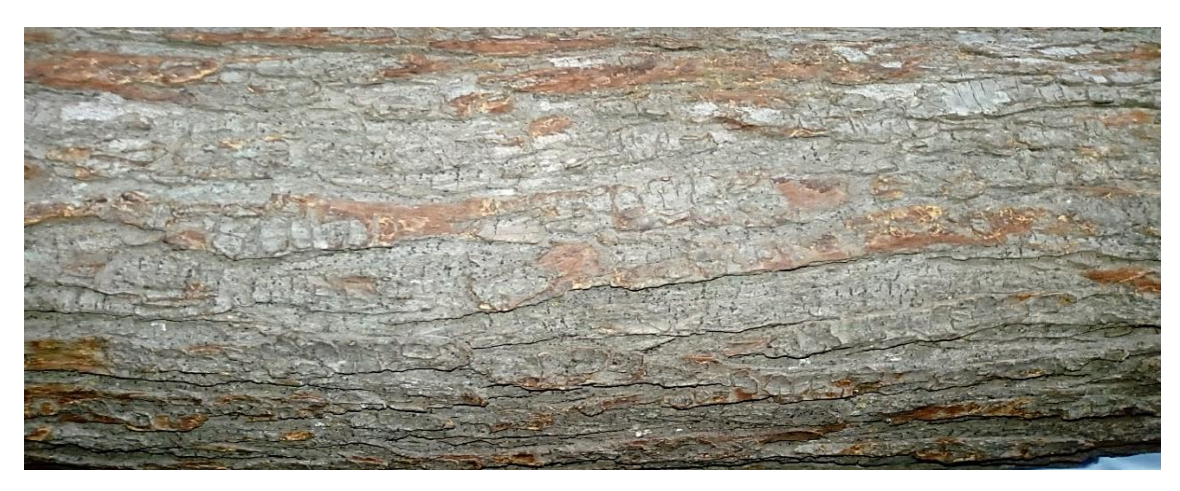

**Ilustración 10-4.** Corteza, *Caesalpinia spinosa* (Mol.) O. Kuntz (Guarango) **Realizado por:** Tingo, M. 2022.

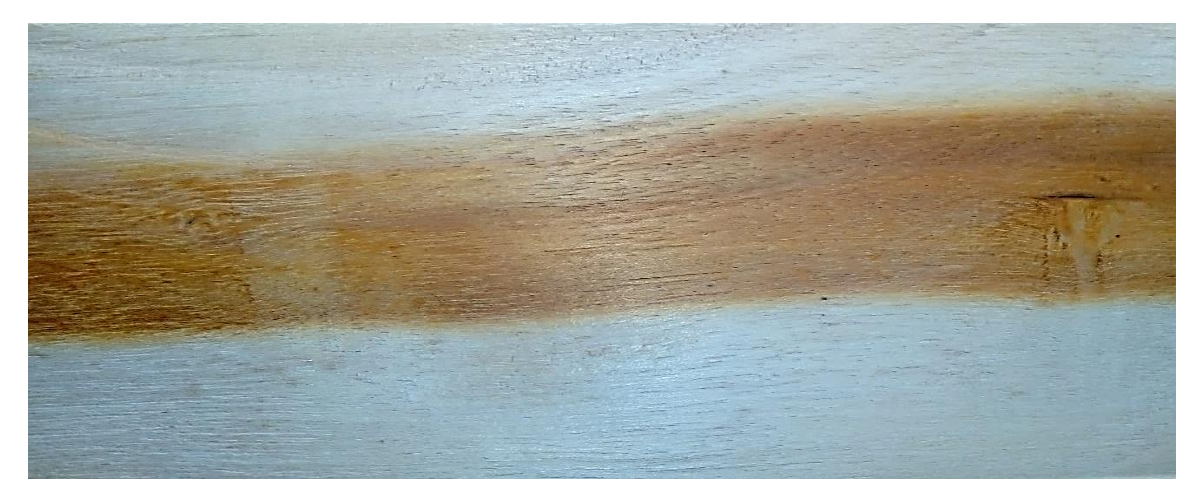

**Ilustración 11-4.** Corte radial en la madera de *Caesalpinia spinosa* (Mol.) O. Kuntz (Guarango) **Realizado por:** Tingo, M. 2022.

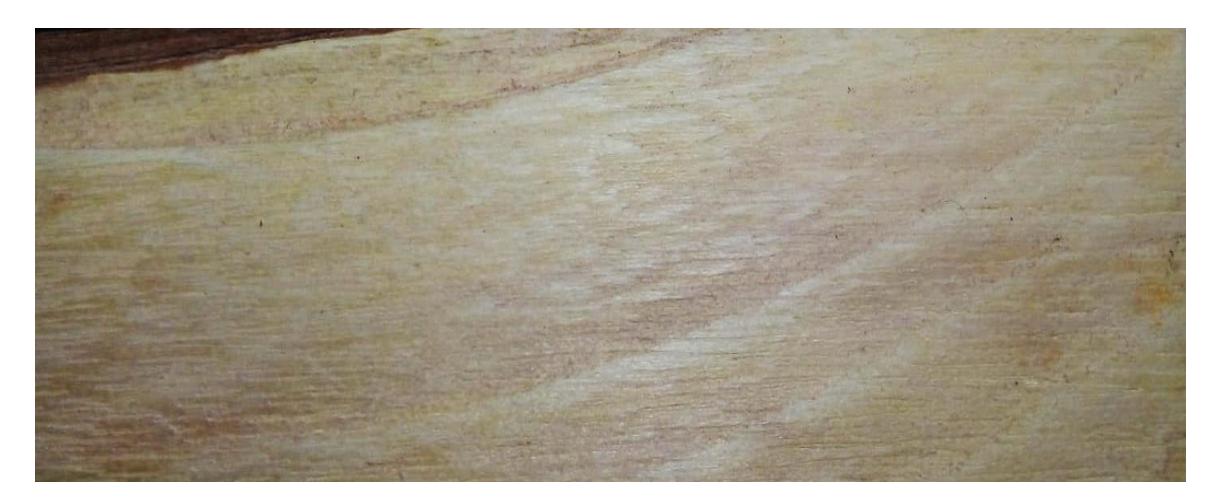

**Ilustración 12-4.** Corte tangencial en la madera de *Caesalpinia spinosa* (Mol.) O. Kuntz (Guarango)

**Realizado por:** Tingo, M. 2022.

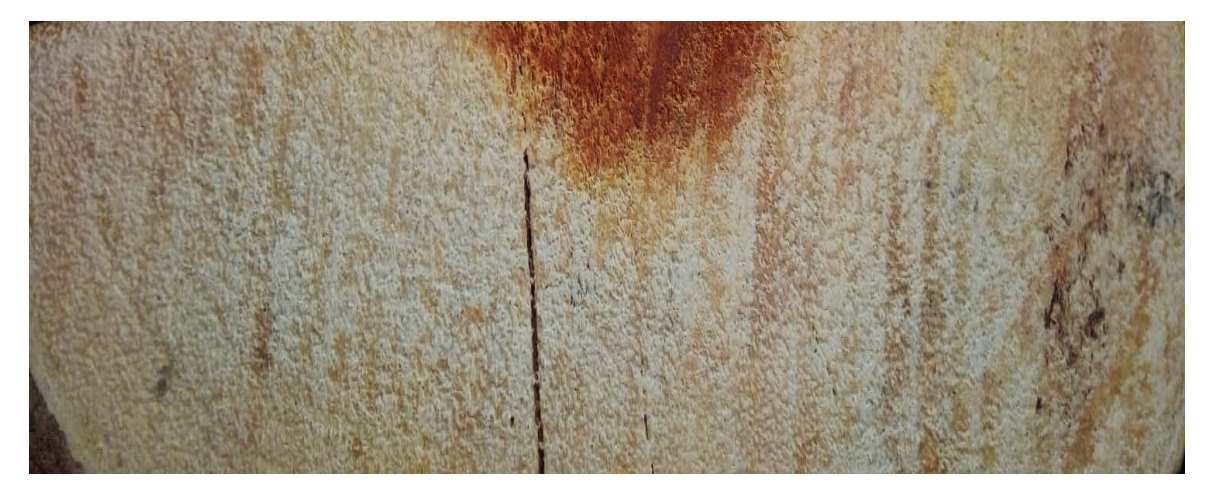

**Ilustración 13-4.** Corte transversal en la madera de *Caesalpinia spinosa* (Mol.) O. Kuntz (Guarango) **Realizado por:** Tingo, M. 2022.

### *4.2.1.4. Juglans neotropica Diels (Nogal)*

Para la siguiente especie forestal presenta un fuste cilíndrico recto, la corteza contiene fisuras verticales de color gris blanquecino como se muestra en la **Ilustración 14-4**. Para el color de la madera según la tabla de Munsell es el siguiente: El duramen presentó un color marrón 2.5Y 6/4 y la albura de una coloración sobra de naranja 7.5YR 5/4. La madera de esta especie forestal no presento olor a los más de 40 días seco al aire, pero hay que mencionar que recién cortada presento un olor fragante. El veteado de esta madera se encuentra en bandas paralelas como se muestra en la **Ilustración 15-4,** el brillo es alto, su granulometría es ondulado como se distingue en la **Ilustración 16-4,** y su textura es media.

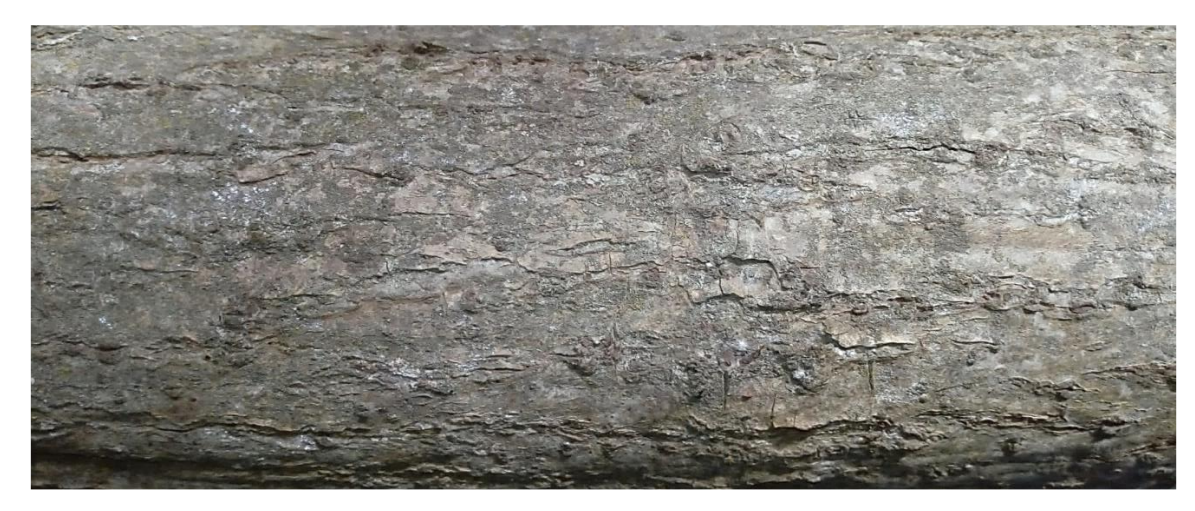

**Ilustración 14-4.** Corteza, *Juglans neotropica* Diels (Nogal) **Realizado por:** Tingo, M. 2022.

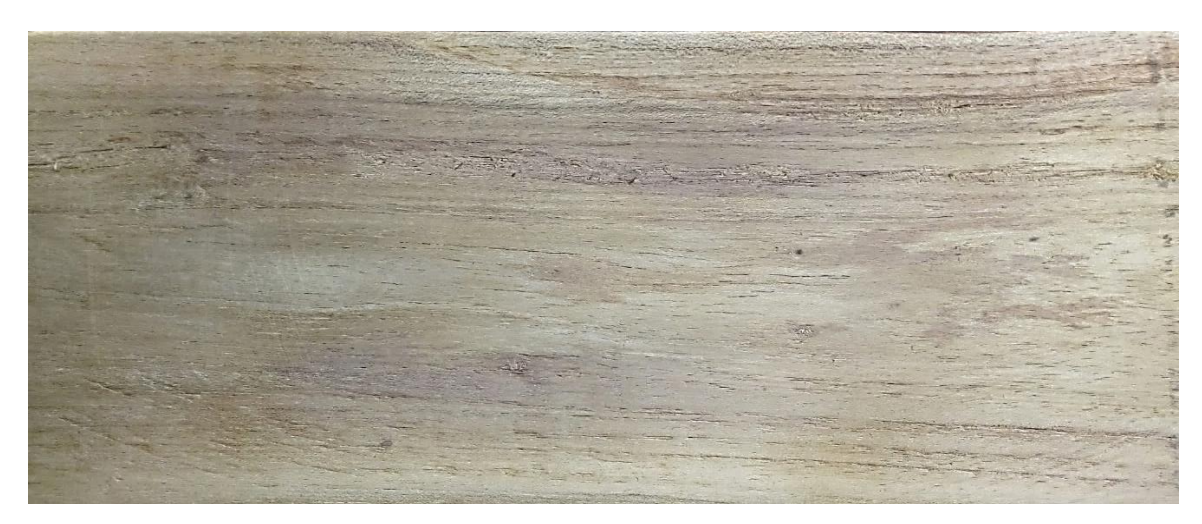

**Ilustración 15-4.** Corte radial en la madera de *Juglans neotropica* Diels (Nogal) **Realizado por:** Tingo, M. 2022.

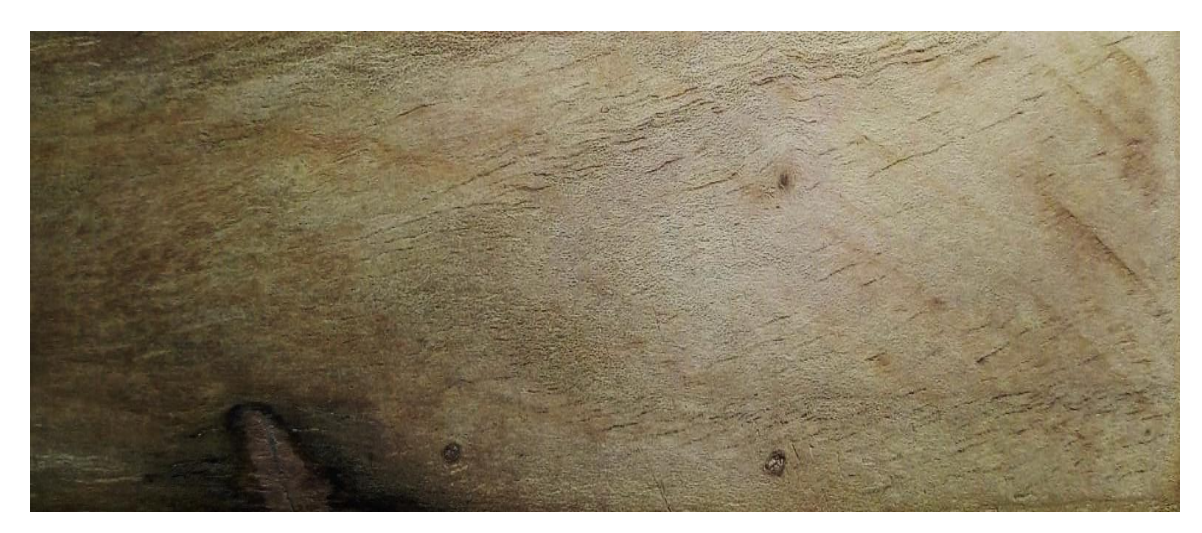

**Ilustración 16-4.** Corte tangencial en la madera de *Juglans neotropica* Diels (Nogal) **Realizado por:** Tingo, M. 2022.

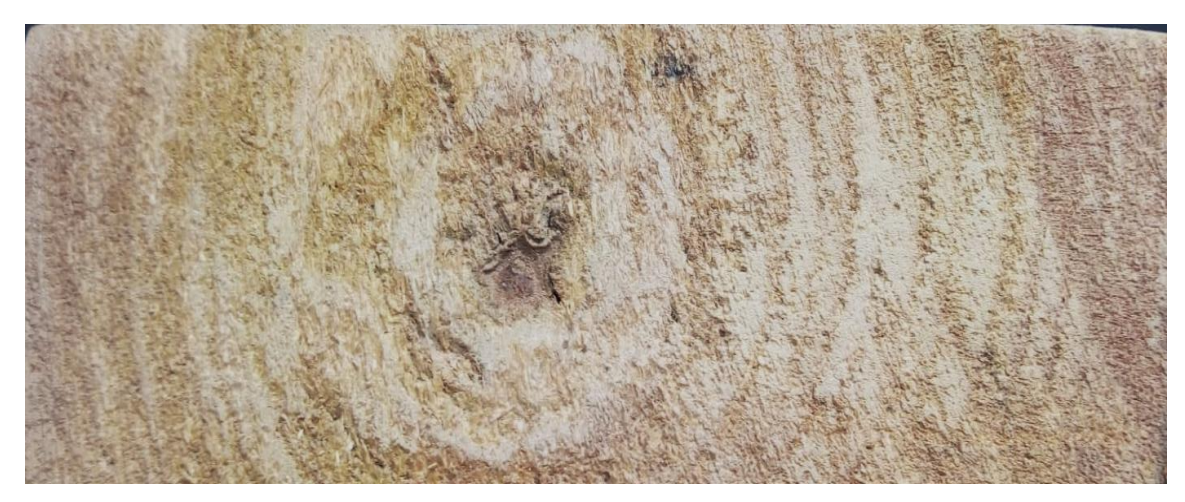

**Ilustración 17-4.** Corte transversal en la madera de *Juglans neotropica* Diels (Nogal) **Realizado por:** Tingo, M. 2022.

|                      | <b>Alnus</b>  | <b>Tecoma</b> stans | Caesalpinia    | <b>Juglans</b> |
|----------------------|---------------|---------------------|----------------|----------------|
| Características      | acuminata     | $(L.)$ Juss. $ex$   | spinosa (Mol.) | neotropica     |
|                      | <b>Kunth</b>  | <b>Kunth</b>        | O. Kuntz       | <b>Diels</b>   |
|                      |               |                     |                |                |
| <b>Color Duramen</b> | Naranja       | Naranja claro       | Blanquecino    | Marrón         |
|                      | 5YR 6/8       | 7.5YR 7/6           | 7.5YR 7/10     | 2.5Y 6/4       |
|                      |               |                     |                |                |
| <b>Color Albura</b>  | Naranja claro | Amarillo            | Naranja claro  | Marrón oscuro  |
|                      | 5YR 8/2       | 2.5Y 8/4            | 2.5YR 8/4      | 7.5YR 5/4      |
|                      |               |                     |                |                |
| Olor                 | A sandia      | Sin olor            | Sin olor       | Algo fragante  |
|                      |               |                     |                |                |
| <b>Sabor</b>         | Sin sabor     | Sin sabor           | Sin sabor      | Sin sabor      |
|                      |               |                     |                |                |
|                      |               |                     |                |                |
| <b>Veteado</b>       | Arcos         | Arcos               | Jaspeado       | <b>Bandas</b>  |
|                      | superpuestos  | superpuestos        | Satinado       | paralelas      |
|                      |               |                     |                |                |
| <b>Brillo</b>        | Medio         | Medio               | Alto           | Alto           |
|                      |               |                     |                |                |
|                      |               |                     |                |                |
| Grano                | Inclinado     | Entrecruzado        | Ondulado       | Ondulado       |
|                      |               |                     |                |                |
| <b>Textura</b>       | Media         | Media               | Gruesa         | Media          |
|                      |               |                     |                |                |
|                      |               |                     |                |                |

**Tabla 3-4:** Resumen de las características organolépticas de las cuatro especies evaluadas

**Realizado por:** Tingo, M. 2022.

## *4.2.2. Características Anatómicas*

*4.2.2.1. Alnus acuminata Kunth (Aliso)*

## *4.2.2.1.1. Corte Transversal*

En este corte se visualiza poros por su agrupación solitarios, casi en su mayoría, también encontramos poros múltiplos radiales de dos y tres en una cantidad casi similar a los poros solitarios. Por si distribución se observa una porosidad difusa sin ningún orden, el tamaño de los poros varía en ciertos lugares como lo muestra la **Ilustración 18-4**, además, presta un parénquima apotraqueal difuso, contiene fibras con paredes medias y radios finos en su mayoría, en ciertos lugares poco anchos. Algunos poros presentan tílides y a la médula de forma irregular con presencia de células heterogéneas.

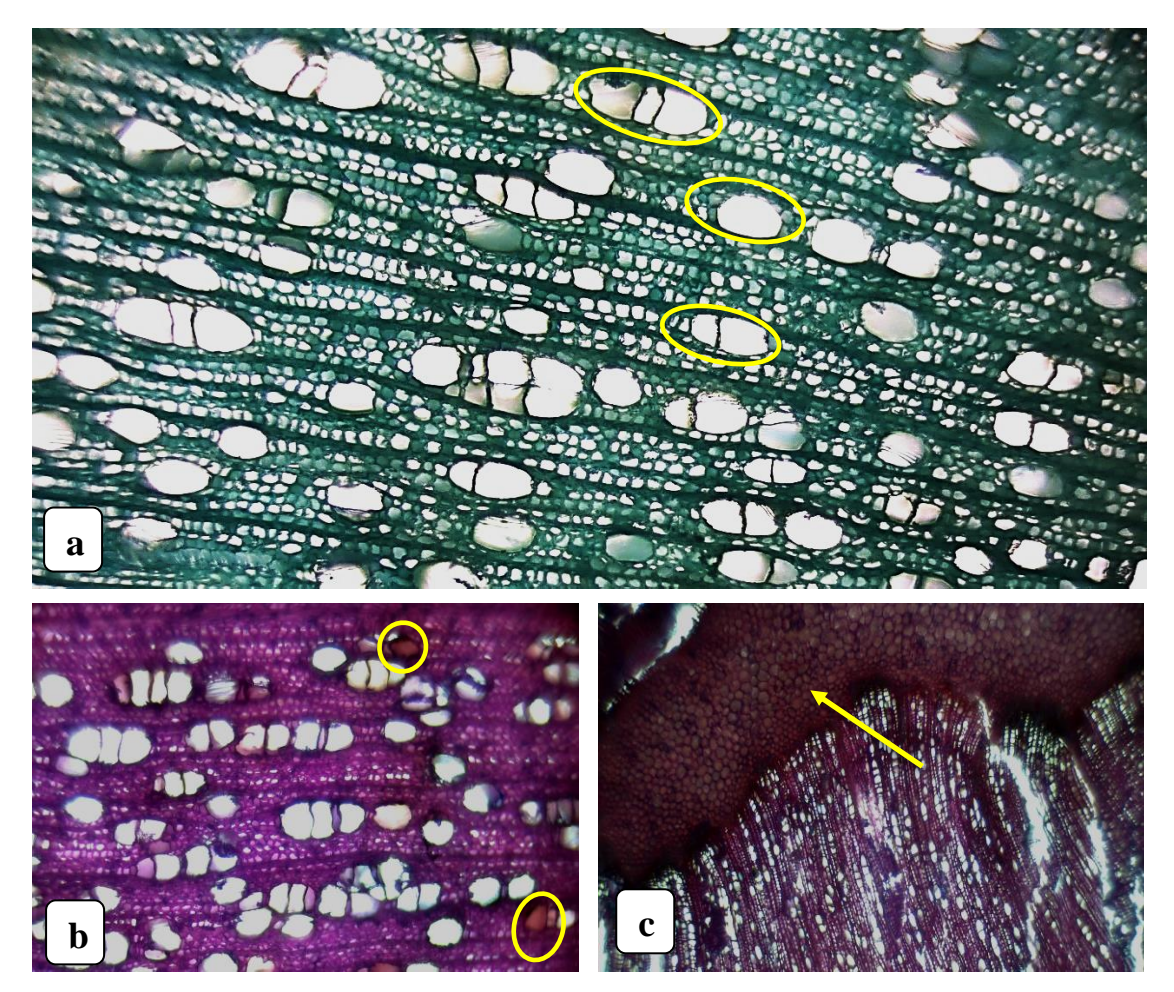

**Ilustración 18-4.** Corte transversal, *Alnus acuminata* Kunth (Aliso) **Realizado por:** Tingo, M. 2022.

Como se muestra en las siguientes ilustraciones se determinó lo siguiente: **a**. Observado con el lente óptico de 10x, tiempo (10 segundo), tinción (Astra blue), se determinó poros solitarios y múltiplos radiales de 2 – 3. **b**. Examinado con el lente óptico de 10x, tiempo (15 segundo), tinción (Safranina + Astra blue), poros con presencia de tílides. **c**. Visualizado con el lente óptico de 4x,

tiempo (10 segundo), tinción ((Safranina + Astra blue), se observa a la médula de forma irregular con presencia de células heterogéneas.

## *4.2.2.1.2. Corte Tangencial*

Se aprecian radios por sus características dimensionales y el número de células de ancho de tipo uniseriados, con fibras libriformes, también existe la presencia de vasos con punteaduras opuestas y en estos se identifica placa de perforación.

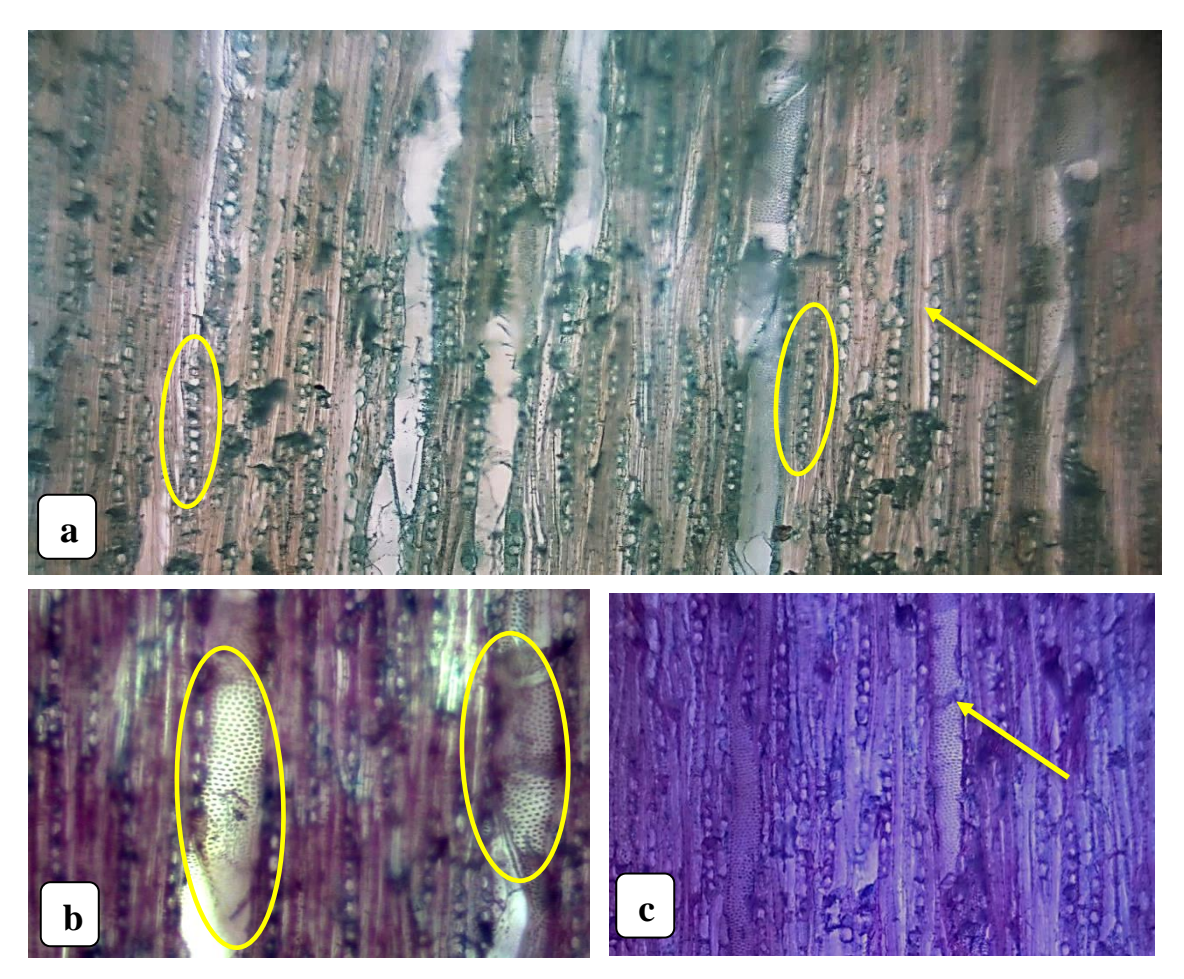

**Ilustración 19-4.** Corte tangencial, *Alnus acuminata* Kunth (Aliso) **Realizado por:** Tingo, M. 2022.

Las siguientes ilustraciones se visualiza lo siguiente: **a**. Observado con el lente óptico de 10x, tiempo (15 segundo), tinción (Astra blue), se aprecia radios por sus características dimensionales y el número de células ancho uniseriados y fibras libriformes. **b**. Examinado con el lente óptico de 10x, tiempo (10 segundo), tinción (Safranina + Astra blue), vasos con punteaduras opuestas. **c**. Visualizado con el lente óptico de 10x, tiempo (20 segundo), tinción (Safranina + Astra blue), vaso con placa perforada.

## *4.2.2.1.3. Corte radial*

Se identifica radios por su composición en las latifoliadas de tipo homocelulares constituido por células cuadradas y fibras libriformes, además, se visualizó las perforaciones en los elementos vasculares son de tipo platina de perforación reticulada y punteadura tipo escalariforme.

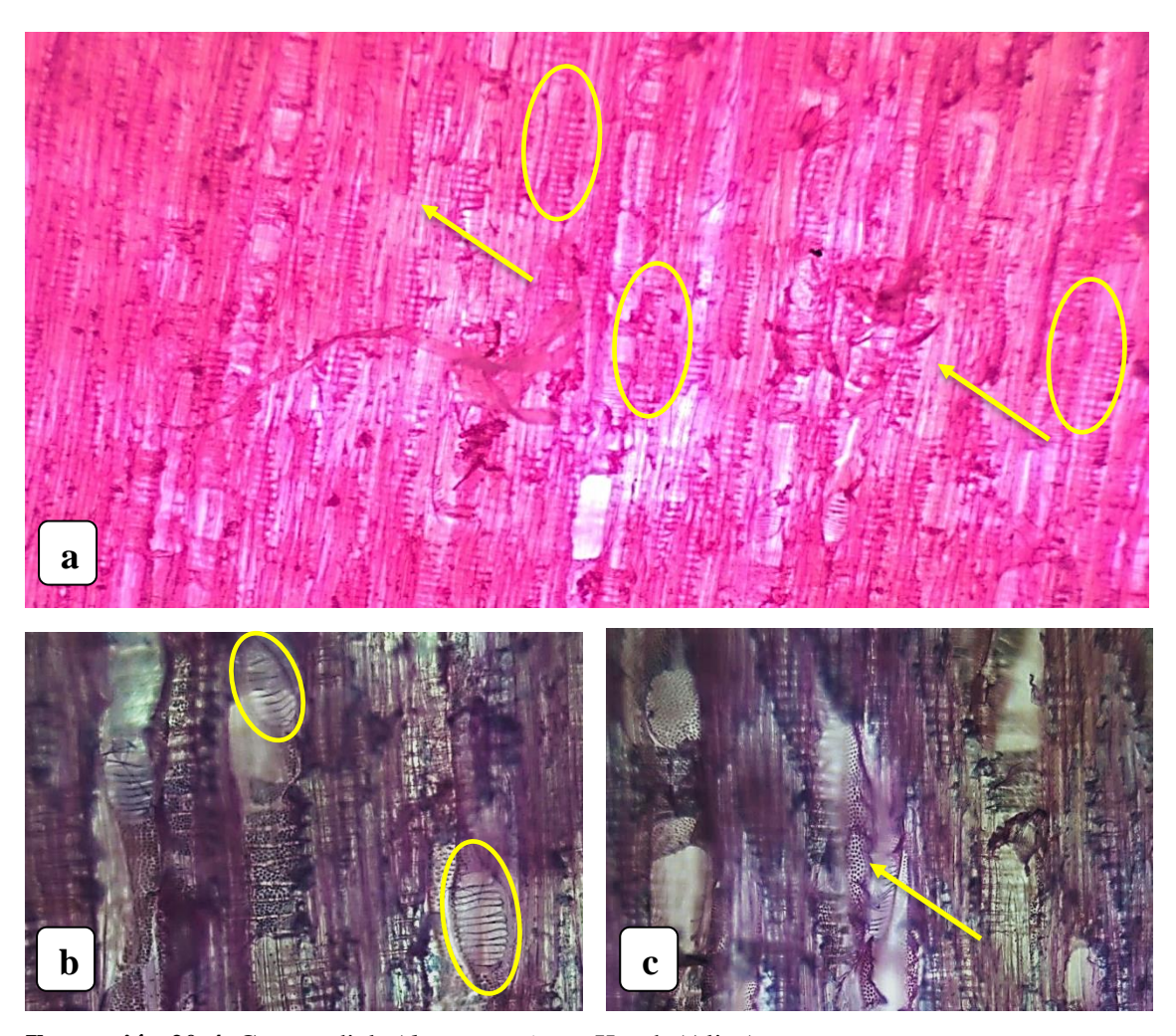

**Ilustración 20-4.** Corte radial, *Alnus acuminata* Kunth (Aliso) **Realizado por:** Tingo, M. 2022.

Las siguientes ilustraciones muestra que en: **a**. Observado con el lente óptico de 4x, tiempo (10 segundo), tinción (Safranina), radios homocelulares y fibras libriformes. **b**. Examinado con el lente óptico de 10x, tiempo (15 segundo), tinción (Safranina + Astra blue), se encuentra punteadura tipo escalariforme. **c**. Visualizado con el lente óptico de 10x, tiempo (20 segundo), tinción (Safranina + Astra blue), se observa vasos con punteaduras opuestas.

### *4.2.2.2.1. Corte transversal*

Para la siguiente especie se encuentran por su agrupación poros solitarios en su gran mayoría, de igual forma se llega a distinguir poros múltiplos radiales de dos y tres, además, se aprecian poros múltiplos tangenciales de dos, radios muy finos y poco visible a simple vista. Por su distribución se aprecia porosidad semicircular con poros grandes y otros con poros de menos tamaño, de igual forma poros en hileras oblicuas o diagonales. El tipo de parénquima que se determina para esta especie es parénquima apotraqueal difuso y poros con presencia de tílides que se dividen en dos partes, los que tienen abundante presencia de tílides y los que no.

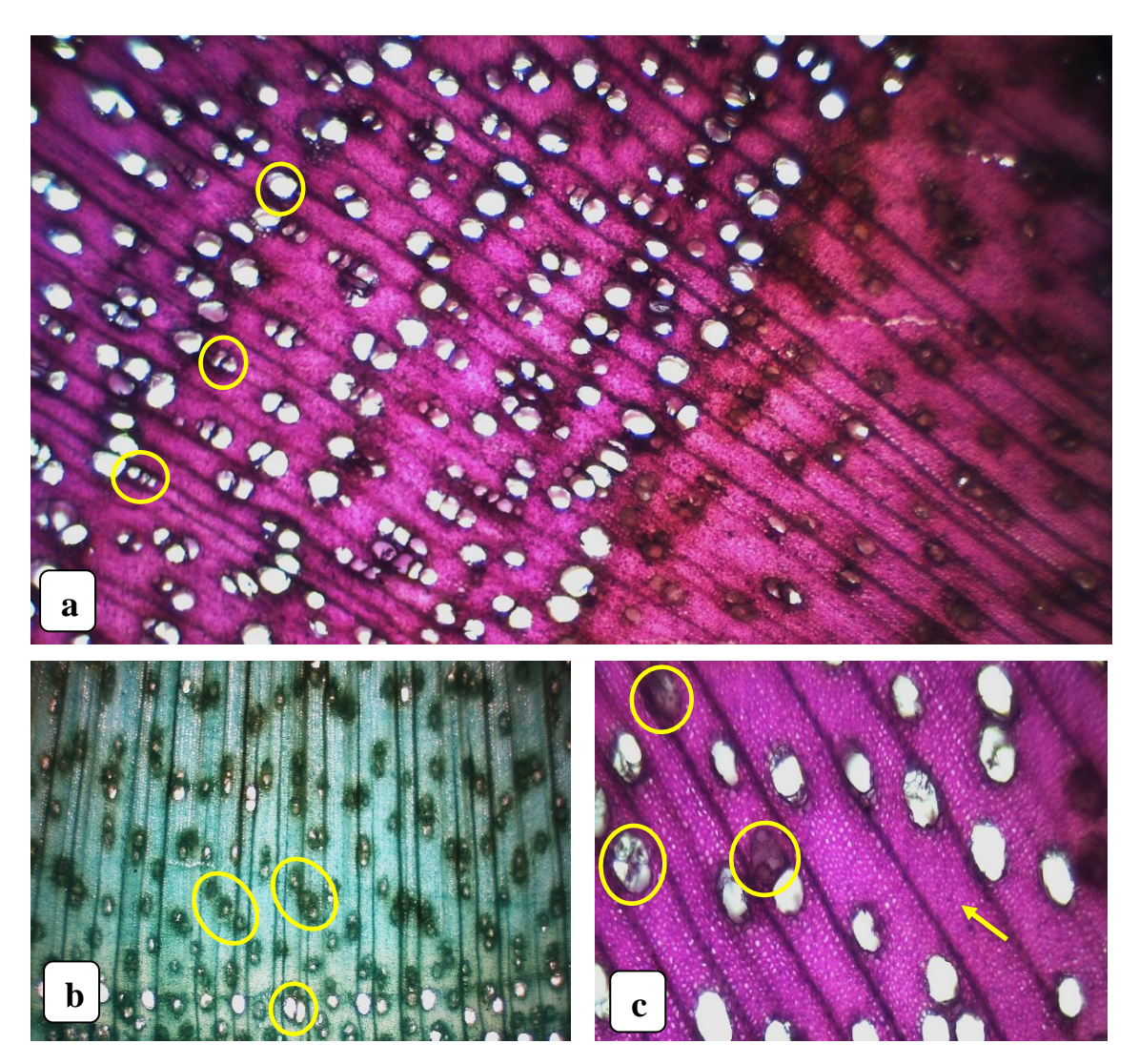

**Ilustración 21-4.** Corte transversal, *Tecoma stans* (L.) Juss. ex Kunth (Cholán) **Realizado por:** Tingo, M. 2022.

En las siguientes ilustraciones encontramos lo siguiente: **a**. Observado con el lente óptico de 4x, tiempo (20 segundo), tinción (Safranina + Astra blue**)**, se identificó poros solitarios y múltiplos radiales de dos y tres. **b**. Examinado con el lente óptico de 4x, tiempo (15 segundo), tinción (Astra blue), poros múltiplos tangenciales de dos y poros en hileras oblicuas o diagonales. **c**. Visualizado con el lente óptico de 10x, tiempo (10 segundo), tinción (Safranina + Astra blue), poros con presencia de tílides y radios muy finos pocos visibles a la vista.

#### *4.2.2.2.2. Corte tangencial*

En el este corte se puede identificar radios por sus características dimensionales y el número de células de ancho de tipo biseriado en su gran mayoría y en menor cantidad uniseriados, de igual forma se aprecian fibras de tipo fibrotraqueidas como lo muestra la **Ilustración 22-4**, por último, se identifica vaso con placa perforada.

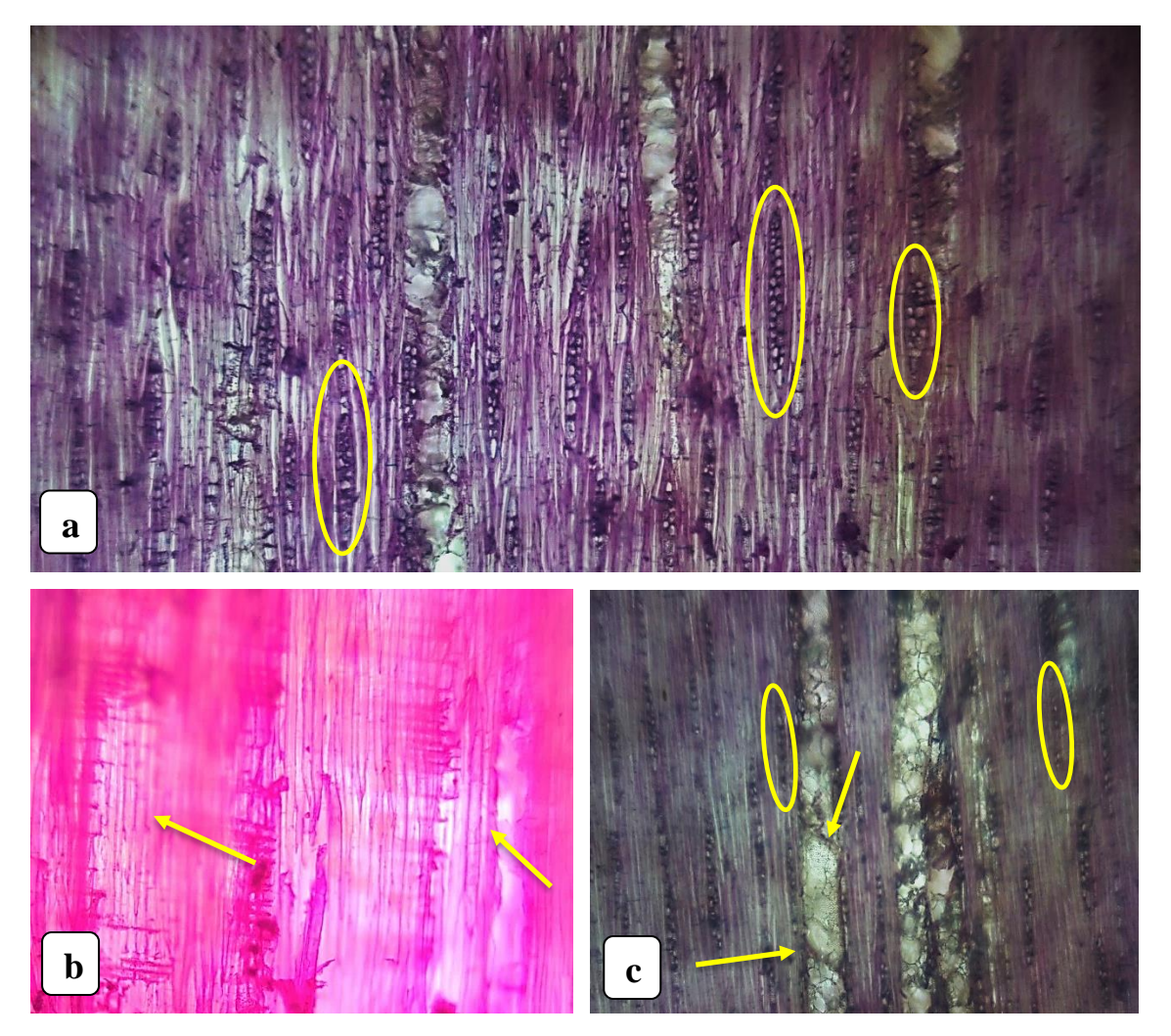

**Ilustración 22-4.** Corte tangencial, *Tecoma stans* (L.) Juss. ex Kunth (Cholán) **Realizado por:** Tingo, M. 2022.

Para las siguientes ilustraciones se identificar lo siguiente: **a**. Observado con el lente óptico de 10x, tiempo (10 segundo), tinción (Safranina + Astra blue), se identifica radios por sus características dimensionales y el número de células de ancho de tipo biseriado. **b**. Examinado con el lente óptico de 4x, tiempo (15 segundo), tinción (Safranina), se observa fibras de tipo fibrotraqueidas. **c**. Visualizado con el lente óptico de 4x, tiempo (20 segundo), tinción (Safranina + Astra blue), se señala vasos con placa perforada y radios por sus características dimensionales y el número de células de ancho de tipo uniseriados.

## *4.2.2.2.3. Corte radial*

En la **Ilustración 23-4,** se identifica radios por su composición en las latifoliadas de tipo heterocelulares, identificando rutas de células marginales, también se identifican traqueidas tipo vasculares que son similar a un pequeño elemento vascular y finalmente se determinó vasos con placas perforadas.

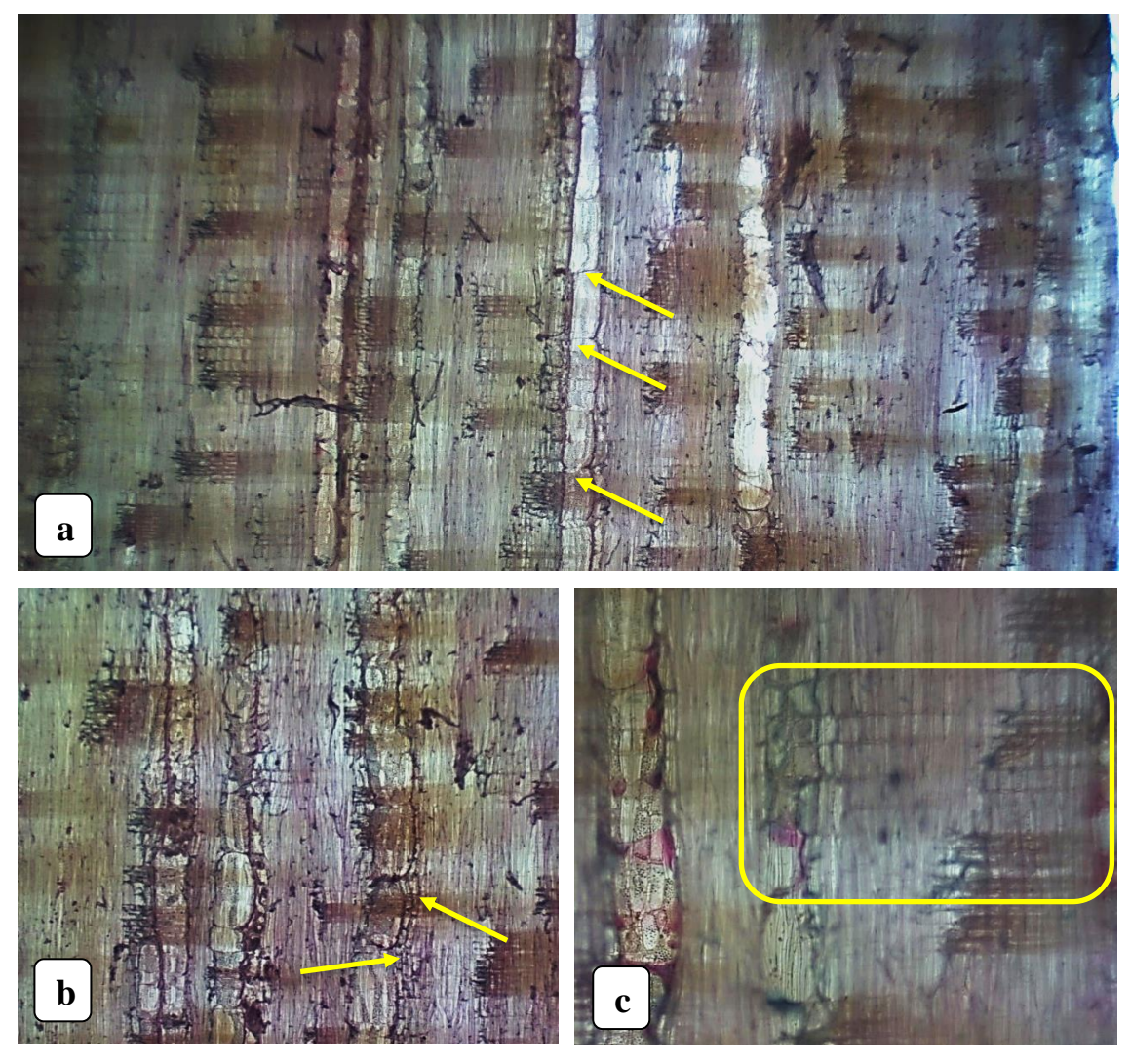

**Ilustración 23-4.** Corte radial, *Tecoma stans* (L.) Juss. ex Kunth (Cholán) Realizado por: Tingo, M. 2022. s

En las ilustraciones consecuentes se divisa lo siguiente: **a.** Observado con el lente óptico de 4x, tiempo (20 segundo), tinción (Safranina + Astra blue), vasos con placas perforadas. **b.** Examinado con el lente óptico de 4x, tiempo (15 segundo), tinción (Safranina + Astra blue), se identifica traqueidas tipo vasculares. **c.** Visualizado con el lente óptico de 10x, tiempo (10 segundo), tinción g (Safranina + Astra blue), radios por su composición de tipo heterocelulares, además, identificando rutas de células marginales. l e  $\mathbf{B}$  $\mathbf{r}$ .<br>. r

## *4.2.2.3. Caesalpinia spinosa (Mol.) O. Kuntz* (Guarango) u

*4.2.2.3.1. Corte Transversal* t

Para la siguiente especie forestal se determinó poros por su agrupación en poros solitarios y múltiplos radiales de dos y tres, esta se distribuye en una porosidad difusa con un parénquima paratraqueal vasicéntrico porque en ciertos lugares bordean parcialmente al poro y a la médula de forma irregular con presencia de células heterogéneas. Cabe mencionar que se logra apreciar anillos de crecimiento y la presencia de tílides como se muestra en la **Ilustración 24-4.**

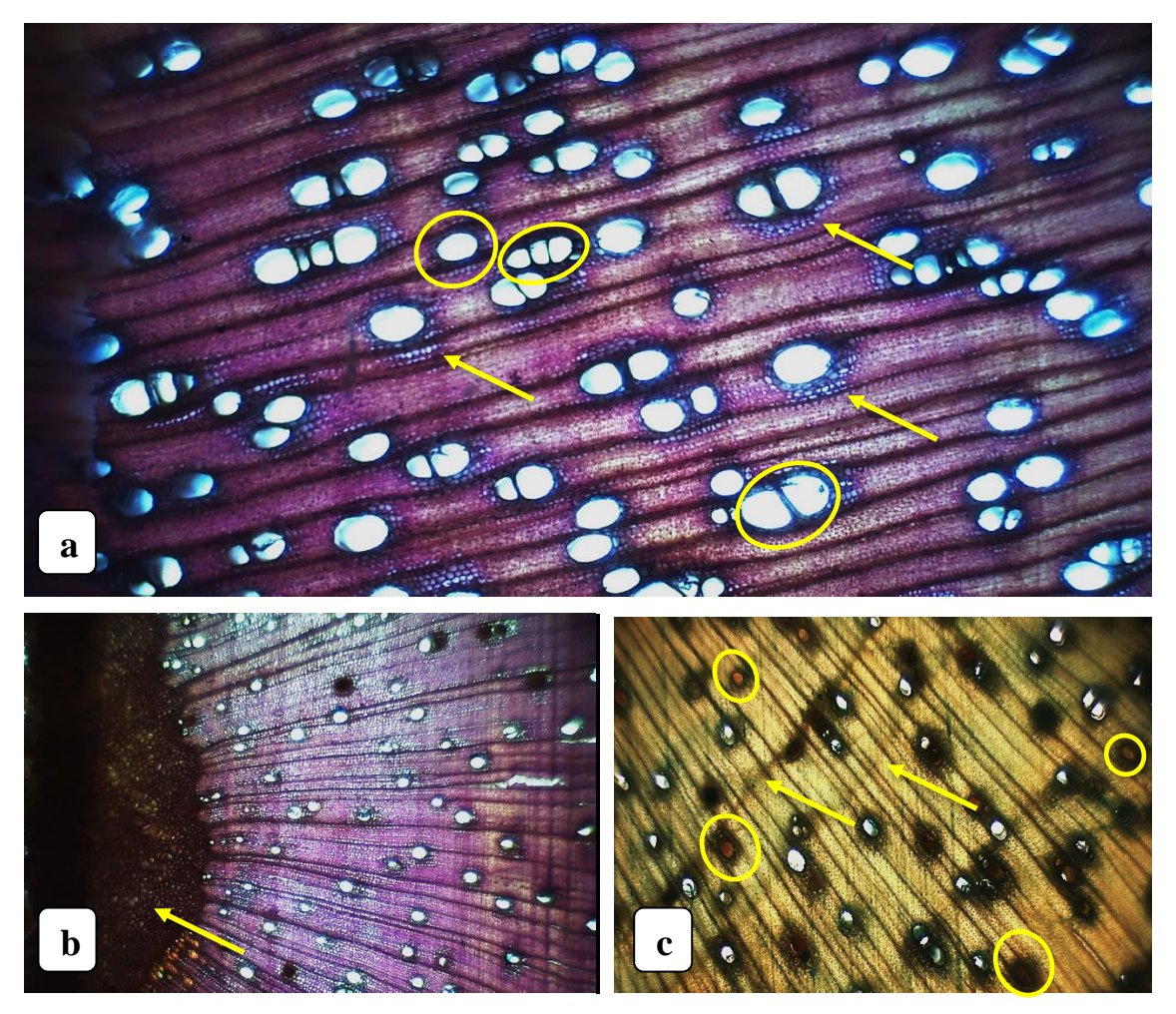

Ilustración 24-4. Corte transversal, *Caesalpinia spinosa* (Mol.) O. Kuntz (Guarango) Realizado por: Tingo, M. 2022. t <sub>2</sub>

Como se muestra en las siguientes ilustraciones encontramos: **a**. Observado con el lente óptico de 4x, tiempo (10 segundo), tinción (Safranina + Astra blue**)**, se observó poros solitarios y e múltiplos radiales de dos y tres, de igual forma el parénquima paratraqueal vasicéntrico. **b**. e i Examinado con el lente óptico de 4x, tiempo (15 segundo), tinción (Safranina + Astra blue), se b evidencia a la médula de forma irregular con presencia de células heterogéneas. **c**. Visualizado p c con el lente óptico de 4x, tiempo (15 segundo), tinción (Astra blue), se identifica los anillos de e crecimiento y los poros con la presencia de tílides. a u  $\overline{\phantom{a}}$ ar  $\mathbf{a}$  $\overline{a}$ f. a  $\overline{a}$ ı i j, n  $\mathsf{u}$ i c a

## *4.2.2.3.2. Corte tangencial*

En el este corte se puede observas radios por sus características dimensionales y el número de células de ancho de tipo biseriado, de igual manera se distinguen platinas de perforación simples que se encuentran en las paredes externas de los elementos vasculares y punteaduras de tipo opuesto, como lo muestra la **Ilustración 25-4**, finalmente se divisa traqueidas de tipo vasicéntricas como un elemento de transición entre segmentos vasculares y fibras.

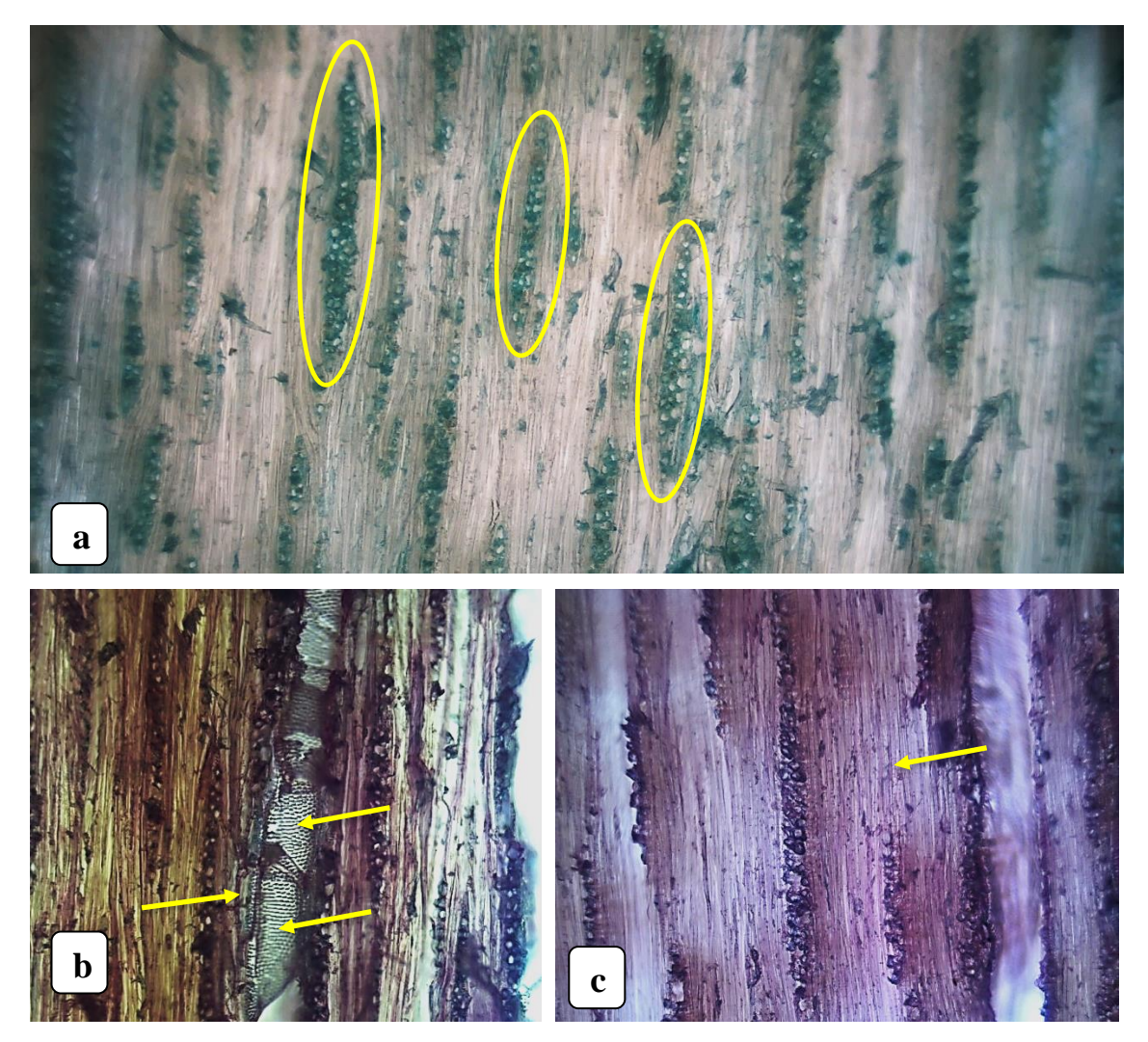

**Ilustración 25-4.** Corte tangencial, *Caesalpinia spinosa* (Mol.) O. Kuntz (Guarango) q **Realizado por:** Tingo, M. 2022. e n<br>I stración 25-4. Corte tangencial, Caesalpinia sp s t

En las siguientes ilustraciones se identificar lo siguiente: **a**. Observado con el lente óptico de 10x, e tiempo (10 segundo), tinción (Safranina + Astra blue), se visualiza radios por sus características dimensionales y el número de células de ancho de tipo biseriado, de igual manera se distinguen b platinas de perforación simples. **b**. Examinado con el lente óptico de 4x, tiempo (15 segundo), tinción (Safranina), se observa platinas de perforación simples y punteaduras de tipo opuesto. **c**. .u e  $\ddot{\phantom{0}}$ s n ensionales y el número de células de ancho de i ión (Safranina), se observa platinas de perfora u g

Visualizado con el lente óptico de 4x, tiempo (20 segundo), tinción (Safranina + Astra blue), se identifica traqueidas de tipo vasicéntricas.

## *4.2.2.3.3. Corte radial*

En el siguiente corte se identifica radios por su composición en las latifoliadas de tipo heterocelulares, identificando rutas de células marginales y vasos con placas perforadas como se muestra en la **Ilustración 26-4**, además, se identifican tubos laticíferos y punteaduras de tipo opuesto.

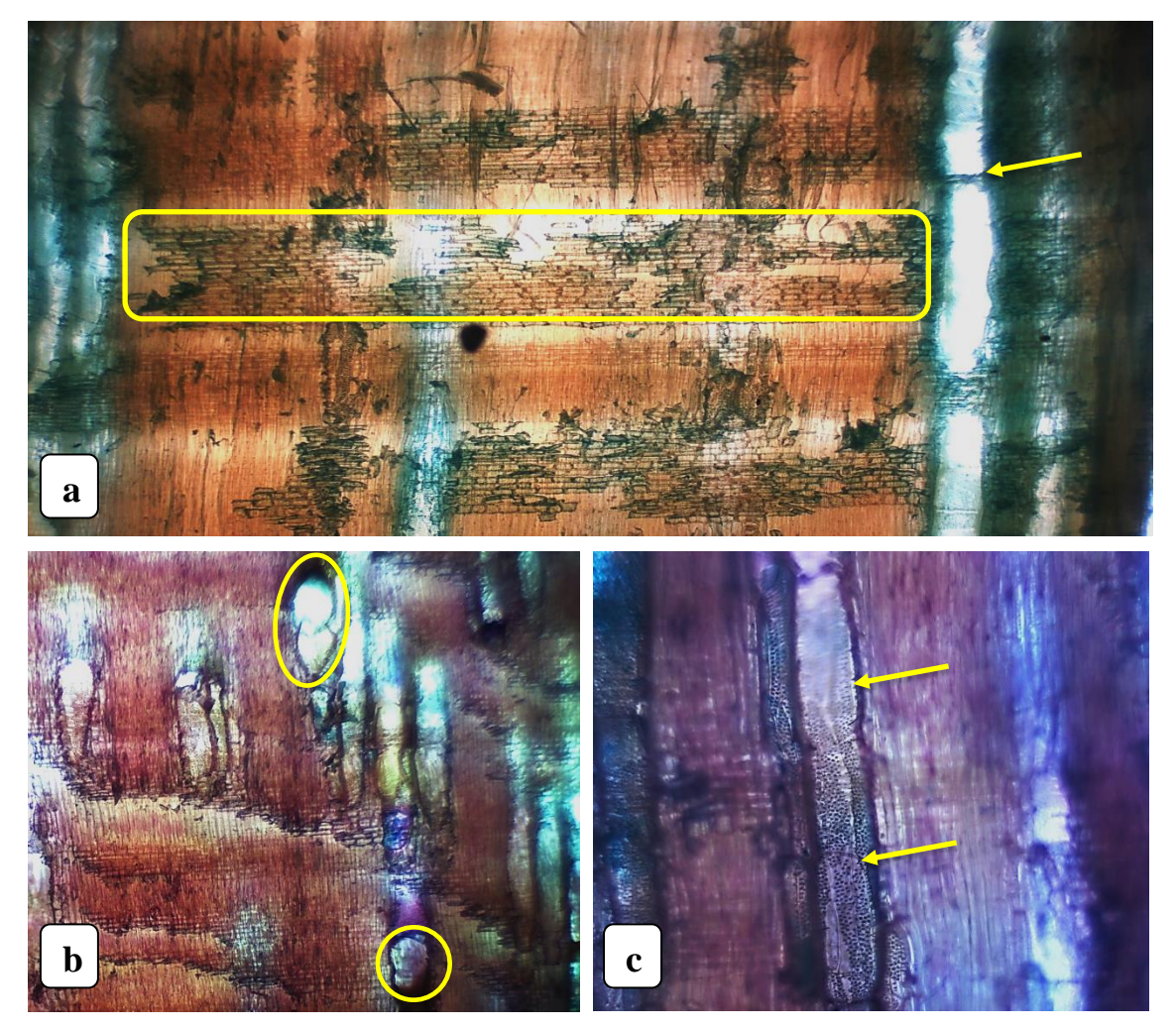

Ilustración 26-4. Corte radial, *Caesalpinia spinosa* (Mol.) O. Kuntz (Guarango) **Realizado por:** Tingo, M. 2022. e ll<br>| s t

Como se muestran en las ilustraciones consecuentes se divisa lo siguiente: **a.** Observado con el lente óptico de 4x, tiempo (10 segundo), tinción (Astra blue), se identifica radios por su b composición en las latifoliadas de tipo heterocelulares, también se ha identificado rutas de células marginales y vasos con placas perforadas. **b.** Examinado con el lente óptico de 4x, tiempo (20  $\mathbf{r}$ mo se muestran en las ilustraciones consecuentes  $\mathfrak{g}$ f  $\mathbf n$  $\mathbf{n}$ 

segundo), tinción (Safranina + Astra blue), se identifican tubos laticíferos. **c.** Visualizado con el lente óptico de 10x, tiempo (20 segundo), tinción (Safranina + Astra blue), se divisa punteaduras de tipo opuesto.

## *4.2.2.4. Juglans neotropica Diels (Nogal)*

## *4.2.2.4.1. Corte transversal*

En la especie forestal se encontró poros por su agrupación en poros solitarios y múltiplos radiales de dos hasta de seis, se distribuye en una porosidad semicircular con un parénquima apotraqueal en líneas. Además, como se aprecia en la **Ilustración 27-4,** se observa los radios bien definidos y la presencia de tílides.

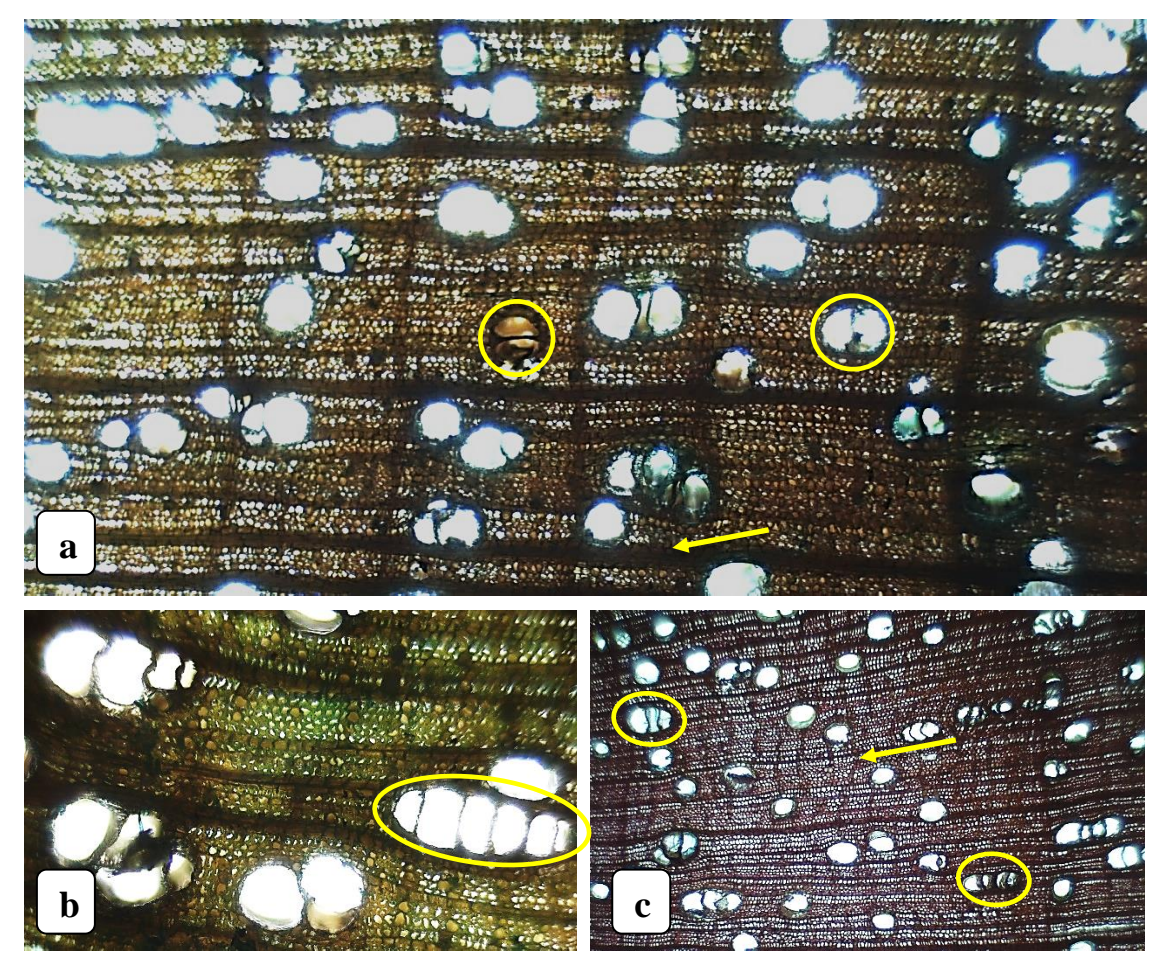

**Ilustración 27-4.** Corte trasversal, *Juglans neotropica* Diels (Nogal) i Realizado por: Tingo, M. 2022. s**tración 27-4.** Corte trasversal, *Juglans neotropice* 

Como se evidencia en las ilustraciones consecuentes se divisa lo siguiente: **a.** Observado con el lente óptico de 4x, tiempo (10 segundo), tinción (Astra blue), se identifica poros con presencia de mo se evidencia en las ilustraciones consecuentes  $\overline{\mathfrak{g}}$ i g

tílides y los radios bien definidos. **b.** Examinado con el lente óptico de 10x, tiempo (15 segundo), tinción (Astra blue), se identifican un poro múltiplo radial de seis. **c.** Visualizado con el lente óptico de 4x, tiempo (15 segundo), tinción (Safranina + Astra blue), se divisa poros múltiplos de tres y cuatros, también el parénquima apotraqueal en líneas.

## *4.2.2.4.2. Corte tangencial*

Para el siguiente corte se puede observas radios por sus características dimensionales y el número de células de ancho de tipo uniseriado y biseriado, placas de perforación y punteaduras de tipo opuesto. Traqueidas vasicentricas entre segmentos vasculares y fibras, como se muestra en la **Ilustración 28-4.**

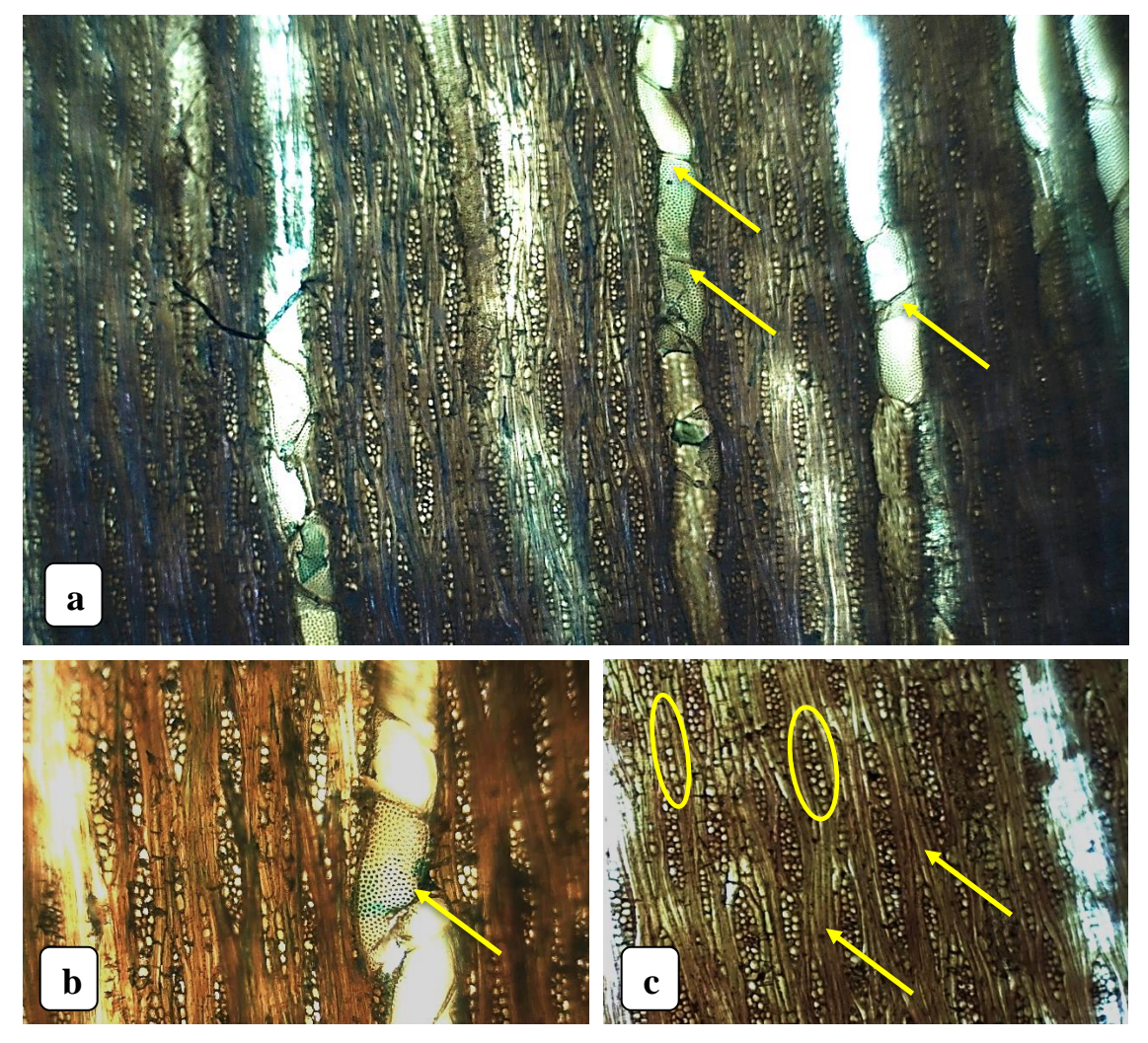

**Ilustración 28-4.** Corte tangencial, *Juglans neotropica* Diels (Nogal) Realizado por: Tingo, M. 2022. **stración 28-4.** Corte tangencial, *Juglans neotropica* 

Como se nota en las ilustraciones consecuentes se divisa lo siguiente: **a.** Observado con el lente óptico de 4x, tiempo (10 segundo), tinción (Astra blue), se identifica vasos con placas perforadas. **b.** Examinado con el lente óptico de 10x, tiempo (20 segundo), tinción (Astra blue), se identifican punteaduras de tipo opuesto. **c.** Visualizado con el lente óptico de 4x, tiempo (20 segundo), tinción (Safranina + Astra blue), se identifica radios tipo uniseriado y biseriado, además, de traqueidas vasicéntricas.

#### *4.2.2.4.3. Corte radial*

En siguiente corte se identifica radios por sus características dimensionales y el número de células de ancho de tipo uniseriado y biseriado, como se muestra en la **Ilustración 29-4**, se identificando vasos con placas perforadas, punteaduras de tipo opuesto, traqueidas vasculares y vasicéntricas.

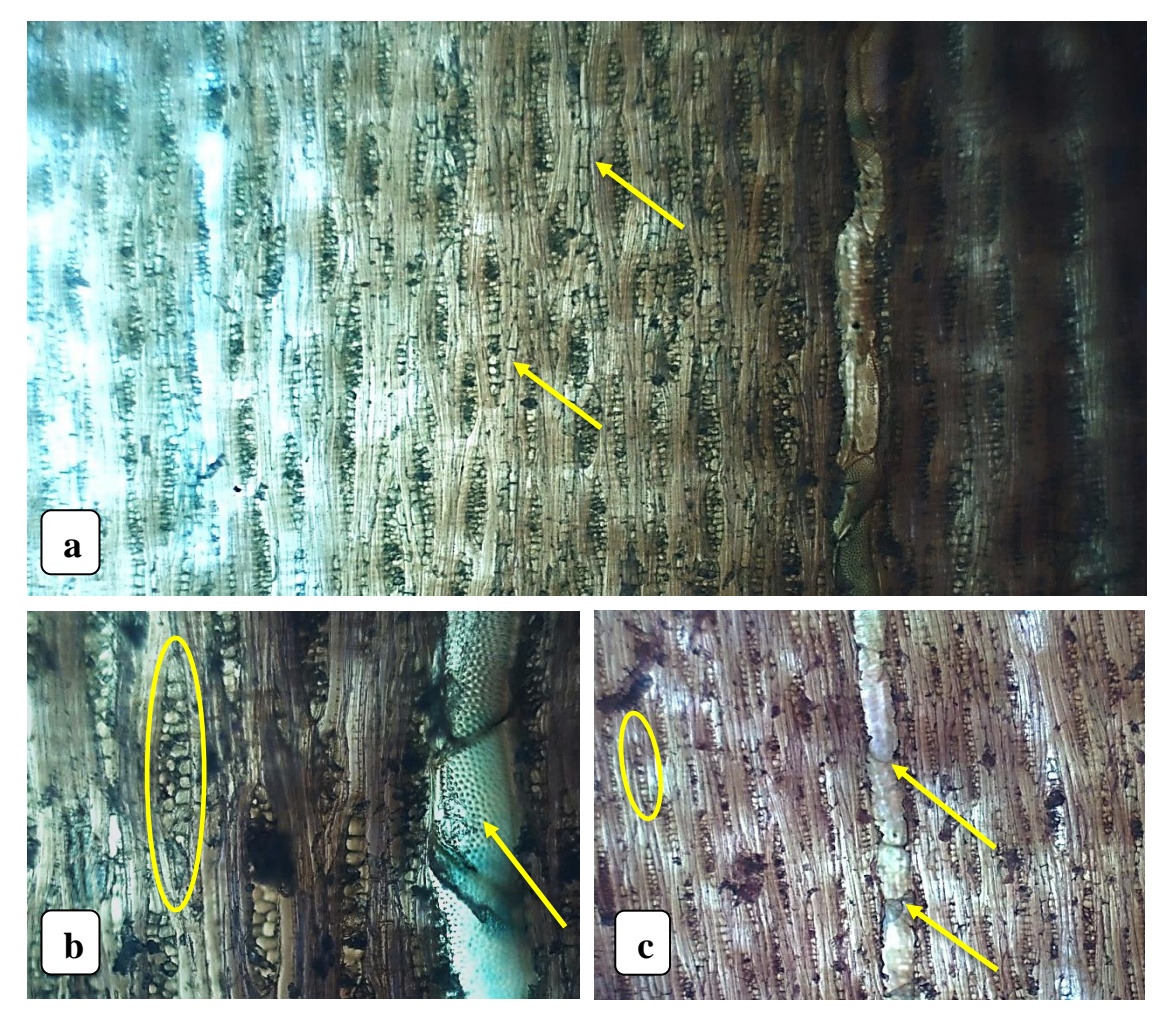

**Ilustración 29-4.** Corte radial, *Juglans neotropica* Diels (Nogal) **Realizado por:** Tingo, M. 2022. q u s t

Como se divisa en las ilustraciones consecuentes se divisa lo siguiente: **a.** Observado con el lente óptico de 4x, tiempo (10 segundo), tinción (Astra blue), se identifica traqueidas vasculares. **b.** Examinado con el lente óptico de 10x, tiempo (20 segundo), tinción (Astra blue), se identifican radios por su extensión de células de tipo biseriado y punteaduras de tipo opuesto. **c.** Visualizado con el lente óptico de 4x, tiempo (20 segundo), tinción (Safranina + Astra blue), se divisa radios por su extensión de células de tipo uniseriados y vasos con placas perforadas.

#### *4.2.2.5. Resumen de las características anatómicas de las cuatro especies evaluadas*

| Características  | <b>Alnus</b>                                                                    | <b>Tecoma</b> stans                                                                                                   | Caesalpinia                                                             | <b>Juglans</b>                                                       |
|------------------|---------------------------------------------------------------------------------|----------------------------------------------------------------------------------------------------|-------------------------------------------------------------------------|----------------------------------------------------------------------|
|                  | acuminata                                                                       | $(L.)$ Juss. $ex$                                                                                                    | spinosa (Mol.)                                                          | neotropica                                                           |
|                  | <b>Kunth</b>                                                                    | Kunth                                                                                                    | O. Kuntz                                                                | <b>Diels</b>                                                         |
| <b>Poros</b>     | Poros solitarios en<br>su mayoría con<br>escasos múltiplos<br>rádiale de 2 y 3. | Poros solitarios en<br>su mayoría con<br>múltiplos rádiale<br>de 2 y 3, además,<br>con<br>poros<br>tangenciales de 2. | Poros solitarios en<br>su mayoría con<br>múltiplos rádiale<br>de 2 y 3. | solitarios<br>Poros<br>múltiplos<br>con<br>rádiale de 2, 3,4 y<br>6. |
| <b>Porosidad</b> | Difusa                                                                          | Semicircular                                                                                                    | Difusa                                                                  | Semicircular                                                         |
| Parénquima       | Apotraqueal                                                                     | Apotraqueal                                                                                                    | Paratraqueal                                                            | Paratraqueal en                                                      |
|                  | difuso                                                                          | difuso                                                                                                    | vasicéntricas                                                           | líneas                                                               |
| <b>Inclusión</b> | Presencia de                                                                    | Presencia de                                                                                                    | Presencia de                                                            | Presencia de                                                         |
|                  | tílides                                                                         | tilides                                                                                                    | tílides                                                                 | tílides                                                              |
| <b>Otros</b>     | Médula de forma                                                                 | Fibras de tipo                                                                                                    | Médula de forma                                                         | Punteaduras de                                                       |
|                  | irregular                                                                       | fibrotraqueidas                                                                                                    | irregular                                                               | tipo opuesto                                                         |

**Tabla 4-4:** Resumen de las características anatómicas de las cuatro especies evaluadas

**Realizado por:** Tingo, M. 2022.

## *4.2.3. Determinación del potencial de hidrogeno (pH)*

El potencial de hidrogeno (pH), obtenidó varía dependiendo de las características y composición de la madera en cada especie, donde se tomó dos mediciones en el lapso de una hora, en la cual

las cuatro especies evaluadas arrojaron un pH considerado como ácido, observándose en la **Tabla 5-4**, siendo la especie *Alnus acuminata Kunth* (Aliso), la que obtuvo el mayor promedio en las dos mediciones, seguido de *Tecoma stans (L.) Juss. ex Kunth* (Cholán), luego encontramos a *Caesalpinia spinosa (Mol.) O. Kuntz* (Guarango), y al final se encuentra a *Juglans neotropica Diels* (Nogal), siendo el valor más bajo.

|                                     |              | <b>MEDICIONES</b> |                 |                      |
|-------------------------------------|--------------|-------------------|-----------------|----------------------|
|                                     | Potencial de | Potencial de      |                 |                      |
| <b>Especie</b>                      | Hidrogeno    | Hidrogeno (pH)    | <b>Promedio</b> | Clasificación        |
|                                     | (pH)         | a 1hora           |                 |                      |
| Alnus acuminata Kunth               | 5,74         | 5,18              | 5,46            | Ligeramente<br>ácida |
| Tecoma stans (L.) Juss. ex Kunth    | 5,51         | 4,67              | 5,09            | Ligeramente<br>ácida |
| Caesalpinia spinosa (Mol.) O. Kuntz | 4,79         | 4,65              | 4,72            | Ligeramente<br>ácida |
| Juglans neotropica Diels            | 5,12         | 4,87              | 5,00            | Ligeramente<br>ácida |

**Tabla 5-4:** Resultados del potencial de hidrógeno en las cuatro especies evaluadas

**Realizado por:** Tingo, M. 2022.

En cuanto a las especies evaluadas y como se menciona que, "Todas las especies de madera tienen un pH y la mayoría de las especies son naturalmente ácidas, y la gran mayoría tiene un pH entre 4,0 y 5,5", de (Geffert, 2019, p.1), es por eso que los datos acerca de pH para las cuatro especies forestales en estudio va de 4,72 de *Caesalpinia spinosa (Mol.) O. Kuntz* (Guarango), siendo el valor medido más bajo, y el valor que supera a las demás especies es de *Alnus acuminata Kunth*  (Aliso), con un valor de 5,46, por lo tanto, en su clasificación se las considera maderas ligeramente ácidas.

## *4.2.4. Determinación de la densidad*

#### *4.2.4.1. Densidad en estado verde*

Para la evaluación de la densidad en estado verde de la madera**,** donde se evaluó la masa que presentaban los cubos de madera y el volumen que tenían al momento de ser pesados, para finalmente determinar la densidad de cada una de las muestras, en los cuales se determinaron 3 cubos de madera obteniendo un promedio como se muestra en la **Tabla 6-4**.

| <b>Especies</b>                                                                                                    | Masa(g) | Volumen $(cm^3)$ | Densidad $(g/cm^3)$ |
|----------------------------------------------------------------------------------------------------|---------|------------------|---------------------|
| Alnus acuminata Kunth                                                                                                    | 5,96    | 6,84             | 0,87                |
| Tecoma stans (L.) Juss. ex Kunth                                                                                                    | 6,56    | 7,09             | 0.92                |
| Caesalpinia spinosa (Mol.) O. Kuntz                                                                                                    | 7.94    | 8,00             | 0,99                |
| Juglans neotropica Diels                                                                                                    | 6,65    | 7.09             | 0,93                |
| $\mathbf{D}_{\text{ref}}$ $\mathbf{L}_{\text{ref}}$ $\mathbf{L}_{\text{ref}}$ $\mathbf{L}_{\text{ref}}$ $\mathbf{L}_{\text{ref}}$ $\mathbf{L}_{\text{ref}}$ $\mathbf{M}_{\text{ref}}$ $\mathbf{M}_{\text{ref}}$ |         |                  |                     |

**Tabla 6-4:** Densidad en estado verde de las cuatro especies en estudio

**Realizado por:** Tingo, M. 2022.

Se lograron los siguientes valores de la densidad de la madera en estado verde de las muestras de las especies forestales en estudio. Para la especie *Caesalpinia spinosa (Mol.) O. Kuntz*  (Guarango), se obtuvo el mayor valor con una densidad de  $0.993$  g/cm<sup>3</sup>, luego se encuentra *Juglans neotropica Diels* (Nogal), con un valor de 0,938 g/cm<sup>3</sup> , seguido de *Tecoma stans (L.) Juss. ex Kunth* (Cholán), donde se obtuvo un valor de 0,925 g/cm<sup>3</sup> , y finalmente esta *Alnus acuminata Kunth* (Aliso), con una densidad de 0,872 g/cm<sup>3</sup> , según "*Criterios de clasificación para las características mecánicas de maderas mexicanas"* de (Sotomayor, 2005; citado en De la Torre et al., 2018), se consideran a los resultados obtenidos como madera con una densidad alta.

### *4.2.4.2. Densidad a los 40 días seco al aire*

Para determinar la densidad seca a los cuarenta días al aire, luego de haberse tomado los datos en verde las muestra de las maderas se procedió a colocarlas en un lugar freso donde no le afectara la humedad y luego se procedió a tomar los datos después de que se cumpliera los cuarenta días donde arrojo los siguientes datos como se muestra en la **Tabla 7-4**.

| <b>Especies</b>                     | Masa(g) | Volumen $(cm3)$ | Densidad $(g/cm3)$ |
|-------------------------------------|---------|-----------------|--------------------|
| Alnus acuminata Kunth               | 3,62    | 6,15            | 0,58               |
| Tecoma stans (L.) Juss. ex Kunth    | 5,35    | 6,61            | 0,80               |
| Caesalpinia spinosa (Mol.) O. Kuntz | 6,60    | 7.47            | 0,88               |
| Juglans neotropica Diels            | 3,90    | 6.73            | 0,57               |

**Tabla 7-4:** Densidad a los 40 días seco al aire de las cuatro especies en estudio

**Realizado por:** Tingo, M. 2022.

Se obtuvieron los siguientes valores con respecto a la densidad de la madera seca al aire a los cuarenta días. Para la especie *Caesalpinia spinosa* (Mol.) O. Kuntz (Guarango), se obtuvo un valor de 0,8883 g/cm<sup>3</sup> colocándose en el primer lugar, luego se encuentra *Tecoma* stans (L.) Juss. ex Kunth (Cholán), con un valor de 0,808 g/cm<sup>3</sup> , seguido de *Alnus acuminata* Kunth (Aliso),

donde se obtuvo un valor de 0,589 g/cm<sup>3</sup> , y finalmente se encuentra *Juglans neotropica* Diels (Nogal), con una densidad de 0,579 g/cm<sup>3</sup>, según las NTE INEN 2580:2011 (2011, pp. 2-3), existe una clasificación para las densidades de las maderas para el uso, lo cual se clasificó de la siguiente manera, para el Guarango esta pertenece a la categoria A, que equivalen a maderas pesadas o maderas duras, cuyas densidades es mayor y pertenecen al rando de 0,71 g/cm<sup>3</sup>, en el caso del Cholán se clasifica en la categoria A de igual forma, considerandose en maderas pesadas o maderas duras, donde supera la densidad de  $0.71$  g/cm<sup>3</sup>. En cuanto al Aliso se ubica en la categoria B, considerada en maderas semipesadas o semiduras , encontrandose entre los rangos de 0,55 g/cm<sup>3</sup> a 0,70 g/cm<sup>3</sup>, y finalmente se tiene para Nogal, una categoria B, donde se ubica en maderas semipesadas o semiduras que va entre los rangos de  $0.55$  g/cm<sup>3</sup> a  $0.70$  g/cm<sup>3</sup>.

#### *4.2.5. Análisis estadístico*

Para la parte estadística se utilizaron datos con respecto al número de poros, poros solitarios, múltiplos radiales de dos y múltiplos radiales de tres, en los cuales se aplicó un análisis de varianza de Shapiro-Wilks (Modificado), en donde se verificó la normalidad de los datos en cuanto al número de poros y se procedió a realizar el análisis de varianza con una prueba de Tukey al 5% para el numero de poros, poros solitarios, múltiplos radiales de dos y múltiplos radiales de tres, en el caso de no existir un valor normal se procederá a utilizar la prueba de Kruskal-Wallis.

## *4.2.5.1. Poros solitarios*

#### *4.2.5.1.1. Prueba de Shapiro wilks (Modificado), para poros solitarios*

Se utilizó en este caso la prueba de normalidad de Shapiro-Wilks (modificada), en los cuales presentaron los siguientes datos como se muestra en la **Tabla 8-4**.

|                   |     | Shapiro-Wilks (modificado) |        |      |                  |
|-------------------|-----|----------------------------|--------|------|------------------|
| Variable          | n   | Media                      | D.E.   | W∗   | p (Unilateral D) |
| <b>Solitarios</b> | ، 6 | 125.81                     | 115.55 | 0.75 | < 0.0001         |

 **Tabla 8-4:** Prueba de normalidad de Shapiro-Wilks (Modificado)

 **Realizado por:** Tingo, M. 2022.

Se determinó lo siguientes, arrojando un valor de 0,0001 en p (Unilateral D), que representa un valor menor a <0,05, en donde los datos tienen una distribución normal, por lo tanto, aplicamos una estadística paramétrica, utilizando la Prueba de Tukey.

|                     |           |           | Cuadro de Análisis de la Varianza (SC tipo III) |        |          |
|---------------------|-----------|-----------|-------------------------------------------------|--------|----------|
| F.V.                | <b>SC</b> | <b>Gl</b> | <b>CM</b>                                       | F      | p-valor  |
| Modelo              | 198461,19 | 3         | 66153,73                                        | 434,92 | < 0,0001 |
| <b>Tratamientos</b> | 198461,19 | 3         | 66153,73                                        | 434,92 | < 0,0001 |
| (Especies)          |           |           |                                                 |        |          |
| <b>Error</b>        | 1825,25   | 12        | 152,1                                           |        |          |
| <b>Total</b>        | 200286,44 | 15        |                                                 |        |          |

 **Tabla 9-4:** Cuadro de Análisis de la Varianza (SC tipo III)

 **Realizado por:** Tingo, M. 2022.

El p-valor de nuestros tratamientos  $(0,0001)$  es menor a <0,05, por lo tanto, nuestra hipótesis nula se rechaza, aceptando la hipótesis alternativa donde se menciona que las características anatómicas y organolépticas de las cuatro especies en estudio no son iguales como se muestra en la **Tabla 9-4**.

 **Tabla 10-4:** Cantidad de poros solitarios de las cuatro especies mediante la prueba de

| (Tukey, $p \le 0,05\%$ ) |
|--------------------------|
|--------------------------|

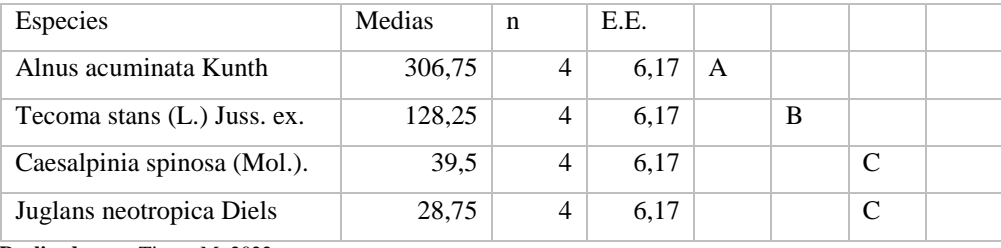

 **Realizado por:** Tingo, M. 2022.

Al relacionar a las especies forestales se obtuvo tres categorías donde en dos especies que posee la misma letra en común no son significativamente diferentes, en el caso de *Alnus acuminata Kunth* (Aliso), presenta una letra A; *Tecoma stans (L.) Juss. ex* (Cholán), presenta una letra B; en el caso de *Caesalpinia spinosa (Mol.)* (Guarango), es asignada con la letra C, de igual forma para *Junglas neotropica Diels* (Nogal), con la misma letra C, como se evidencia en la **Tabla 10-4**.

#### *4.2.5.2. Poros múltiplos radiales de dos*

## *4.2.5.2.1. Prueba de Shapiro wilks (Modificado), para poros múltiplos radiales de dos*

Se utilizó en este caso la prueba de normalidad de Shapiro-Wilks (modificada), en los cuales presentaron los siguientes datos como se muestra en la **Tabla 11-4**.
| Shapiro-Wilks (modificado) |    |       |      |      |                    |
|----------------------------|----|-------|------|------|--------------------|
| Variable                   | n  | Media | D.E. | W*   | $p$ (Unilateral D) |
| Múltiplos x2               | 16 | 28,13 | 16.1 | 0.86 | 0.035              |

 **Tabla 11-4:** Prueba de normalidad de Shapiro-Wilks (Modificado)

 **Realizado por:** Tingo, M. 2022.

Como se mencionó anteriormente los datos presentaban un valor menor a de p-valor como se determina en el **ANEXO D**, en donde los datos tienen una distribución normal, por lo tanto, aplicamos una estadística paramétrica, utilizando la Prueba de Tukey al 5%, como se muestra en la **Tabla 12-4**.

| <b>Especies</b>                    | <b>Medias</b> | N | E.E. |              |   |  |
|------------------------------------|---------------|---|------|--------------|---|--|
| Alnus acuminata Kunth              | 43,25         | 4 | 2,92 | $\mathsf{A}$ |   |  |
| <i>Tecoma stans</i> (L.) Juss. ex. | 40,5          | 4 | 2,92 | A            |   |  |
| Caesalpinia spinosa (Mol.).        | 16,5          | 4 | 2,92 |              | B |  |
| Juglans neotropica Diels           | 12,25         | 4 | 2,92 |              | В |  |

**Tabla 12-4:** Prueba de Tukey al 5%, para poros solitarios

**Realizado por:** Tingo, M. 2022.

Mediante la prueba de Tukey al 5%, se determinó dos categorías (A, B), para la cantidad de poros múltiplos radiales de dos se evidencio que para las especies *Alnus acuminata* Kunth (Aliso); *Tecoma stans* (L.) Juss. ex Kunth (Cholán), comparten la misma categoría con la letra A, y esta si presenta diferencias significantes con respecto a *Caesalpinia spinosa* (Mol.) O. Kuntz (Guarango), y *Junglas neotropica* Diels (Nogal), que son asignadas con la letra B, en donde para las cuatro especies se distribuyen en dos categorías distintas.

## *4.2.5.3. Poros múltiplos radiales de tres*

## *4.2.5.3.1. Prueba de Shapiro wilks (Modificado), para poros múltiplos radiales de tres*

Se determinó mediante la prueba de normalidad de Shapiro-Wilks (modificada), donde arrojo los siguientes datos como se muestra en la **Tabla 13-4**.

| Shapiro-Wilks (modificado) |    |       |      |       |                  |
|----------------------------|----|-------|------|-------|------------------|
| Variable                   | n  | Media | D.E. | $W^*$ | p (Unilateral D) |
| Múltiples x3               | 16 | 8.56  | 4.6  | 0.87  | 0.0644           |

 **Tabla 13-4:** Prueba de normalidad de Shapiro-Wilks (Modificado)

 **Realizado por:** Tingo, M. 2022.

Se obtuvo un p-valor, que representa un valor mayor a <0,05 para lo cual, los datos no tienen una distribución normal, por lo tanto, aplicamos una estadística no paramétrica, utilizando la Prueba de Kruskall-Wallis.

**Tabla 14-4:** Poros múltiplos radiales de tres de las cuatro especies mediante la prueba de (Kruskall-Wallis)

| <b>Especies</b>                       | <b>Rangos</b> |              |   |
|---------------------------------------|---------------|--------------|---|
| <i>Alnus acuminata</i> Kunth          | 4.5           | $\mathsf{A}$ |   |
| <i>Tecoma stans</i> (L.) Juss. ex.    | 6,13          | A            |   |
| Caesalpinia spinosa (Mol.).           |               | А            | B |
| Juglans neotropica Diels              | 14,38         |              |   |
| <b>Realizado por:</b> Tingo, M. 2022. |               |              |   |

 **Realizado por:** Tingo, M. 2022.

En la Tabla **14-4**, muestra que existen solo dos categorías (A y B), para los poros múltiplos radiales de tres, donde, para *Alnus acuminata* Kunth (Aliso) y *Tecoma stans* (L.) Juss. ex Kunth (Cholán) con la letra A, si representas diferencias significativas con respecto a *Junglas neotropica*  Diels (Nogal), con la letra B, en cuanto a *Caesalpinia spinosa* (Mol.) O. Kuntz (Guarango)*,* que comparten una misma letra A y B, no representan diferencias significativas.

## *4.2.5.4. Poros múltiplos radiales de cuatro*

*4.2.5.4.1. Prueba de Shapiro wilks (Modificado), para poros múltiplos radiales de cuatro*

Se utilizó la prueba de normalidad de Shapiro-Wilks (modificada), donde obtuvimos los siguientes datos como se muestra en la **Tabla 15-4**.

| Shapiro-Wilks (modificado) |    |       |      |      |                  |
|----------------------------|----|-------|------|------|------------------|
| Variable                   | n  | Media | D.E. | W*   | p (Unilateral D) |
| Múltiples 3                | 16 |       | 2,85 | 0.86 | 0.029            |

 **Tabla 15-4:** Prueba de normalidad de Shapiro-Wilks (Modificado)

 **Realizado por:** Tingo, M. 2022.

Se obtuvo un p-valor menor a <0,05, como se muestra en el **ANEXO H**, para lo cual, los datos tienen una distribución normal, por lo tanto, aplicamos una estadística paramétrica, utilizando la Prueba de Tukey.

**Tabla 16-4:** Poros múltiplos radiales de tres de las cinco especies mediante la prueba de Tukey, p≤0,05%)

| <b>Tratamientos (Especies)</b>    | <b>Medias</b> | n              | E.E. |   |   |
|-----------------------------------|---------------|----------------|------|---|---|
| <i>Alnus acuminata</i> Kunth      | 6,25          | $\overline{4}$ | 1,02 | A |   |
| <i>Tecoma stans</i> (L.) Juss. ex | 3,5           | 4              | 1,02 |   | B |
| Caesalpinia spinosa (Mol.).       | 1,5           | 4              | 1,02 |   | B |
| Juglans neotropica Diels          | 0.75          | 4              | 1.02 |   | В |

**Realizado por:** Tingo, M. 2022.

Como se evidencia en la **Tabla 16-4**, se tiene dos categorías (A y B), en donde para *Alnus acuminata* Kunth (Aliso), es asignada con la letra A, que si representas diferencias significativas con respecto a *Junglas neotropica* Diels (Nogal) y *Caesalpinia spinosa* (Mol.) O. Kuntz (Guarango), con letra B; *Tecoma stans* (L.) Juss. ex (Cholán), con dos letras compartiendo una misma categoría.

## *4.2.5.5. Medidas promedio de los Perímetro de los poros*

Para la evaluación del perímetro de los poros se trabajó con el programa Imagej, en la cual se seleccionaron 5 fotografías de las tres clasificaciones predeterminadas (poros solitarios, poros múltiplos radiales de dos y tres), con los cuales se procedió a tomar la medida del perímetro y se estableció su valor promedio, además, de los valores máximos, mínimos y su desviación estándar.

#### *4.2.5.5.1. Promedio del perímetro de los poros para Alnus acuminata* Kunth

En la siguiente **Tabla 17-4**, se puede divisar los perímetros de los poros solitarios, múltiplos radiales de dos y de tres de la especie *Alnus acuminata* Kunth*.*

| <b>Especie</b>               | <b>Poros solitarios</b> | Múltiplos de 2 | Múltiplos de 3 |
|------------------------------|-------------------------|----------------|----------------|
|                              | 854,137                 | 996,716        | 1569,431       |
|                              | 832,178                 | 1039,336       | 1733,062       |
| <i>Alnus acuminata</i> Kunth | 796,602                 | 804,652        | 1406,819       |
|                              | 810,392                 | 1095,605       | 1477,994       |
|                              | 794,613                 | 983,8          | 1534,019       |
| Mead                         | 817,584                 | 988,8          | 1544,265       |
| <b>SD</b>                    | 25,341                  | 109,369        | 122,133        |
| Min                          | 794,613                 | 804,652        | 1406,819       |
| Max                          | 854,137                 | 1095,605       | 1733,062       |

 **Tabla 17-4:** Medidas promedio del perímetro de los poros en *Alnus acuminata* Kunth

 **Realizado por:** Tingo, M. 2022.

Para el análisis de los perímetros para *Alnus acuminata Kunth* (Aliso)*,* dio un valor de media para poros solitarios de 817,584 micras, en cuanto para los poros múltiplos radiales de dos arrojos un valor de 998,800 micras y finalmente para los poros múltiplos radiales de tres con un valor de 1544,265 micras.

*4.2.5.5.2. Promedio del perímetro de los poros para Tecoma stans* (L.) Juss. ex Kunth

**Especie Poros solitarios Múltiplos de 2 Múltiplos de 3** *Tecoma stans* (L.) Juss. ex Kunth 884,154 1511,457 2441,731 749,168 1317,785 2121,181 834,722 1333,794 1990,314 887,728 1529,914 1897,136 952,041 1262,055 1526,46 Mead 861,569 1391,001 1995,364 SD 75,39 121,518 333,398 Min 749,168 1262,055 1526,46 Max 952,041 1529,914 2441,731

 **Tabla 18-4**: Medidas promedio del perímetro de los poros en *Tecoma stans* (L.) Juss. ex Kunth

 **Realizado por:** Tingo, M. 2022.

En cuanto al análisis de los perímetros para *Tecoma stans* (L.) Juss. ex Kunth (Choló)*,* arrojo un valor de la media para poros solitarios de 861,569 micras, para los poros múltiplos radiales de dos muestras, un valor de 1391,001 micras y finalmente para los poros múltiplos radiales de tres con un valor de 1995,364 micras como lo muestra en la **Tabla 18-4**.

*4.2.5.5.3. Promedio del perímetro de los poros para Caesalpinia spinosa* (Mol.) O. Kuntz

| <b>Especie</b>      | <b>Poros solitarios</b> | Múltiplos de 2 | Múltiplos de 3 |
|---------------------|-------------------------|----------------|----------------|
|                     | 1551,359                | 2311,106       | 2358,96        |
|                     | 1685,608                | 2129,145       | 2639,551       |
| Caesalpinia spinosa | 1069,676                | 1579,14        | 3245,029       |
| $(Mol.)$ O. Kuntz   | 1425,729                | 1621,391       | 2455,6         |
|                     | 1904,981                | 1687,926       | 2675,945       |
| Mead                | 1527,47                 | 1865,741       | 2674,945       |
| <b>SD</b>           | 311,456                 | 332,113        | 344,314        |
| Min                 | 1069,676                | 1579,14        | 2358,96        |
| Max                 | 1904,981                | 2311,106       | 3245,029       |

 **Tabla 19-4:** Medidas promedio del perímetro de los poros en *Caesalpinia* spinosa (Mol.) O. Kuntz

 **Realizado por:** Tingo, M. 2022.

En cuanto al análisis de los perímetros para *Caesalpinia spinosa* (Mol.) O. Kuntz (Guarango)*,*  arrojo un valor de la media para poros solitarios de 1527,74 micras, para los poros múltiplos radiales de dos muestras un valor de 1865,741 micras y finalmente para los poros múltiplos radiales de tres con un valor de 2674,945 micras.

### *4.2.5.5.4. Promedio del perímetro de los poros para Juglans neotropica* Diels

En cuanto a la **Tabla 19-4**, muestra los valores promedios de perímetros de los poros solitarios, múltiplos radiales de dos y de tres de la especie *Juglans neotropica* Diels.

| <b>Especie</b>           | <b>Poros solitarios</b> | Múltiplos de 2 | Múltiplos de 3 |
|--------------------------|-------------------------|----------------|----------------|
|                          | 1849,564                | 1830,821       | 2428,128       |
|                          | 1493,333                | 1470,34        | 2039,437       |
| Juglans neotropica Diels | 1704,407                | 1271,601       | 2353,021       |
|                          | 1573,825                | 2297,532       | 3101,611       |
|                          | 2292,762                | 1363,162       | 2913,477       |
| Mead                     | 1782,778                | 1646,691       | 2567,135       |
| <b>SD</b>                | 315,486                 | 421,212        | 432,796        |
| Min                      | 1493,333                | 1271,601       | 2039,437       |
| Max                      | 2292,762                | 2297,532       | 3101,611       |

 **Tabla 20-4**: Medidas promedio del perímetro de los poros en *Juglans neotropica Diels*

 **Realizado por:** Tingo, M. 2022.

Para el análisis de las medias de los perímetros en la especie *Juglans neotropica* Diels (Nogal)*,*  se otorgó un valor promedio para los poros solitarios de 1782,778 micras, para los poros múltiplos radiales de dos muestras un valor de 1646,691 micras y finalmente para los poros múltiplos radiales de tres con un valor de 2567,135 micras.

## **CONCLUSIONES**

- Se reconoció las características dendrológicas en las cuatro especies forestales en estudio, en el herbario de la institución, donde se concluyó que ninguna de las cuatro muestras reconocidas pertenecía a la misma familia, género y especie, por lo que se finiquitó que las especies de estudio eran de distintas familias como es el caso de *Alnus acuminata* Kunth (Aliso), que pertenece a la familia Betulaceae, para *Tecoma stans* (L.) Juss. ex Kunth (Cholán), se ubica en la familia Bignoniaceae, en cambio para *Caesalpinia* spinosa (Mol.) O. Kuntz (Guarango*),* recae en la familia Fabeceae, y finalmente se tiene a *Juglans neotropica*  Diels (Nogal)*,* que pertenece a la familia Juglandaceae.
- Para identificar las características organolépticas de las cuatro especies forestales en estudio se determinó que casi todas las características evaluadas eran diferentes, en cuanto al olor en *Alnus acuminata* Kunth (Aliso)*,* se identificó como fragante parecido al aroma de la sandía y para las demás especies no presentaron ningún olor.
- En la observación de los poros para (*Alnus acuminata* Kunth y *Juglans neotropica* Diels), se observaron por su agrupación poros, cantidades mayores de cuatro, llegándose a observar poros múltiplos radiales de hasta 8 y en algunos casos de hasta 10. Para las especies (*Tecoma stans* (L.) Juss. ex Kunth *y Caesalpinia spinosa* (Mol.) O. Kuntz*,* se divisaron poros múltiplos radiales de hasta tres.
- En cuanto al pH, de las muestras de madera arrojaron valores menores de 7 (neutro), por lo tanto, se evaluaron como maderas con un pH ácido. Con respecto a la densidad se consideran al *Caesalpinia spinosa* (Mol.) O. Kuntz (Guarango), *Tecoma stans* (L.) Juss. ex Kunth *(*Cholán), como maderas con densidad muy alta y para *Alnus acuminata* Kunth (Aliso) y *Juglans neotropica* Diels (Nogal), maderas con densidad media.
- En los resultados obtenidos para las cuatro especies forestales presentaron características diferentes entre ellas, por lo que se optó por la hipótesis Alternativa que menciona que las características anatómicas y organolépticas de la madera de las cuatro especies forestales en estudio no son iguales.

## **RECOMENDACIONES**

- Al combinar las soluciones como Safranina + Astra blue, se debe tener presente las cantidades que se van a mezclar, además, esta tinción fue en la cual se observaron mejor las estructuras anatómicas de la madera, por lo que se recomienda para posteriores estudios.
- Para obtener más información acerca del funcionamiento de la madera, se pide incluir estudios referidos a las propiedades mecánicas de las mismas, con la intención de ampliar la información en el campo forestal.
- Al momento de la recolección de las muestras de madera se obtuvieron de diferentes edades, por lo cual, al momento del ablandamiento de la madera, estos desprendieron una mayor cantidad de taninos cuando la madera era más longeva, y cuando no desprendían tal cantidad era porque el árbol se encontraba en estado juvenil, por lo que se recomienda realizar estudios de la cantidad de taninos en la madera de diferentes especies, en diferentes edades.

## **BIBLIOGRAFÍA**

**AGUIRRE MENDOZA, Zhofre H.** *Especies forestales de los bosques secos del ecuador. guía dendrológica para su identificación y caracterización. Proyecto de Manejo Forestal* [en línea]. Subsecretaría de Patrimonio Natural, MAE/FAO. Quito, Ecuador. 2012. p. 33. [Consulta: 9 abril 2022]. Disponible en:

**https://www.ambiente.gob.ec/wp-content/uploads/downloads/2012/10/Bosques-Secos4.pdf**

**ALVARADO UGSIÑA, Jennyfer Marisol.** Determinaciòn de las propiedades fisicas y quimicas de la madera de cinco especies forestales procedentes de la parroquia Multitud, Cantón Alausí, provincia de Chimborazo [en línea] *(*Trabajo de Titulación)*.* Escuela Superior Politécnica de Chimborazo, Alausí, Ecuador. 2021. p. 14. [Consulta: 21 julio 2022]. Disponible en:

**http://dspace.espoch.edu.ec/bitstream/123456789/15891/1/33T00292.pdf**

**ANDRADE MONTALVO, Ana Patricia.** Manejo adecuado de los recursos naturales y su impacto en el desarrollo Eco-turísta en la cabecera cantonal parroquial La Matriz, Cantón Guano Provincia del Chimborazo [en línea] *(*Trabajo de Titulación)*.* Universidad Técnica de Ambato, Ambato, Ecuador. 2013. p. 29. [Consulta: 22 abril 2022]. Disponible en: **https://repositorio.uta.edu.ec/bitstream/123456789/4854/1/tma\_2013\_1001.pdf**

**AULESTIA GUERRERO, Edgar; et al..** "Alnus acuminata kunth: una alternativa de reforestación y fijación de dióxido de carbono"*. Bosque Latitud Cero*, [en línea], 2018, (Ecuador) 8(02), p. 66. [Consulta: 9 abril 2022]. ISSN 2528-7818. Disponible en: **https://revistas.unl.edu.ec/index.php/bosques/article/view/495/390**

**CAIZALUISA BARROS, Alicia Tatiana., & LÓPEZ ROMO, María Belén.** Formulación de la propuesta del plan de Ordenamiento Territorial (POT) del cantón Guano, Provincia de Chimborazo mediante el uso de herramientas SIG [en línea] *(*Trabajo de Titulación)*.* Escuela Politécnica del Ejército, Sangolquí, Ecuador. 2012. p. 29. [Consulta: 22 abril 2022]. Disponible en: **https://repositorio.espe.edu.ec/bitstream/21000/5310/1/T-ESPE-033286.pdf**

**CARANQUI, Jorge.** Manual de operaciones Herbario Politecnico (CHEP) [en línea] *(*Maestría)*.*  Escuela Superior Politécnica de Chimborazo, Riobamba, Ecuador. 2003. p. 3. [Consulta: 16 julio 2022]. Disponible en:

**http://dspace.espoch.edu.ec/bitstream/123456789/504/1/Manual\_Procedimiento\_Herbario1 .pdf**

**CARANQUI, Jorge; et al.** Estructura y composición de bosque de neblina montano del bosque protector "El Corazón, Chimborazo.Pallatanga [en línea] *(*Maestría)*.* Escuela Superior Politécnica de Chimborazo, Pallatanga, Ecuador. 2016. p. 1. [Consulta: 14 abril 2022]. Disponible en: **http://dspace.espoch.edu.ec/bitstream/123456789/7950/1/Elcorazon\_1000m2.pdf**

**CARPIO COBA, Carlos Francisco; et al.** "Caracterización macroscópica y microscópica de cuatro especies forestales de la amazonia del sur de Ecuador"*. Polo del Conocimiento* [en línea], 2021, (Ecuador) 6(08), p. 890. [Consulta: 9 abril 2022]. ISSN 2550. Disponible en: **https://polodelconocimiento.com/ojs/index.php/es/article/view/2986**

**CASTELLANOS BOLAÑOS, Juan Francisco; et al.** "Estructura de bosques de pino pátula bajo manejo en Ixtlán de Juárez, Oaxaca, México"*. Scielo* [en línea], 2008, (México) 14(2), pp. 51-63. [Consulta: 9 abril 2022]. ISSN 2448-7597. Disponible en:

## **http://www.scielo.org.mx/scielo.php?script=sci\_arttext&pid=S1405-04712008000200005**

**CAUJA ROBLES, Ana Lizbeth.** Caracterización anatómica de tres especies forestales comerciales mediante tinciones, procedente del bosque análogo Don Ramón, ubicado en el cantón Cumandá, Provincia de Chimborazo [en línea] *(*Trabajo de Titulación). Escuela Superior Politécnica de Chimborazo, Cumandá, Ecuador. 2019. pp. 10-11. [Consulta: 14 abril 2022]. Disponible en:

## **http://dspace.espoch.edu.ec/handle/123456789/12406**

**CCAYANCHIRA VENEGAS, Fran Mikkael., & REYES MARTÍNEZ, Michael Cesar.**  Anatomia, Propiedades Físico-Mecánicas, Químicas y Potencial Dendrocronológico de *Cedrela odorata L.* y *Terminalia oblonga* (Ruiz & Pav.) Centro Anapiari, Pichanaki - Junin [en línea] *(*Trabajo de Titulación). Universidad Nacional Del Centro Del Perú, Huancayo, Perú. 2019. p 24. [Consulta: 9 junio 2022]. Disponible en:

# **https://repositorio.uncp.edu.pe/bitstream/handle/20.500.12894/5586/T010\_61506860\_T.pdf ?sequence=1**

**COMISIÓN PANAMERICANA DE NORMAS TÉCNICAS (COPANT).** *Madera: método de determinacióndel peso específico aparente-métodos de ensayo* [en línea]*.* 1972. pp. 1-17. [Consulta: 28 abril 2022]. Disponible en:

#### **http://materiales.azc.uam.mx/eam/Labsolidos/5NormasCopant.pdf**

**CORMADERA.** *Manual para la producción de Nogal (Juglans neotropica Diels)* [en línea]*.* Ibarra. 1997. p. 12. [Consulta: 9 abril 2022]. Disponible en:

**COVEÑA CABRERA, Karina Isabel.** Descripción anatómica de la madera de cuatro especies forestales, procedentes del Noroccidente de Pichincha, Cantón Puerto Quito [en línea] *(*Trabajo de Titulación)*.* Escuela Superior Politécnica de Chimborazo, Puerto Quito, Ecuador. 2019. p. 9. [Consulta: 14 abril 2022]. Disponible en:

**http://dspace.espoch.edu.ec/handle/123456789/12411**

**CHILA TENORIO, Janella Carolina; et al.** "Descripción organoléptica y anatómica de la madera de cinco especies forestales del sector Tabiazo, Esmeraldas, Ecuador"*. Cociencia Digita*l, [en línea], 2020, Ecuador, pp. 167-168. 3(03), [Consulta: 28 abril 2022]. ISSN 2600-5859. Disponible en:

# **https://cienciadigital.org/revistacienciadigital2/index.php/ConcienciaDigital/article/view/1 288**

**CHAMORRO SEVILLA, Hérnan Eriberto; et al.** "Evaluación del predio forestal San Vicente con fines de manejo y conservación ubicado en el cantón guano, Ecuador"*. Conciencia Digital* [en línea], 2020, (Ecuador) 3(01), pp. 148-149. [Consulta: 9 abril 2022]. Disponible en: **https://cienciadigital.org/revistacienciadigital2/index.php/ConcienciaDigital/article/view/1 137/2752**

**DE LA TORRE, Dorian de Jesùs; et al.** " Densidad básica de la madera de *Pinus ayacahite var. Veitchii Shaw* en Chiapas, México"*. Avances en Investigaciòn Agropecuaria*, [en línea], 2018, México, p. 13. 22(03), [Consulta: 21 julio 2022]. ISSN 0188789-0. Disponible en: **http://ww.ucol.mx/revaia/portal/pdf/2018/sept/1.pdf**

**DE LA TORRE, Lucía.** *La Tara, beneficios ambientales y recomendaciones para su manejo sostenible en relictos de bosque y sistemas agroforestales* [en línea]*.* CONDESAN, Ecuador. 2018. p. 5. [Consulta: 9 abril 2022]. Disponible en:

**https://condesan.org/wp-content/uploads/2018/10/Libro-Tara-Condesan-2.pdf**

**ECOBONA.** *La Tara (Caesalpinia spinosa) una alternativa de producción sustentable para mejorar la economía campesina* [en línea]*.* Dirección de Gestión Ambiental, Gobierno Provincial de Loja. Loja. s.f. pp. 2-4. [Consulta: 8 abril 2022]. Disponible en:

# **http://www.asocam.org/sites/default/files/publicaciones/files/01f6c20cb81338c09de71853a3 8c2eb9.pdf**

**GEFFERT, Anton; et al.** " Direct Method of Measuring the pH Value of Wood"*.Forest*, [en línea], 2019, (Slvakia) 8(10), p.1. [Consulta: 22 julio 2022]. Disponible en: **https://www.researchgate.net/publication/336144167\_Direct\_Method\_of\_Measuring\_the\_ pH\_Value\_of\_Wood**

**GIMENÉZ, Ana María; et al.** *Anatomía de la Madera* [en línea]*.* Universidad Nacional de Santiago del Estero, Argentina. 2005. p. 1. [Consulta: 9 abril 2022]. Disponible en: **https://fcf.unse.edu.ar/archivos/series-didacticas/sd-1-anatomia-de-madera.pdf**

**GONZALES MAGUIÑA, Eduardo.** *Guía de Contenidos "Identificación Organoléptica y Macroscópica de Maderas"* [en línea]*.* Lima. 2008. p. 19. [Consulta: 14 abril 2022]. Disponible en: **https://cdn.www.gob.pe/uploads/document/file/571598/02.\_Identificacion.pdf**

**GUILCAPI MOSQUERA, Blanca Carlota, & NUÑEZ MORENO, María Soledad.** Estudio de la parte alta de la microcuenca del Río Mocha, parroquia San Andrés-Guano-Chimborazo [en línea] *(*Trabajo de Titulación). Escuela Superior Politécnica de Chimborazo, Guano, Ecuador. 2012. p. 17. [Consulta: 14 abril 2022]. Disponible en:

## **http://dspace.espoch.edu.ec/bitstream/123456789/2637/1/236T0069.pdf**

**INCHIGLEMA AUCANCELA, Jessica Margarita.** Identificación y descripción de las caracteristicas anatómicas y organolépticas de la madera de cinco especies comerciales procedentes del cantón Tena, Provincia de Napo [en línea] *(*Trabajo de Titulación). Escuela Superior Politécnica de Chimborazo, Otavalo, Ecuador. 2008. p. 1. [Consulta: 04 agosto 2022]. Disponible en:

**http://dspace.espoch.edu.ec/handle/123456789/10754**

**JARAMILLO SUÁREZ, Cervio Antonio.** Crecimiento inicial de cuatro especies forestales con y sin asocio con maíz Zea Mayz en el Colegio Fernando Chávez R. [en línea] *(*Trabajo de Titulación). Universidad Técnica del Norte, Tena, Ecuador. 2019. p. 6. [Consulta: 14 abril 2022]. Disponible en:

**http://repositorio.utn.edu.ec/handle/123456789/126**

**LARREA, Mario.** *Tara, guarango o taya (Caesalpinia spinosa) en la Región (Ecuador, Perú y Bolivia)* [en línea]. Asocam. Criterios ambientales en Bolivia, Ecuador y Perú. 2010. p. 5. [Consulta: 9 abril 2022]. Disponible en:

**http://www.asocam.org/sites/default/files/publicaciones/files/40e1ccbaf1b3be8ebb11ee76b3 b0c0d4.pdf**

**LEÓN DURÁN, Mateo David.** Evaluación in vitro de la capacidad inhibitoria de taninos presentes en la Tara (Caesalpinia spinosa) frente a Fusarium sp*.* [en línea] *(*Trabajo de Titulación). Universidad Politécnica Salesiana, Cuenca, Ecuador. 2018. p. 19. [Consulta: 9 abril 2022]. Disponible en:

## **https://dspace.ups.edu.ec/bitstream/123456789/15211/1/UPS-CT007503.pdf**

**LLUNCOR MENDOZA, David.** Utilización industrial y mercado de diez especies maderables potenciales de bosques secundarios y primarios residuales [en línea] *(*Informe Técnico)*.*  Asociación para la Investigación y Desarrollo Integral (AIDER), Lima. 2011. p. 8. [Consulta: 9 abril 2022]. Disponible en:

## **http://www.itto.int/files/user/pdf/PROJECT\_REPORTS/PD512\_08\_Estructura\_anat%C3 %B3mica\_de\_10\_especies\_de\_bosques\_secundarios.pdf**

**NEVÁREZ VÁSQUEZ, Cristian Daniel.** Descripción e Identificación de las características anatómicas y organolépticas de cuatro especies forestales comerciales en la parroquia San Jacinto del Búa, Cantón Santo Domingo, Provincia Santo Domingo de los Tsáchilas [en línea] *(*Trabajo de Titulación). Escuela Superior Politécnica de Chimborazo, Riobamba, Ecuador. 2019. p. 13. [Consulta: 13 abril 2022]. Disponible en:

**http://dspace.espoch.edu.ec/bitstream/123456789/10756/1/33T0221.pdf**

**NORMA INEN 1160.** *Instituto Ecuatoriano de Normalización. Metódos para la descripción de las características generales Macroscopicas y Microscopicas* [en línea]. Instituto Ecuatoriano de Normalización, Quito. 2012. p. 7. [Consulta: 9 abril 2022]. Disponible en:

**https://www.normalizacion.gob.ec/buzon/normas/1163.pdf**

**NORMAS INEN 1160.** *Instituto Ecuatoriano de Normalización. Determinación de la densidad aparente* [en línea]*.* Instituto Ecuatoriano de Normalización, Quito. 2013. p. 1. [Consulta: 9 abril 2022]. Disponible en: **https://www.normalizacion.gob.ec/buzon/normas/1162.pdf**

**NTE INEN 2580:2011.** *Instituto Ecuatoriano de Normalización. Sistema de ckafisicación y calificación de maderas aserrada proveniente de bosque húmedo tropical* [en línea]*.* Instituto Ecuatoriano de Normalización, Quito. 2011. pp. 1-3. [Consulta: 04 agosto 2022]. Disponible en: **https://www.normalizacion.gob.ec/buzon/normas/2580.pdf**

**ORTEGA MONTENEGRO, Humberto.** Esudio del Ataque de Gretchena garai Miller en Nogal (Junglans Neotropica Diels) en plantación sola y asociada con cuatro especies forestales en dos sitios [en línea] *(*Trabajo de Titulación)*.* Universidad Técnica del Norte, Ibarra, Ecuador. 2006. p. 3. [Consulta: 9 abril 2022]. Disponible en:

# **http://repositorio.utn.edu.ec/bitstream/123456789/806/3/03%20FOR%20147%20TESIS% 201.pdf**

**PADILLA SÁMCHEZ, Ivonne Paulina.** Estudio de factibilidad de una ruta turistica del patrimonio cultural material e inmaterial del Cantón Guano, Provincia de Chimborazo [en línea] *(*Trabajo de Titulación). Escuela Superior Politécnica de Chimborazo, Riobamba, Ecuador. 2016. p. 30. [Consulta: 13 abril 2022]. Disponible en:

## **http://dspace.espoch.edu.ec/handle/123456789/5141**

**PÉREZ, M; et al.** "Los servicios ambientales de los bosques*". Ecosistemas* [en línea], 2008, (España) 16(3). p. 81. [Consulta: 9 abril 2022]. Disponible en:

**https://www.revistaecosistemas.net/index.php/ecosistemas/article/view/95**

**RÜDIGER, Albin.** "Determinación del pH en diversas especies de los renovales de la Provincia de Valdivia"*. Bosque* [en línea], 1975, (Chile) Universidad Austral de Chile, 1975. p. 3. [Consulta: 9 abril 2022]. Disponible en:

**http://revistas.uach.cl/pdf/bosque/v1n1/art02.pdf**

**SUIREZS, Tereza María., & BERGER, Gilson.** *Descripción de las propiedades Físicas y Mecánicas de la madera* [en línea]*.* Universidad Nacional de Misiones, Argentina. 2009. p. 13. [Consulta: 9 junio 2022]. Disponible en:

**https://editorial.unam.edu.ar/images/documentos\_digitales/f5\_978-950-579-154-5.pdf**

**VÁSQUEZ CHIMARRA, Santiago Paúl.** Efeto de las auxinas IBA y ANA en el enraizamiento de estacas forestales de las especies Alnus acuminata y Polylepis racemosa Cayambe 2008 [en línea] *(*Trabajo de Titulación)*.* Universidad Politécnica Salesiana Sede Quito, Quito, Ecuador. 2008. pp. 7-8. [Consulta: 9 abril 2022]. Disponible en:

**https://dspace.ups.edu.ec/bitstream/123456789/6749/1/UPS-YT00022.pdf**

**VELASCO VALENZUELA , Adriana Geovana.** Evaluación del crecimiento inicial de la Tara (*Caesalpinia spinosa M. &K*), Molle (*Shinus molle L.*) y Cholan (*Tecoma stans L.*) aplicando retenedores de agua, en Priorato –Imbabura, periodo 2011-2012 [en línea] *(*Trabajo de Titulación)*.* Universidad Técnica del Norte, Ibarra, Ecuador. 2012. pp. 13-14. [Consulta: 9 abril 2022]. Disponible en:

**http://repositorio.utn.edu.ec/bitstream/123456789/1980/1/03%20FOR%20200%20TESIS. pdf**

 $R$ <sup>2</sup> $\overline{e}$ astillo  $\overline{Im}$ 

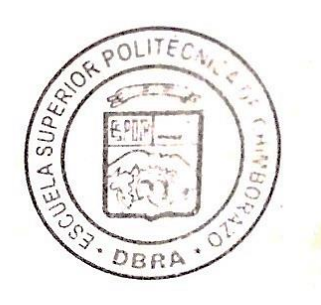

j.

## **ANEXOS**

# **ANEXO A:** ANÁLISIS DE LA VARIANZA PARA POROS SOLITARIOS DE LAS CUATRO ESPECIES EN ESTUDIO

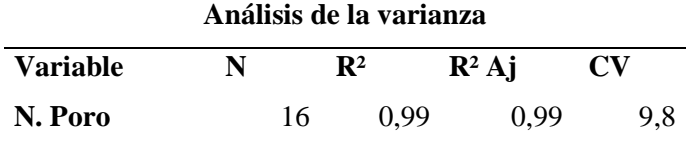

**ANEXO B:** CUADRO DE ANÁLISIS DE VARIANZA (SC TIPO III) PARA POROS SOLITARIOS

## **Cuadro de Análisis de la Varianza (SC tipo III)**

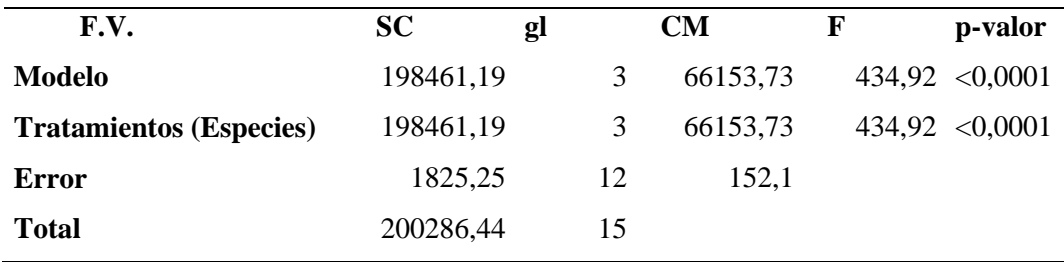

# **ANEXO C:** ANÁLISIS DE LA VARIANZA PARA POROS MULTIPLOS RADIALES DE DOS

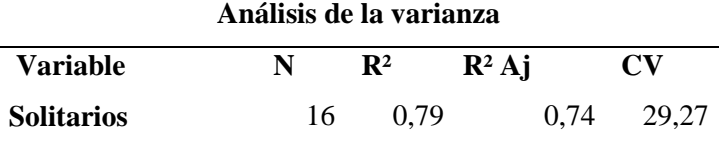

**ANEXO D:** CUADRO DE ANÁLISIS DE VARIANZA (SC TIPO III) PARA POROS MULTIPLOS RADIALES DE DOS

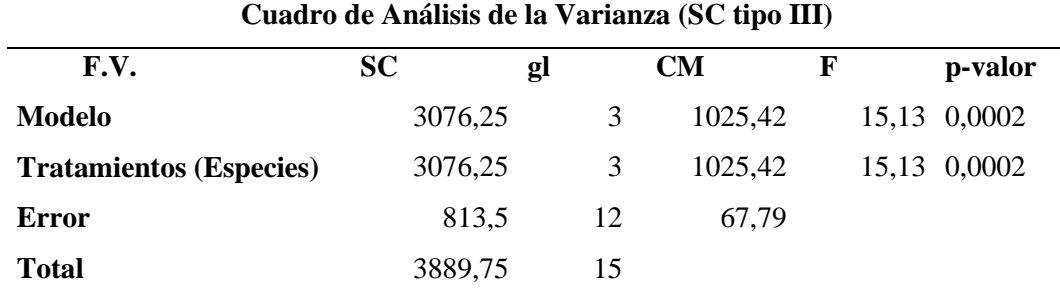

**ANEXO E:** PRUEBA NO PARAMETRICA PARA POROS MULTIPLOS RADIALES DE TRES

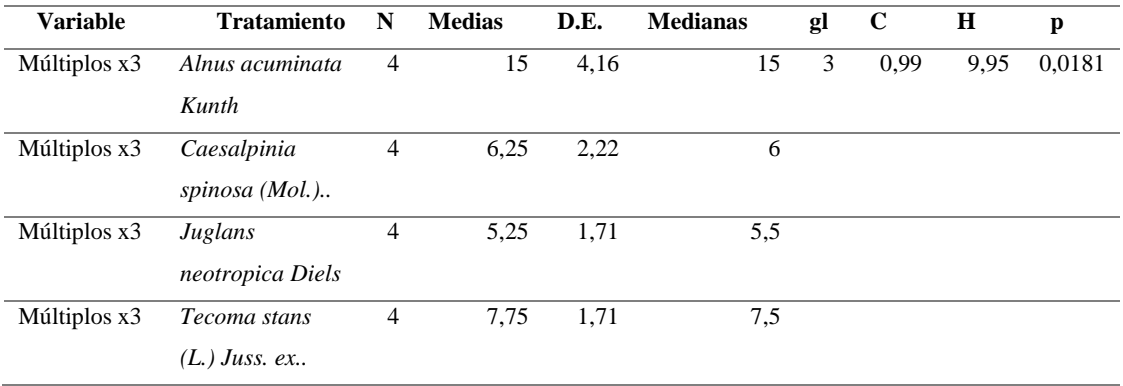

**ANEXO F:** CUADRO DE ANÁLISIS PARA LA CLASIFICACIÓN SEGÚN LOS RANGOS EN LOS POROS MULTIPLOS RADIALES DE TRES

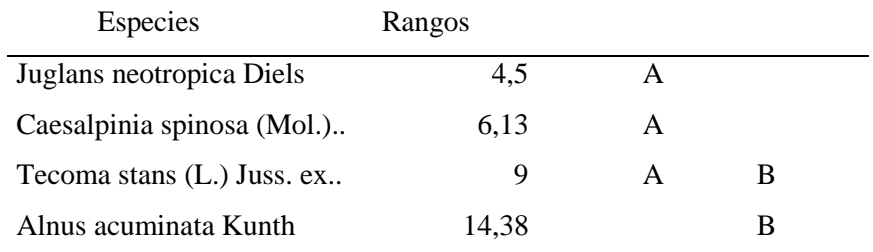

**ANEXO G:** ANÁLISIS DE LA VARIANZA PARA EL NÚMERO DE POROS MULTIPLOS RADIALES DE CUATRO

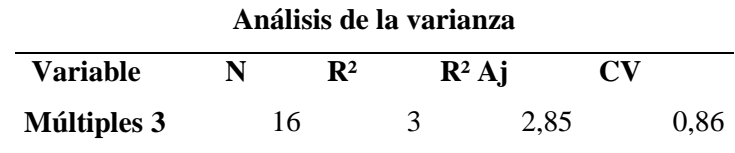

**ANEXO H:** CUADRO DE ANÁLISIS DE VARIANZA (SC TIPO III) PARA EL NÚMERO DE POROS MULTIPLOS RADIALES DE CUATRO

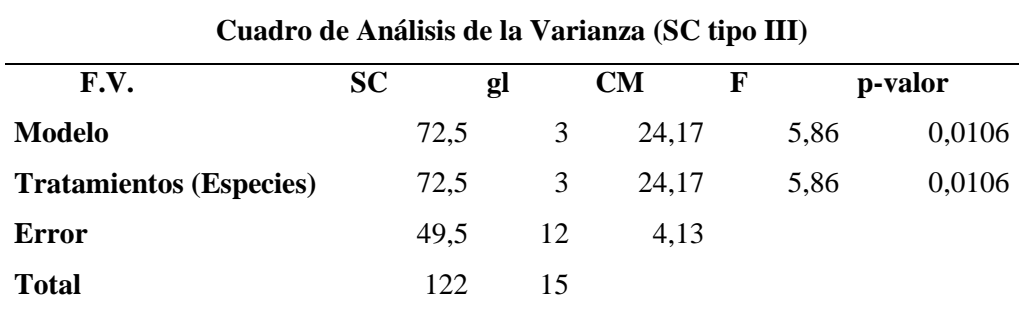

# **ANEXO I:** UBICACIÓN GEOGRAFICA DE LAS MUESTRAS RECOLECTADAS

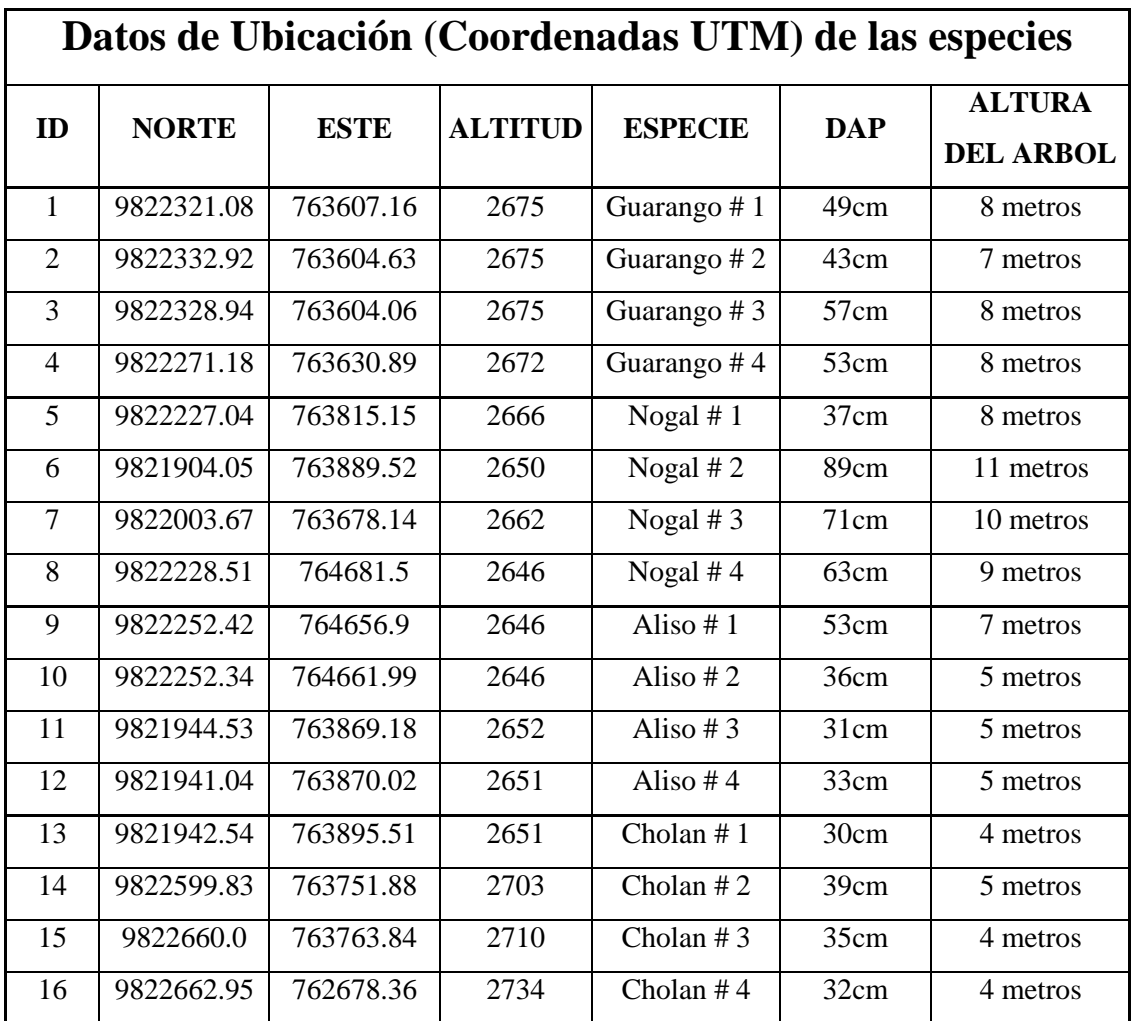

**ANEXO J:** RECOLECION DE LAS MUESTRAS DENDROLOGICAS Y DE LA MADERA EN *Juglans neotropica* Diels

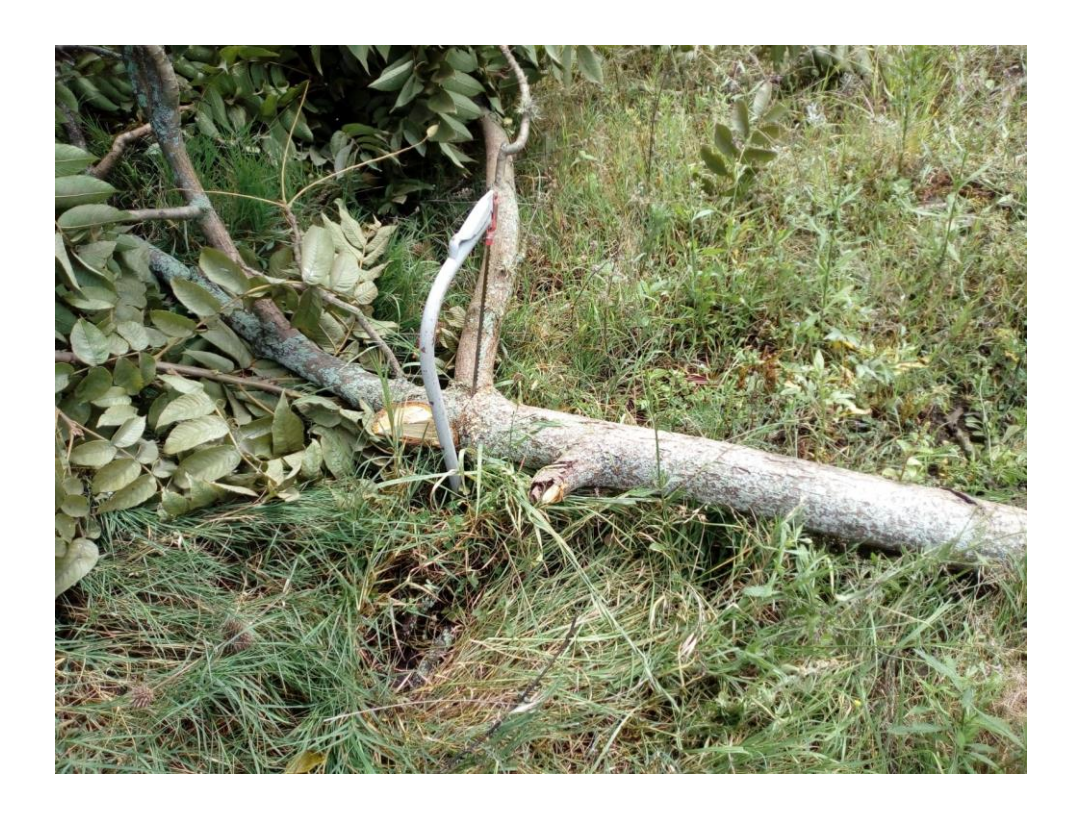

**ANEXO K:** MUESTRA DENDROLOGICA DE LA ESPECIE *Caesalpinia spinosa* (Mol.)

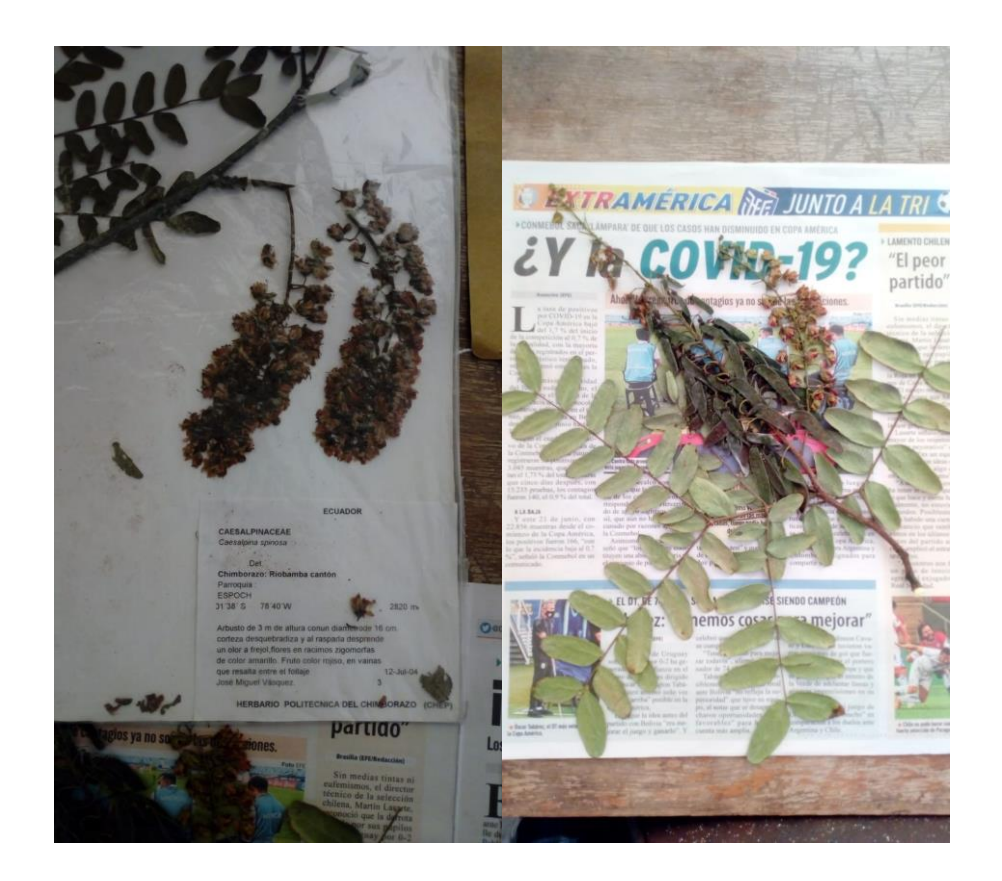

**ANEXO L:** MUESTRA DENDROLOGICA DE LA ESPECIE *Tecoma stans* (L.) Juss. ex Kunth

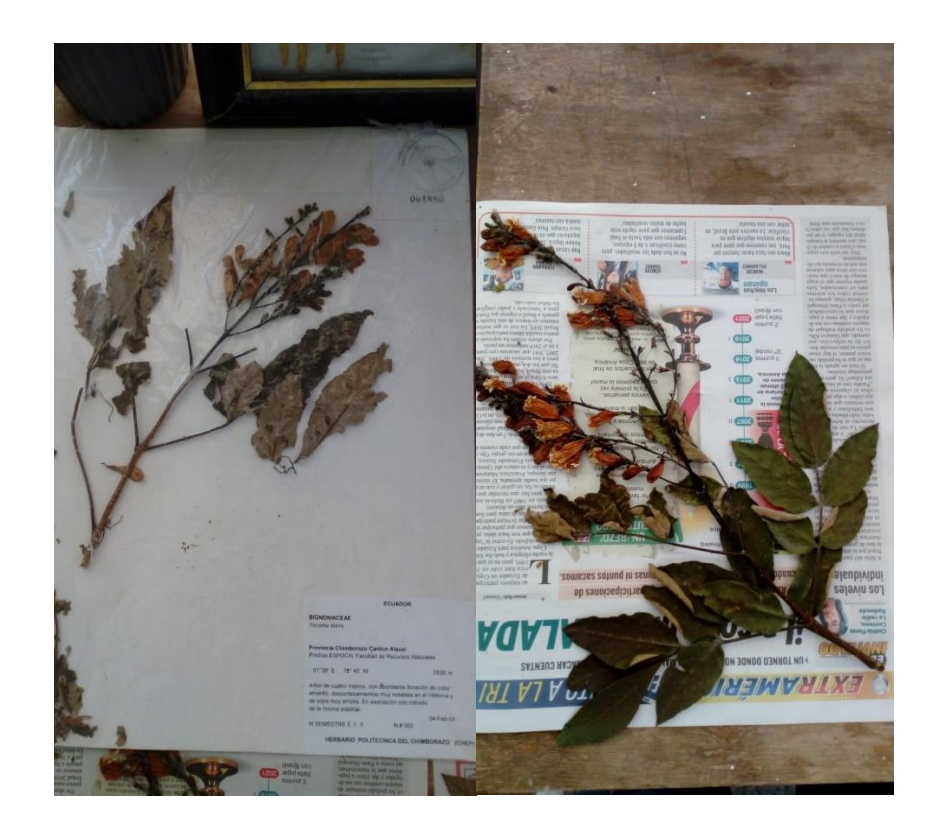

**ANEXO M:** MUESTRA DENDROLOGICA DE LA ESPECIE *Alnus acuminata Kunth*

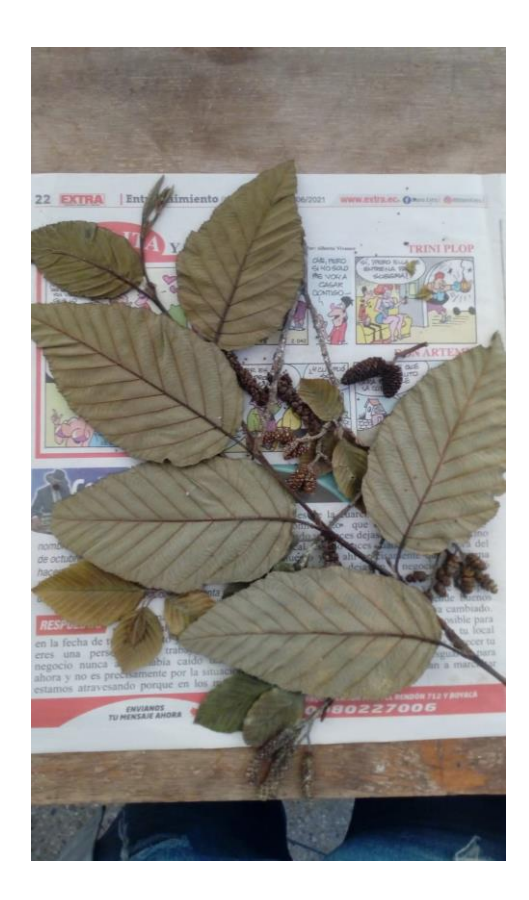

**ANEXO N:** MUESTRA DENDROLOGICA DE LA ESPECIE *Juglans neotropica* Diels

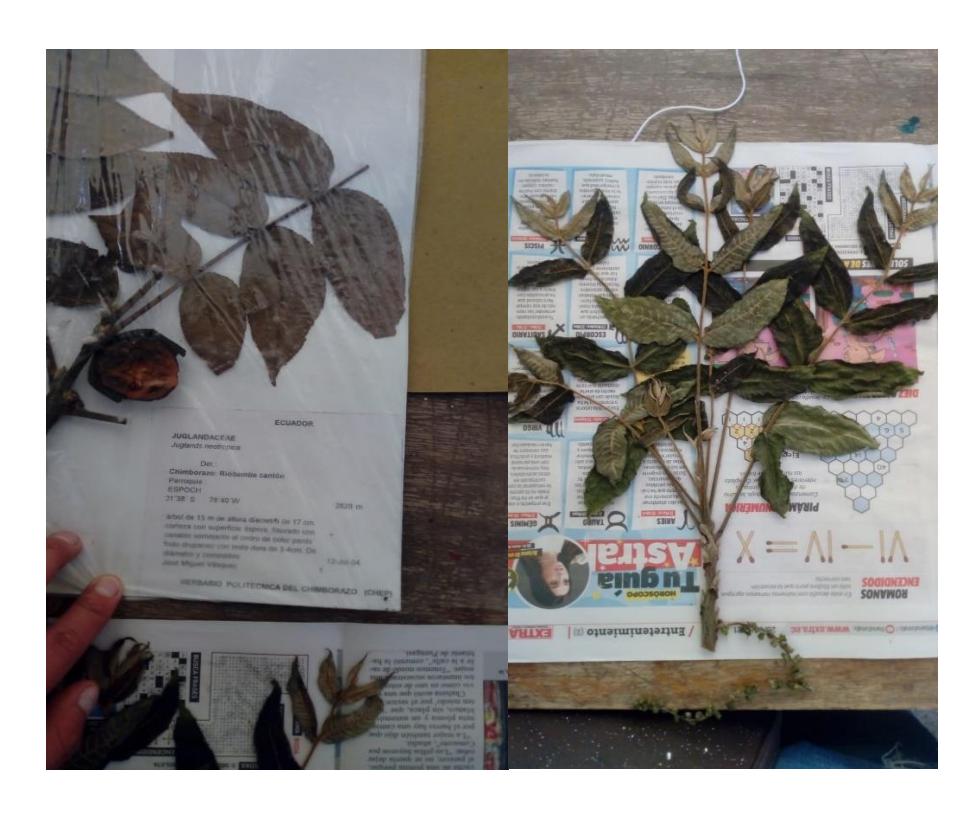

**ANEXO O:** PROBETAS DE MADERA PARA DETERMINAR LAS CARACTERISTICAS ORGANOLEPTICAS

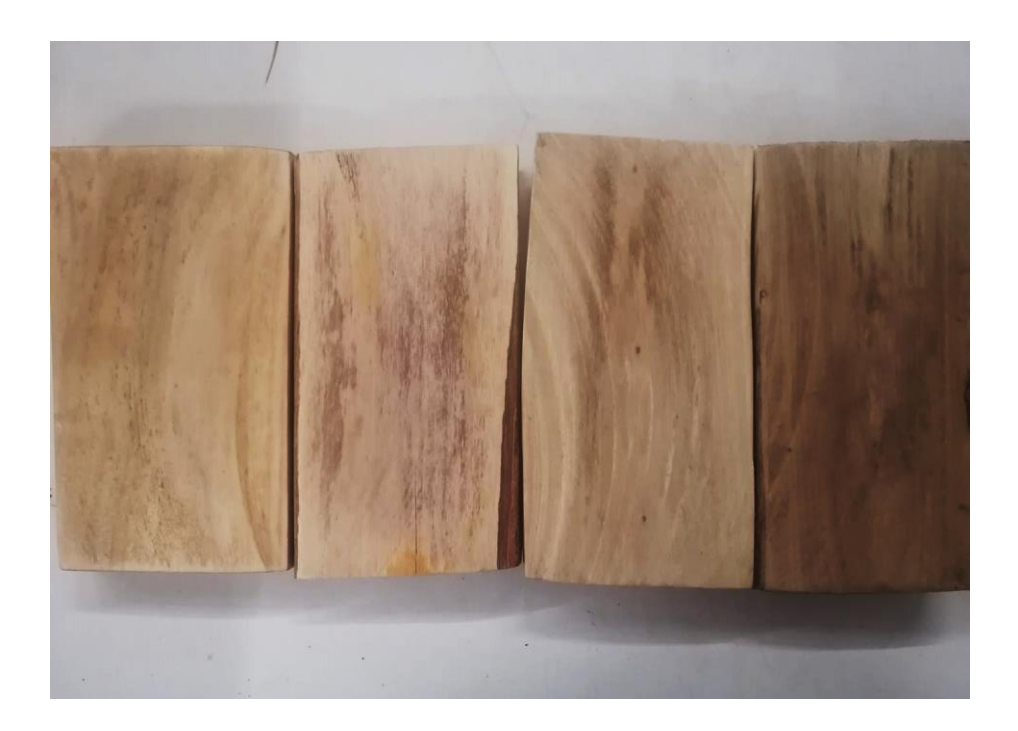

**ANEXO P:** MUESTRAS DE LA MADERA PARA LA XILOTECA DE LAS CUATRO ESPECIES EN ESTUDIO

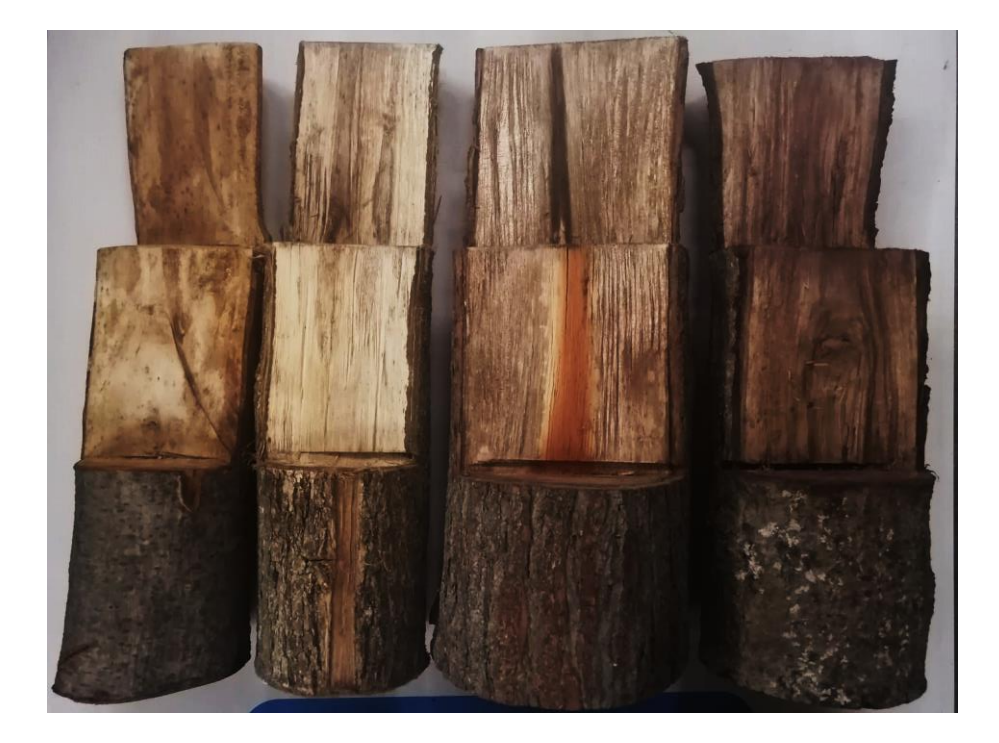

**ANEXO Q:** IDENTIFICACIÓN DEL COLOR DE LA MADERA MEDIANTE LA TABLA DE MUNSELL

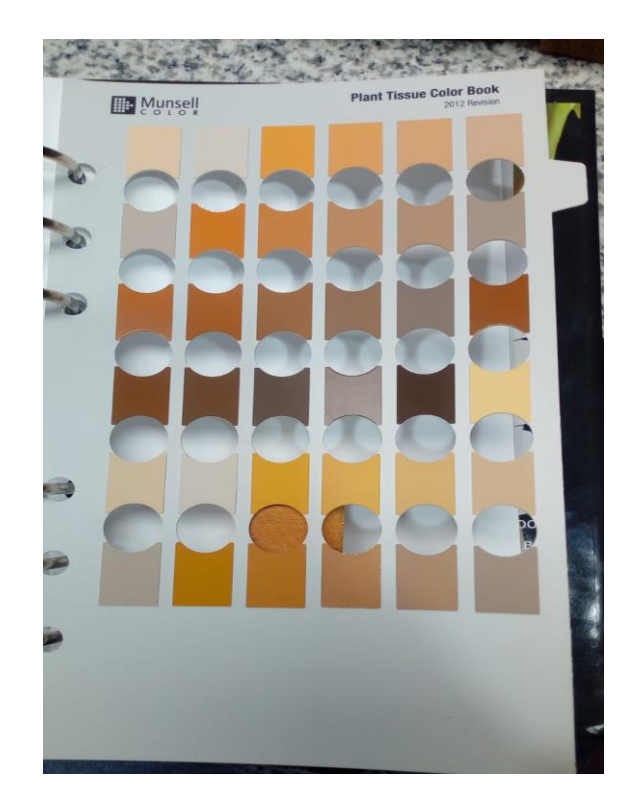

**ANEXO R:** CUBOS DE MADERA PARA DETERMINAR LAS CARACTERISTICAS ANATÓMICAS DE LA MADERA

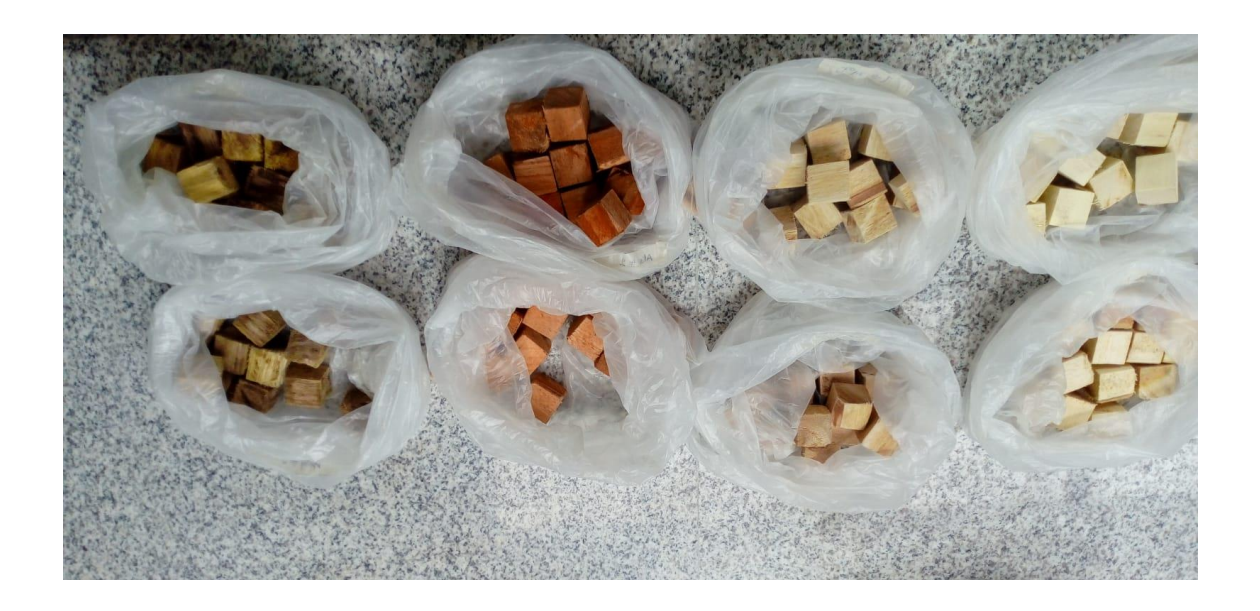

**ANEXO S:** UBICACIÓN DE LAS MUESTRAS DE MADERA EN LOS FRASCOS CON AGUA DESTILADA Y ETIQUETADO

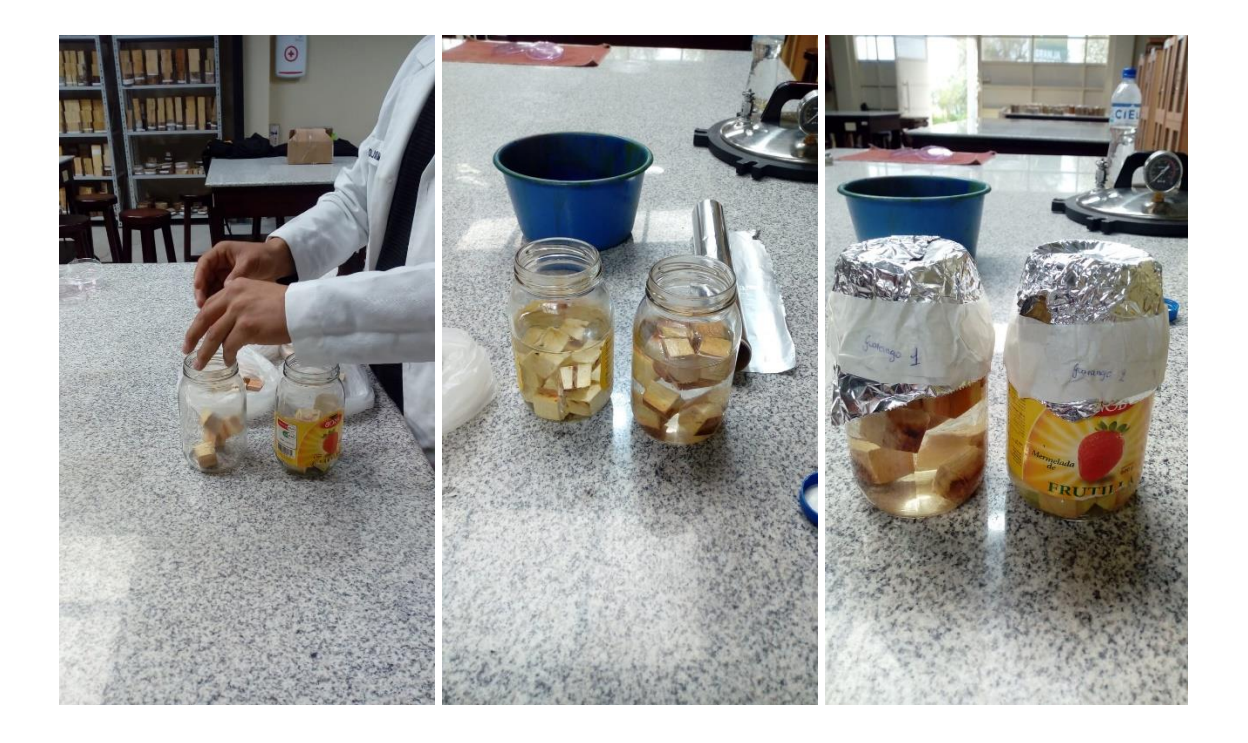

**ANEXO T:** ABLANDAMIENTOS DE LAS MUESTRAS DE MADERA EN EL AUTOCLAVE

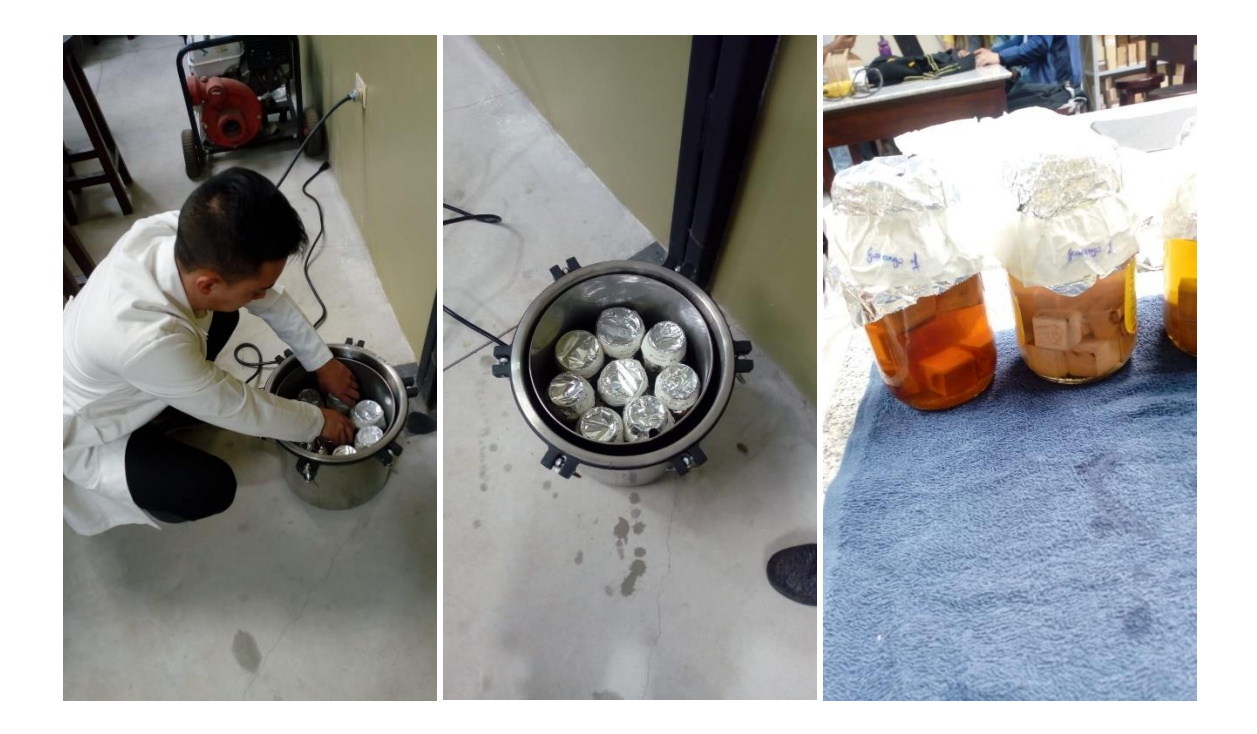

**ANEXO U:** EJECUCIÓN DE LOS CORTES HISTOLOGICOS EN LAS MUESTRAS DE MADERA

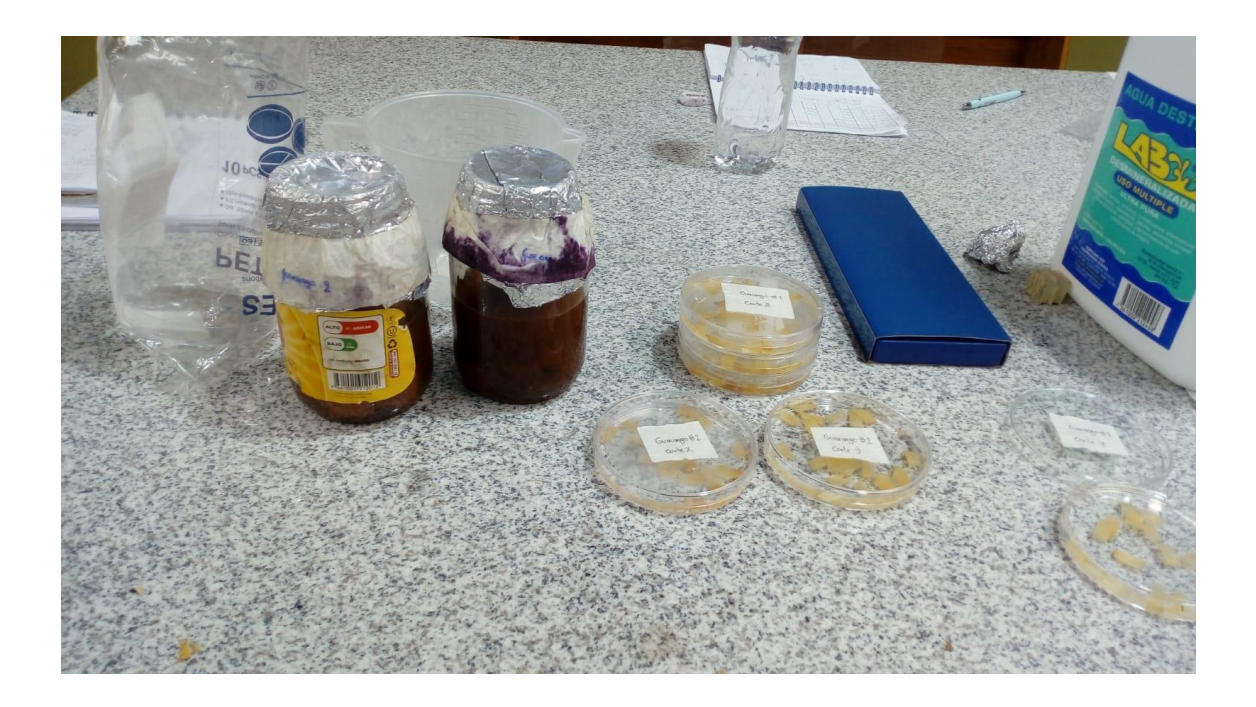

**ANEXO V:** PREPARACIÓN DE LOS TINTES Y TINCION DE LAS MUESTRAS

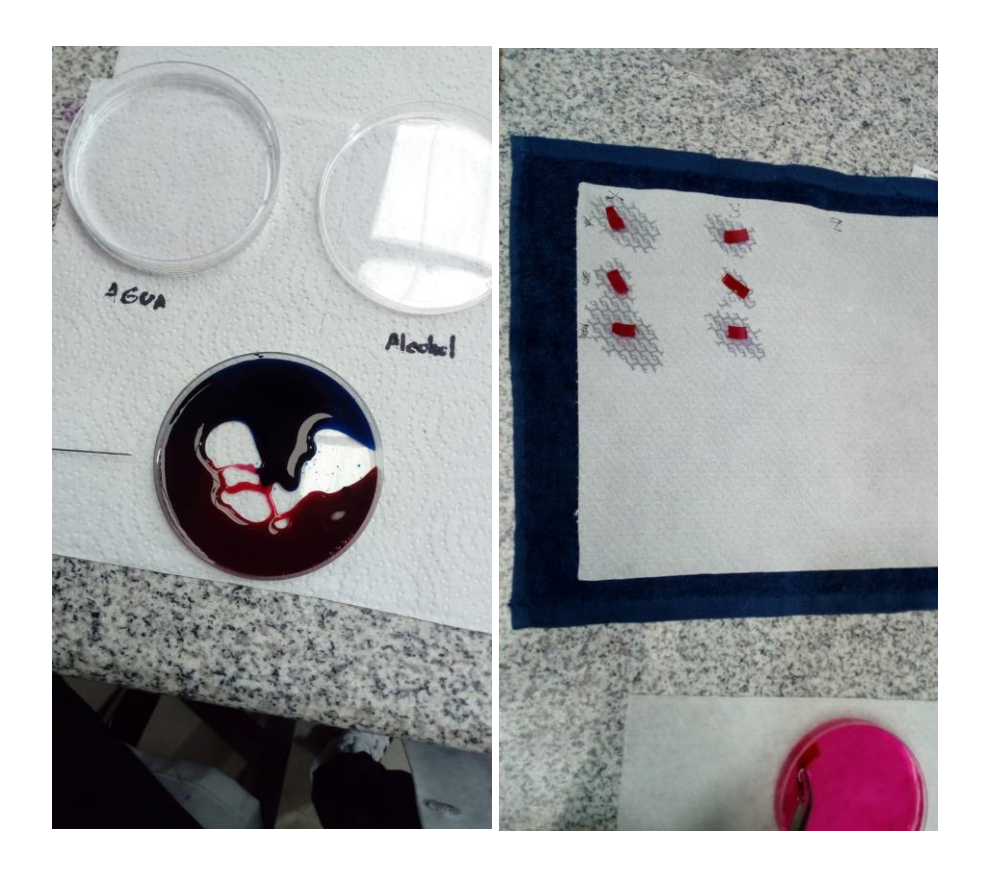

**ANEXO W:** MONTAJE DE LAS MUESTRAS EN LAS PLACAS Y ETIQUETADO

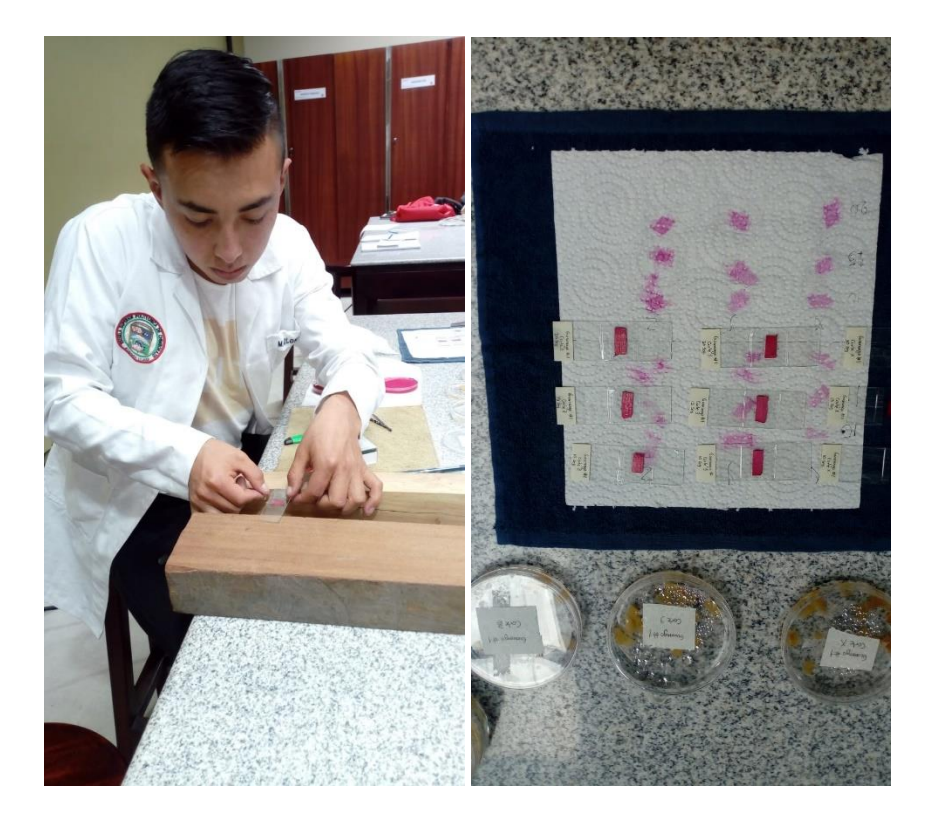

**ANEXO X:** MUESTRAS DE ASERRIN PARA DETERMINAR EL pH

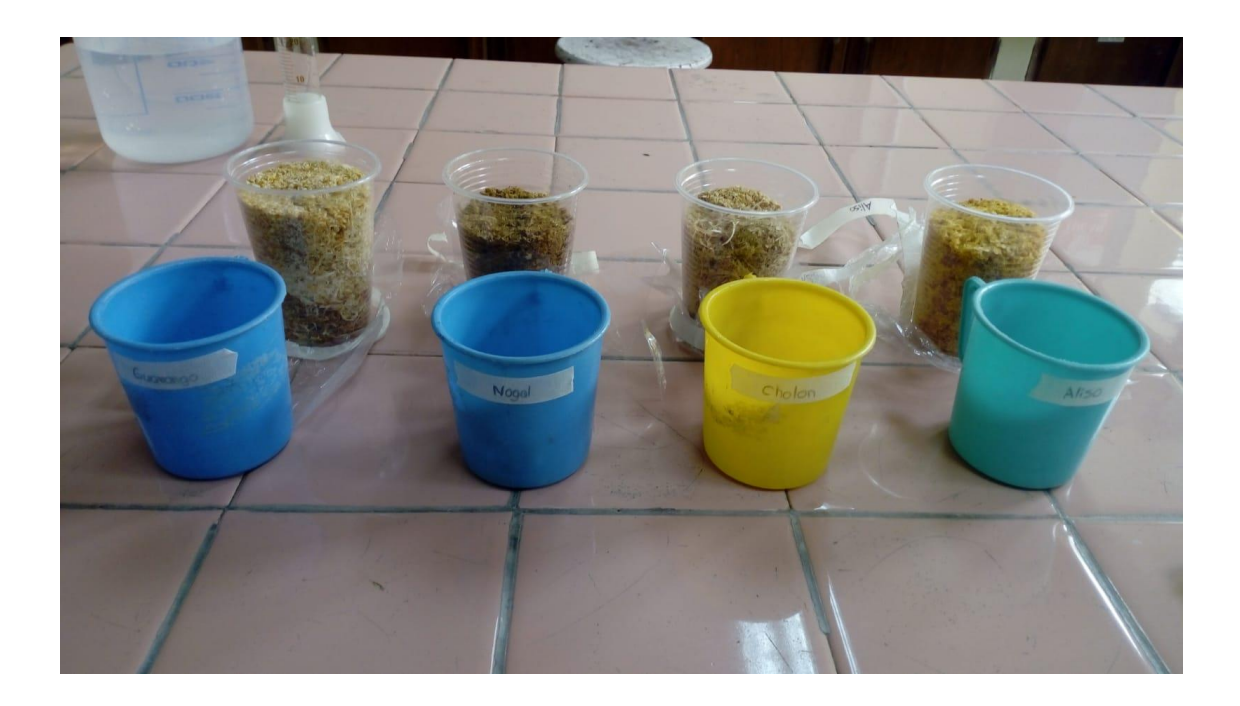

**ANEXO Y:** PESAJE Y ADICIÓN DE AGUA DESTILADA EN LAS MUESTRAS DE ASERRIN PARA LA TOMA DE CON RESPECTO AL pH

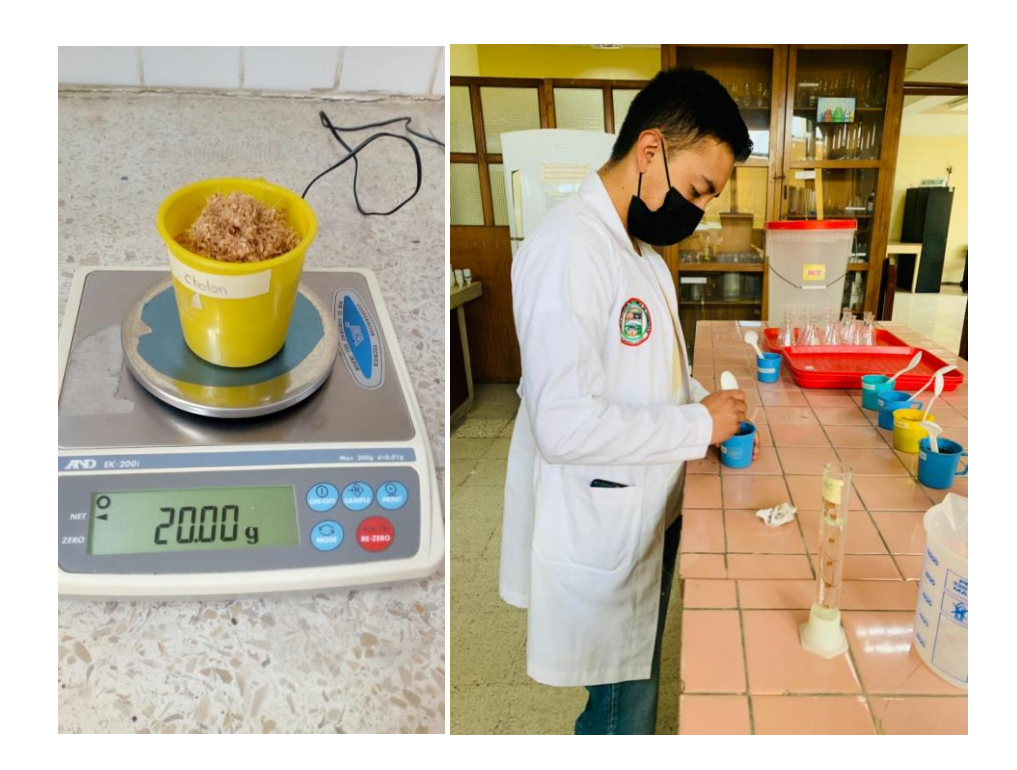

**ANEXO Z:** DETERMINACIÓN DE LA MEDIDA DEL pH EN LAS MUESTRAS DE ASERRIN

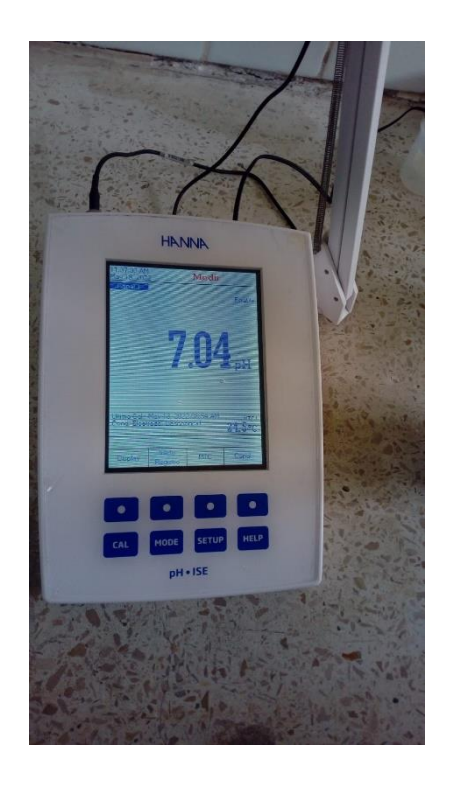

**ANEXO AA:** TOMA DE DATOS CON REFERENCIA AL PESO DE LAS PROBETAS DE MADERA PARA DETERMINAR LA DENSIDAD

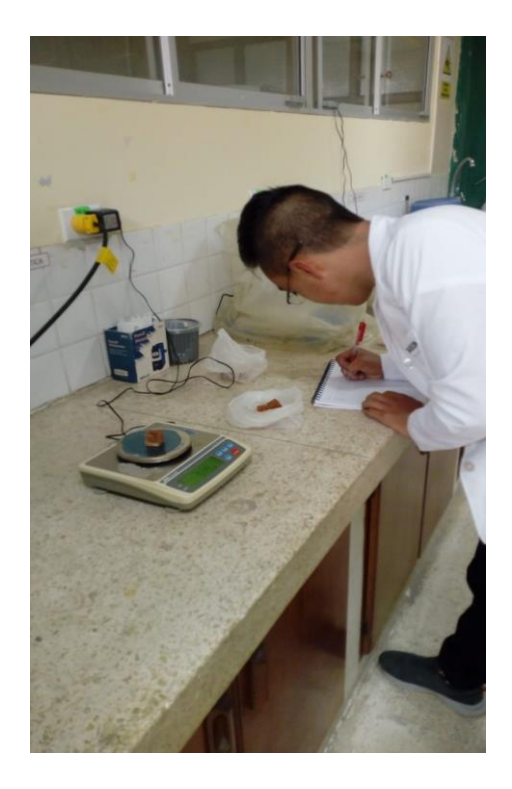

**ANEXO BB:** TOMA DE DATOS CON REFERENCIA AL VOLUMEN DE LAS PROBETAS DE MADERA

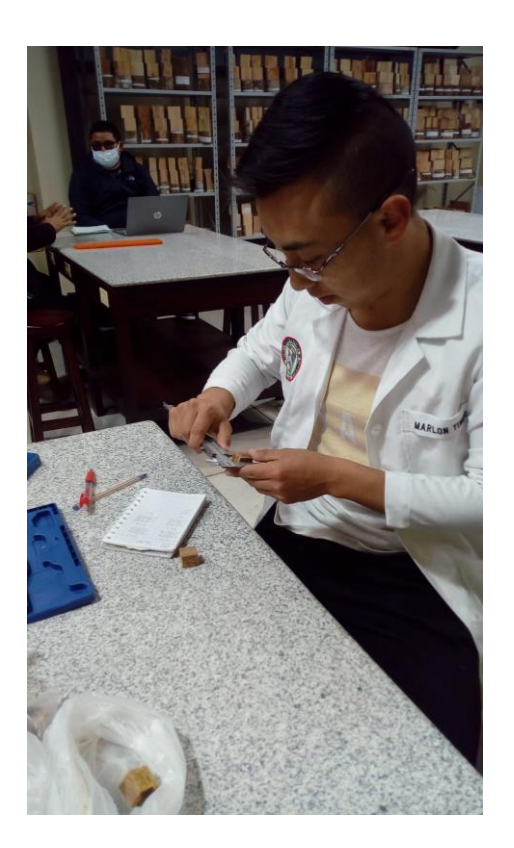

**ANEXO CC:** ANÁLISIS DE LAS CARACTERISTICAS ANATOMICAS DE LAS MUESTRAS DE ESPECIES FORESTALES

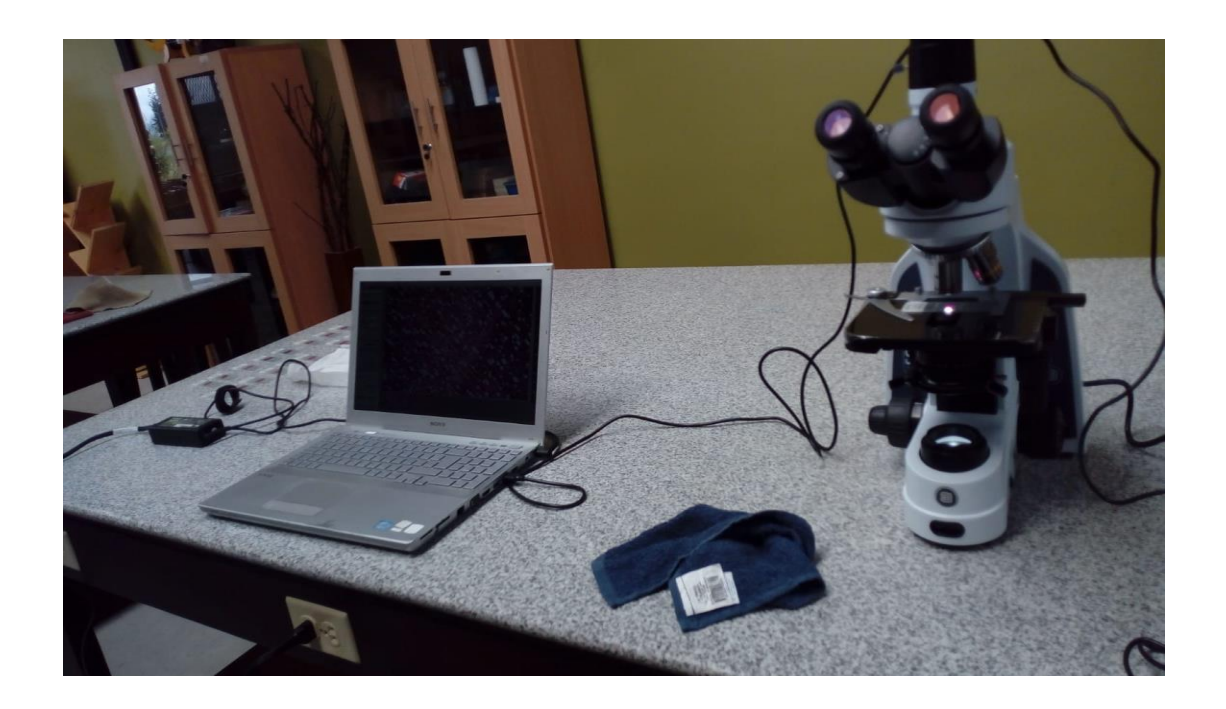

## **ANEXO DD:** CERTIFICADO OTORGADO POR EL HERBARIO DE LA INSTITUCIÓN (CHEP)

**SUENCO POLITECNICA CHIMBORAZO (CHEP)** ESCUELA SUPERIOR POLITECNICA DEL CHIMBORAZO  $\mathcal{O}(\sqrt{2})$ Panamericana sur Km 1, fono: (03) 2 998-200 ext. 700123, jcaranqui@yahoo.com ALLREA. Riobamba Ecuador 4, NELETAD DE

Ofc.No.027.CHEP.2022

DIRECTOR DE BIODIVERSIDAD LAGLA CHIMBA BYRON ADRIAN

Riobamba, 11 de octubre del 2022

De mis consideracion:

Reciba un atento y cordial saludo, por medio de la presente certifico que el señor Tingo Sampedro Marlon Patricio con CI: 0605310721, entregó 4 muestras botánicas fértiles (listado), identificadas, comparando con muestras de la colección y verificación de nombres en el catálogo de plantas Vasculares del Ecuador; según Proyecto: DESCRIPCIÓN DE LAS PROPIEDADES FÍSICO-QUÍMICO DE CUATRO ESPECIES FORESTALES PROCEDENTES DEL CANTÓN GUANO, PROVINCIA DE CHIMBORAZO., las muestras entregadas son de origen exótico y/o cultivado. Las cuales se procesarán o nó según las prioridades del herbario en un lapso de un año, para los fines correspondientes.

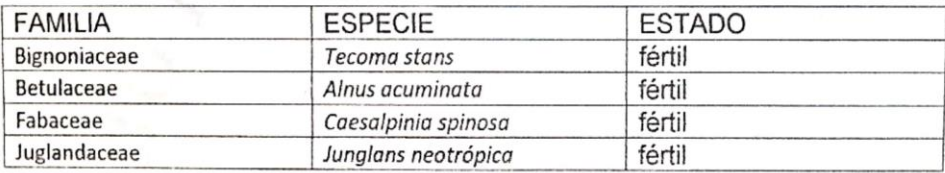

Me despido, atentamente

Ing. Jorge Carangui A. RESPONSABLE HERBARIO ESPOCH

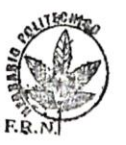

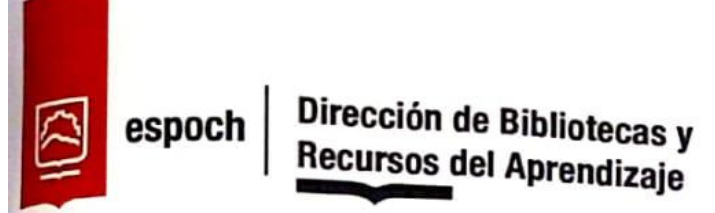

UNIDAD DE PROCESOS TÉCNICOS Y ANÁLISIS BIBLIOGRÁFICO Y **DOCUMENTAL** 

REVISIÓN DE NORMAS TÉCNICAS, RESUMEN Y BIBLIOGRAFÍA

Fecha de entrega: 17/01/2023

INFORMACIÓN DEL AUTOR/A (S)

Nombres - Apellidos: Marlon Patricio Tingo Sampedro

INFORMACIÓN INSTITUCIONAL

Facultad: Recursos Naturales

Carrera: Ingeniería Forestal

Título a optar: Ingeniero Forestal

f. Analista de Biblioteca responsable: Ing. Cristhian Fernando Castillo Ruiz

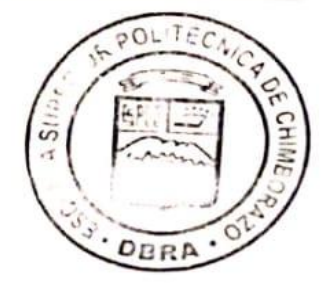

0059-UTP-DBRA-2023